### Image filtering

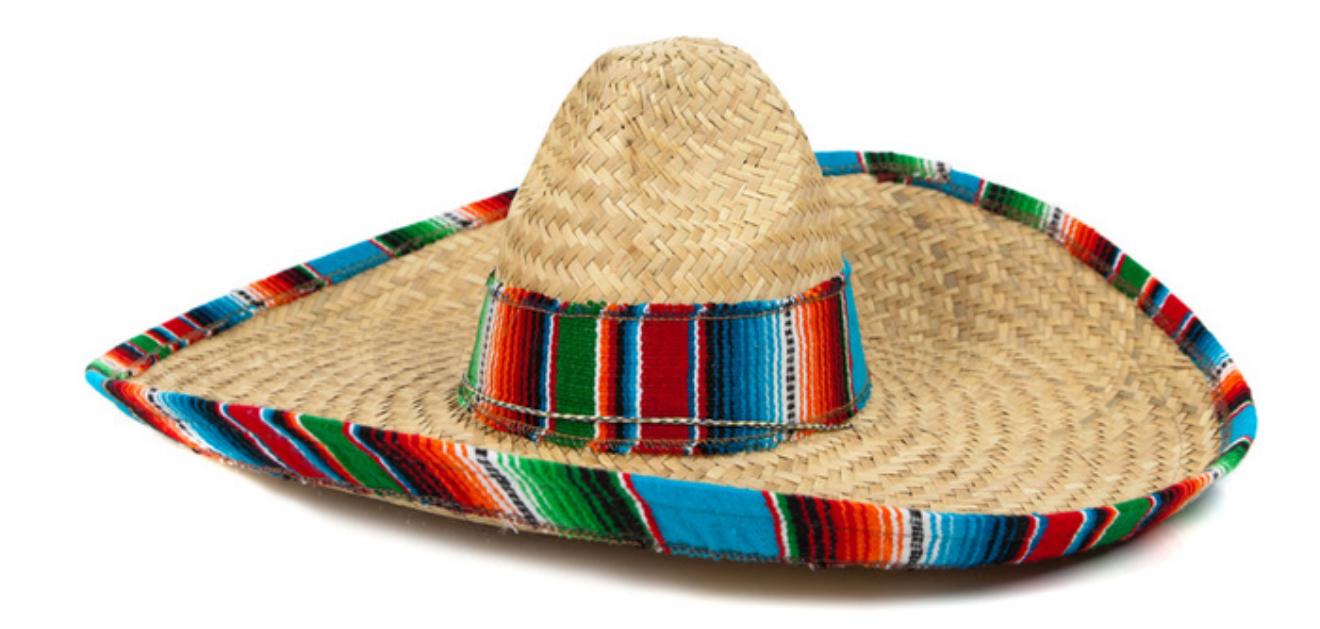

16-385 Computer Vision

http://16385.courses.cs.cmu.edu/ Fall 2021, Lecture 2

# Overview of today's lecture

- Types of image transformations.
- Point image processing.
- Linear shift-invariant image filtering.
- Convolution.
- Image gradients.

# Slide credits

Most of these slides were adapted directly from:

• Kris Kitani (15-463, Fall 2016).

Inspiration and some examples also came from:

- Fredo Durand (Digital and Computational Photography, MIT).
- Kayvon Fatahalian (15-769, Fall 2016).

### Types of image transformations

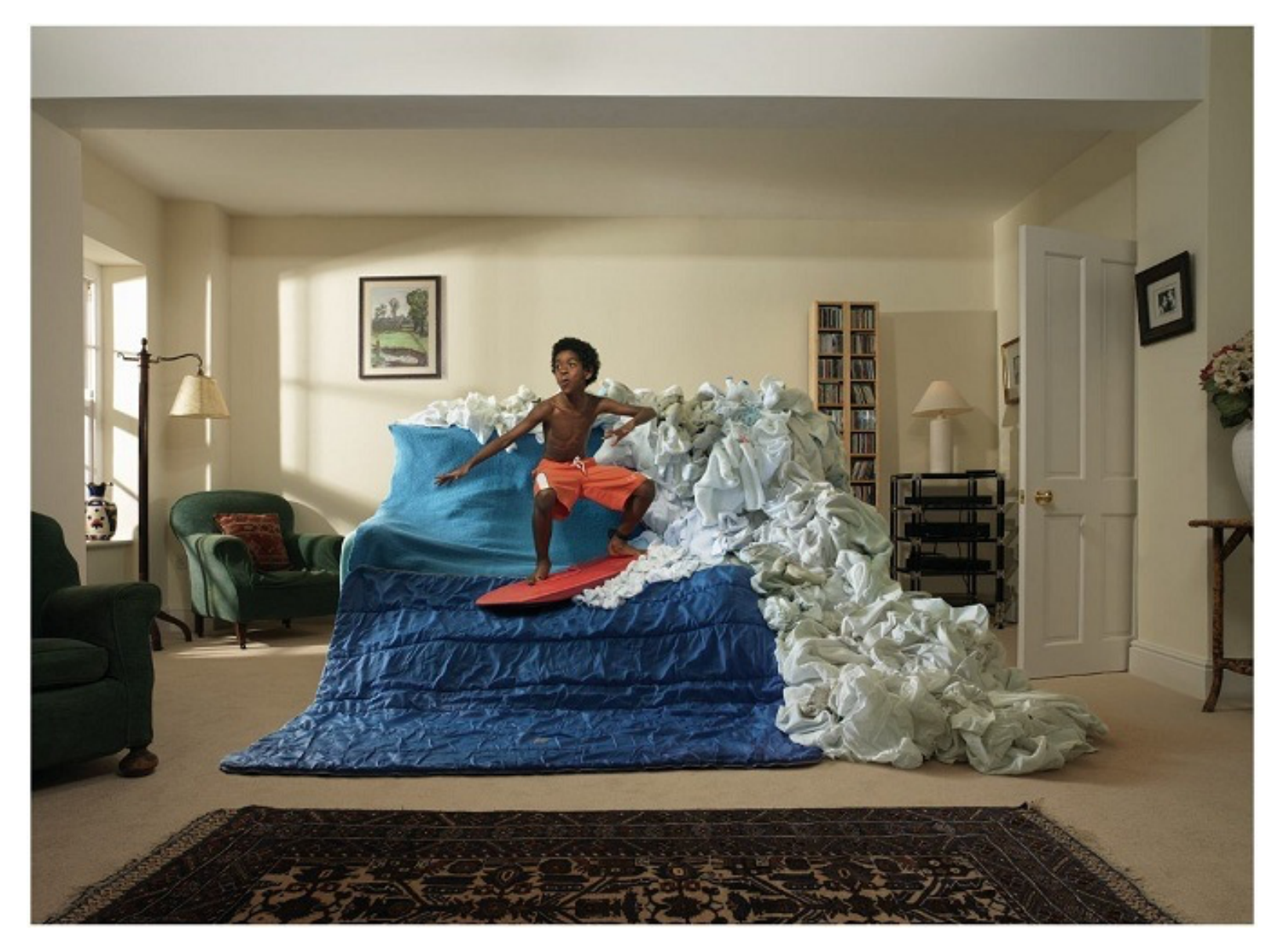

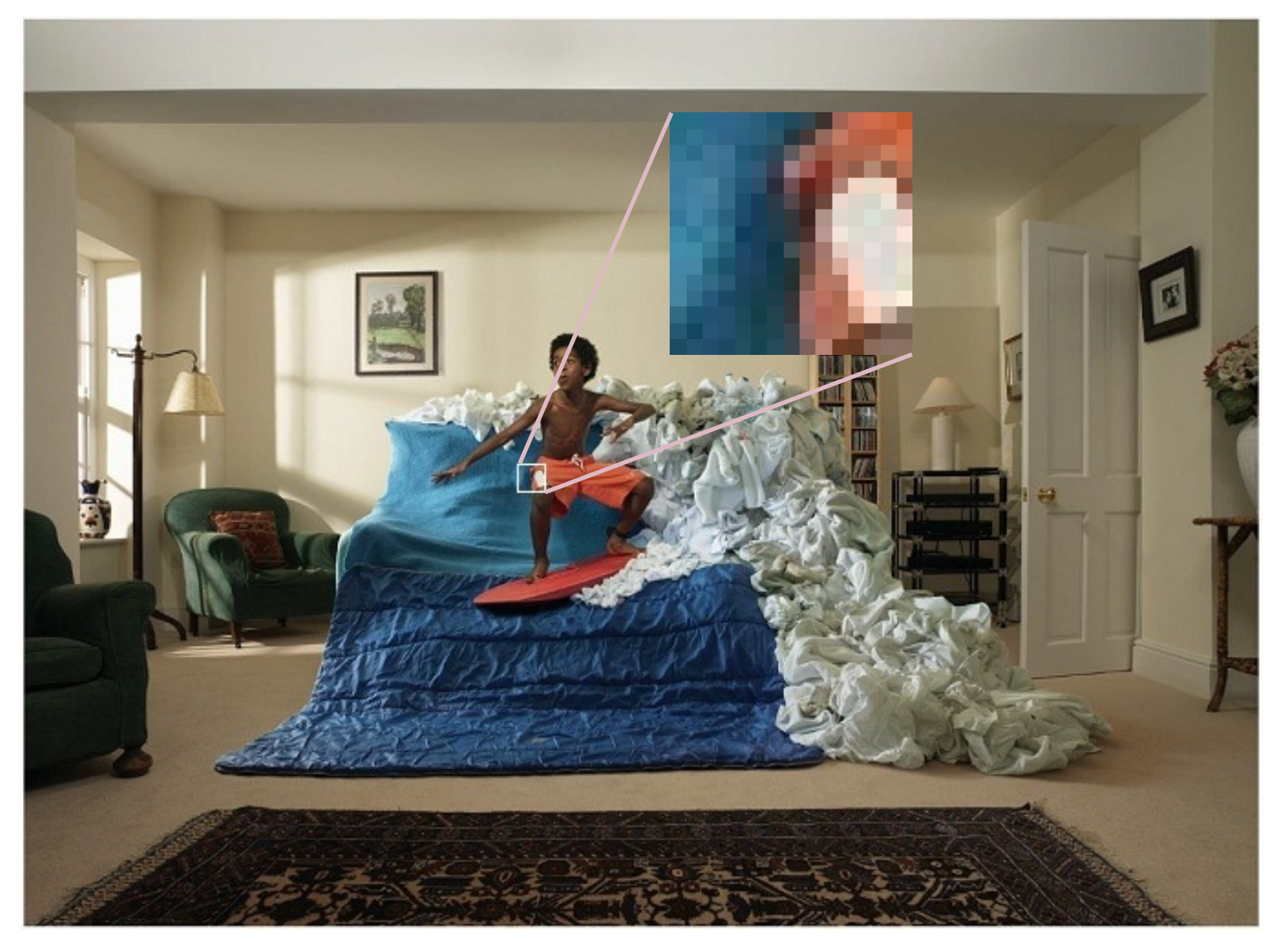

A (color) image is a 3D tensor of numbers.

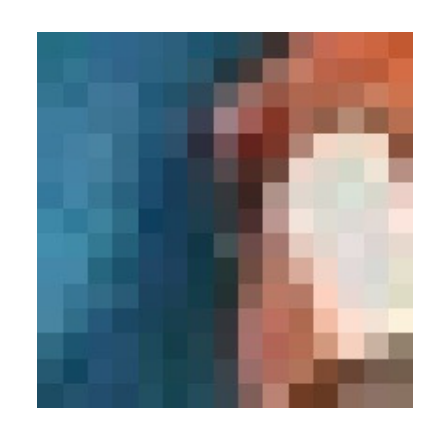

color image patch

How many bits are the intensity values?

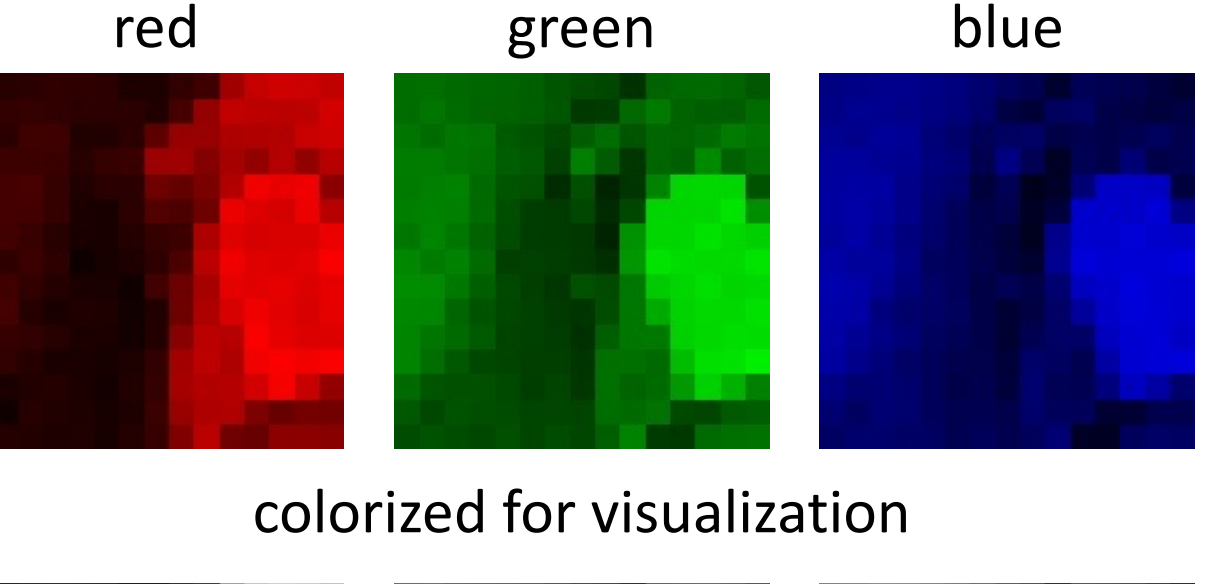

Each channel is a 2D array of numbers.

actual intensity values per channel

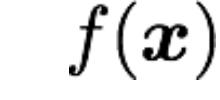

 $0.8$  $0.6$  $0.4$  $0.2.$ 

 $0<sup>-1</sup>$ 

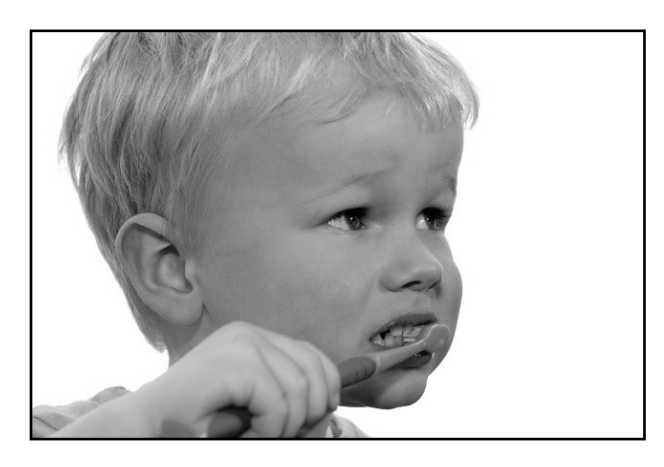

grayscale image

What is the range of the image function f?

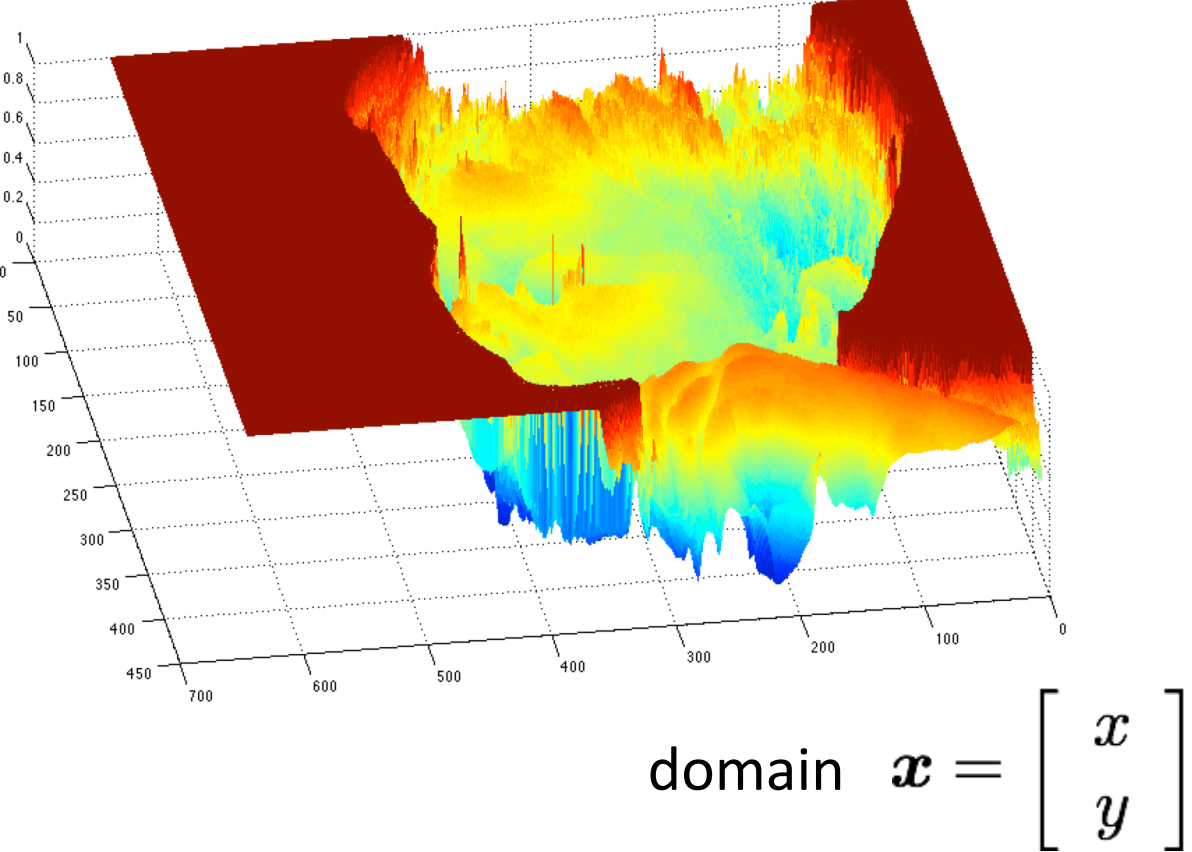

A (grayscale) image is a 2D function.

# What types of image transformations can we do?

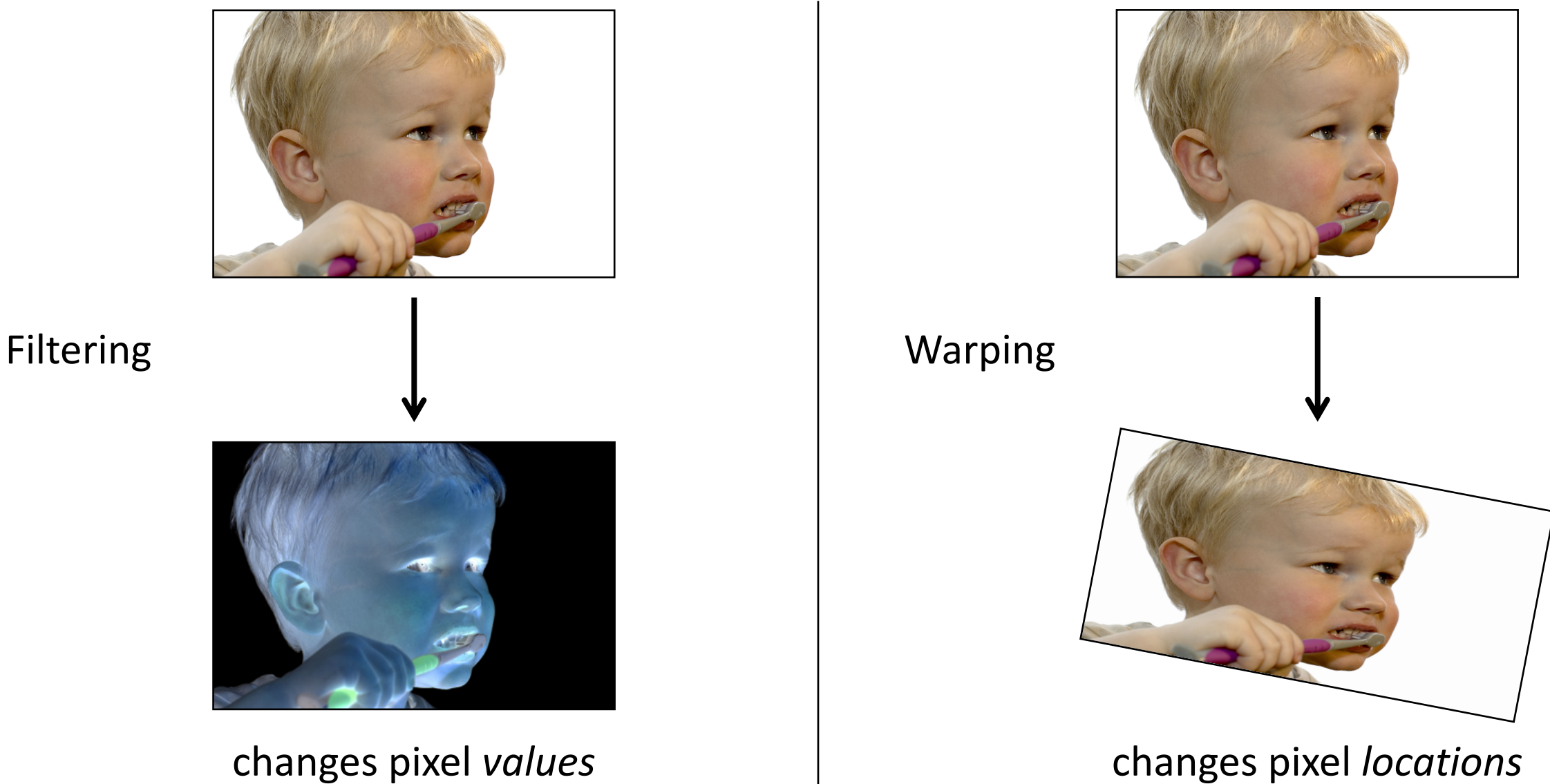

# What types of image transformations can we do?

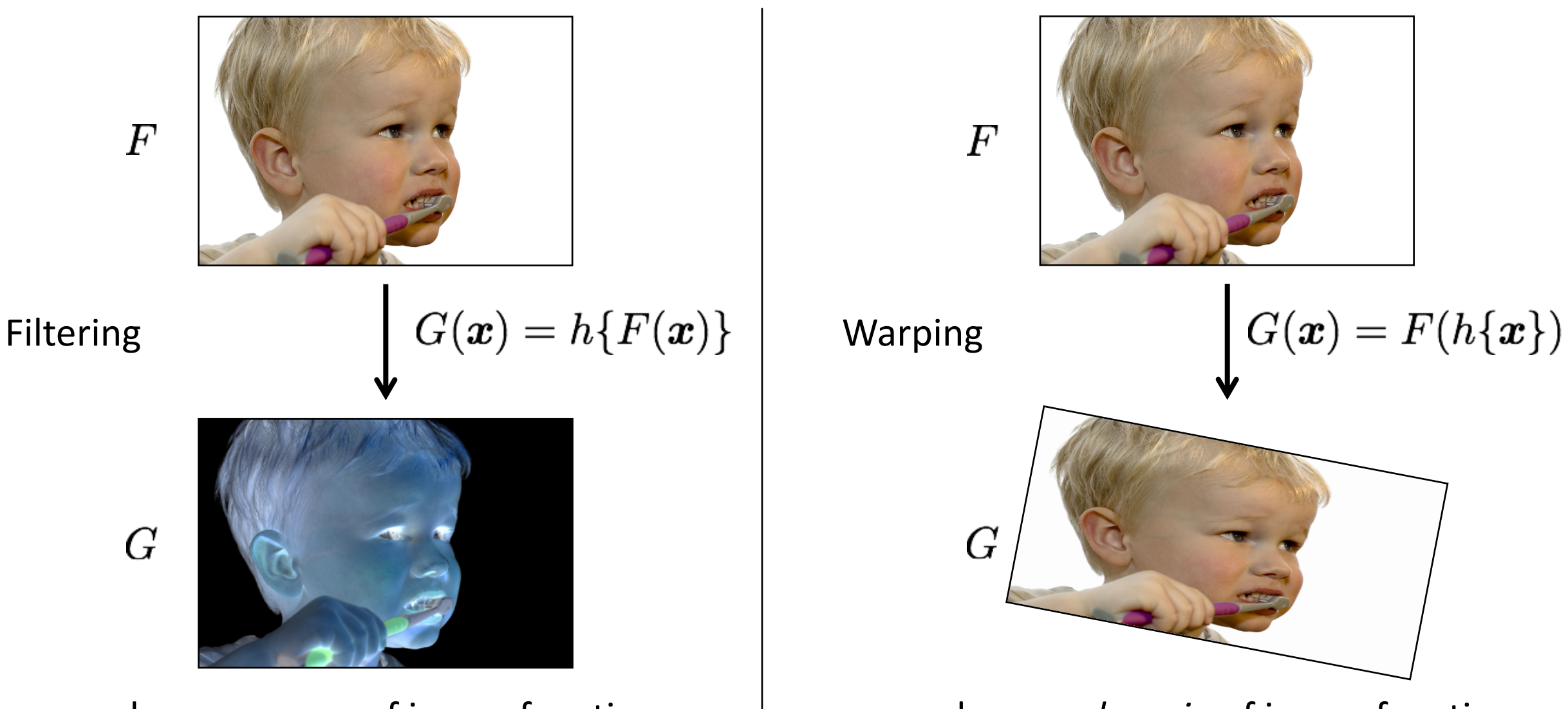

changes *range* of image function changes *domain* of image function

# What types of image filtering can we do?

Point Operation

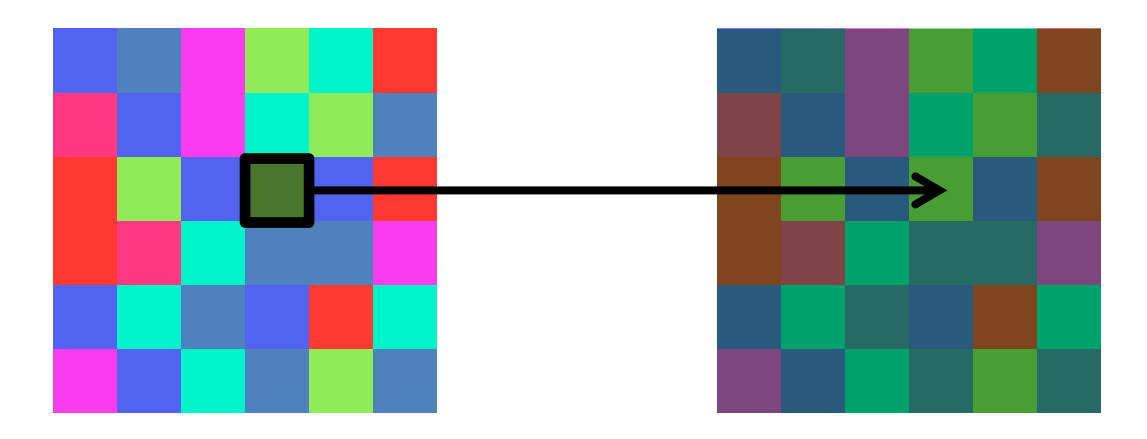

point processing

#### Neighborhood Operation

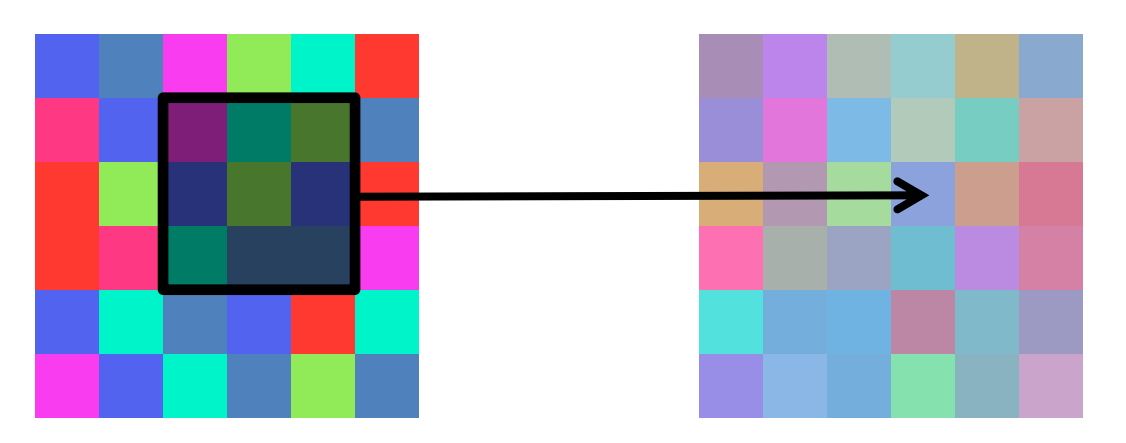

"filtering"

### Point processing

# Examples of point processing<br>darken lower contrast

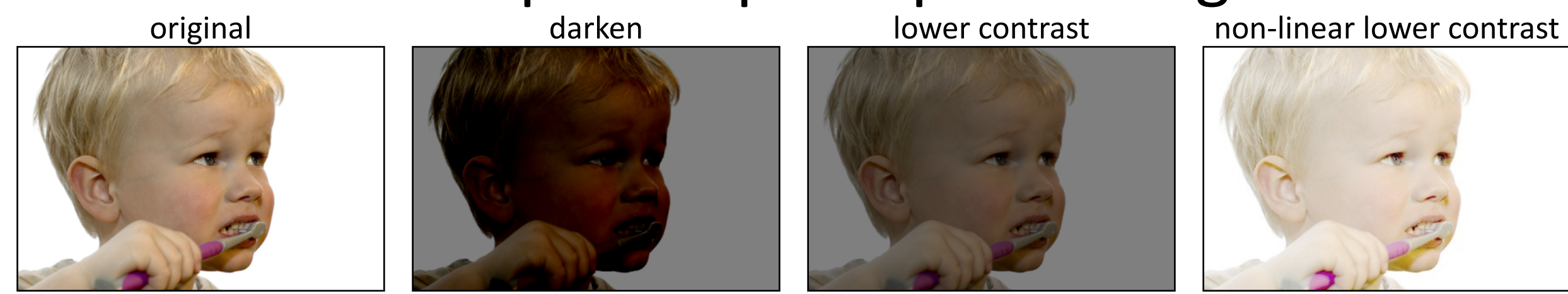

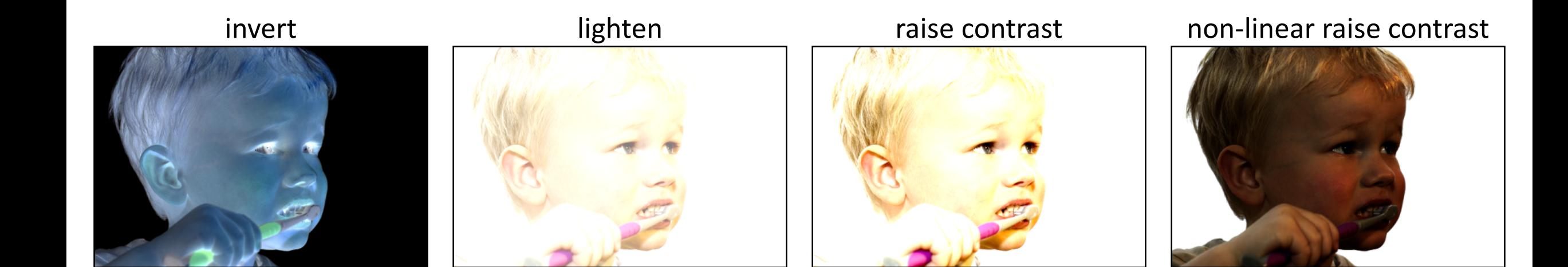

#### Examples of point processing<br>darken lower contrast How would you implement these?

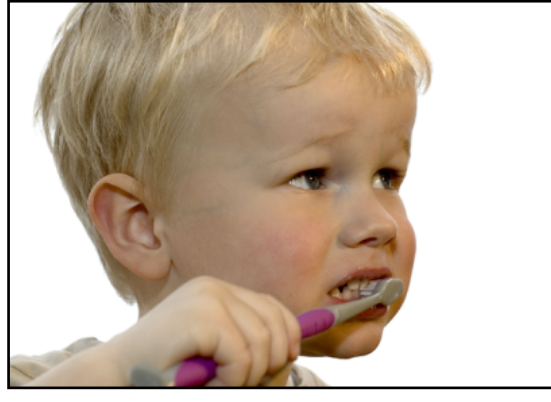

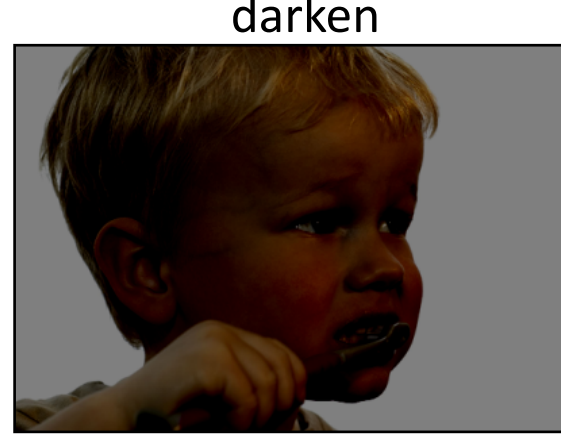

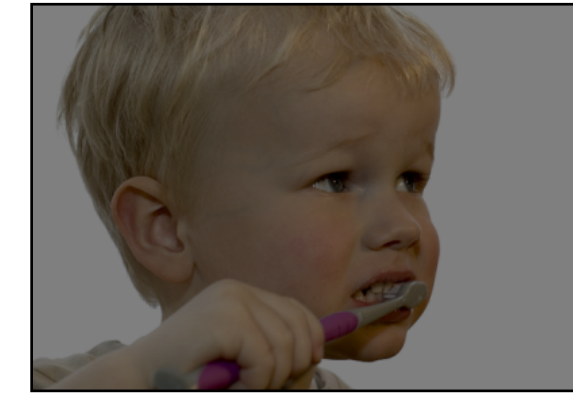

original darken lower contrast non-linear lower contrast

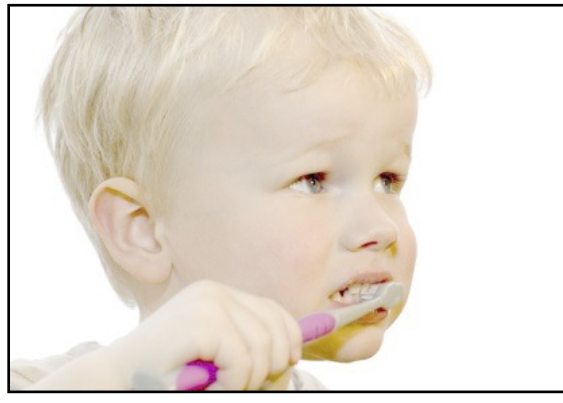

 $\boldsymbol{x}$ 

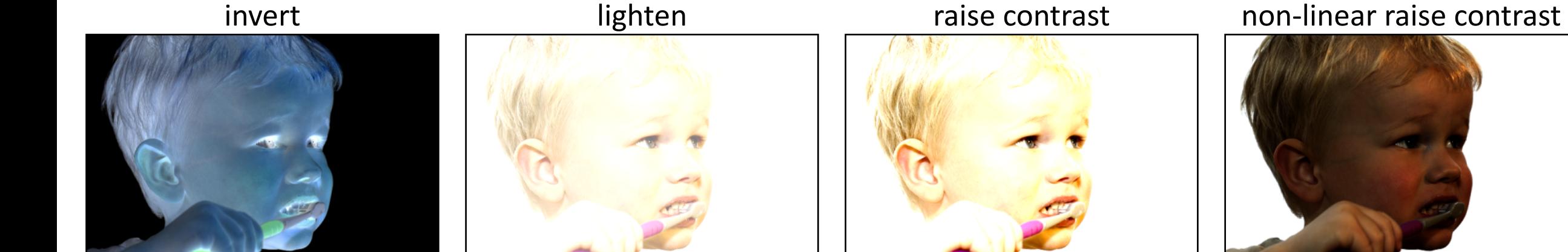

#### Examples of point processing<br>darken lower contrast How would you implement these?

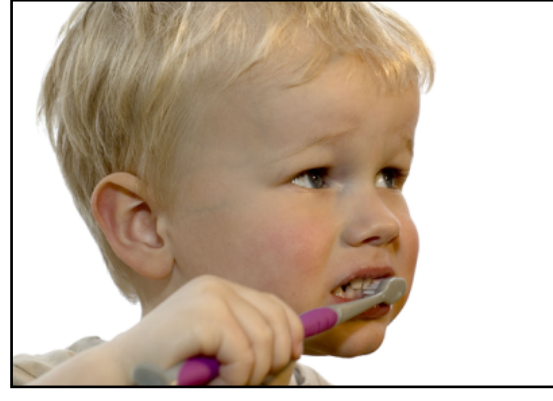

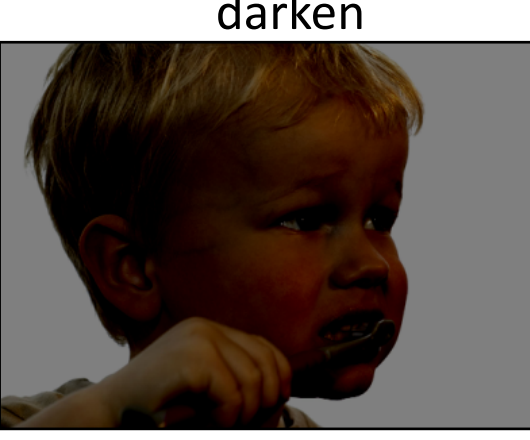

 $x-128$ 

original darken lower contrast non-linear lower contrast

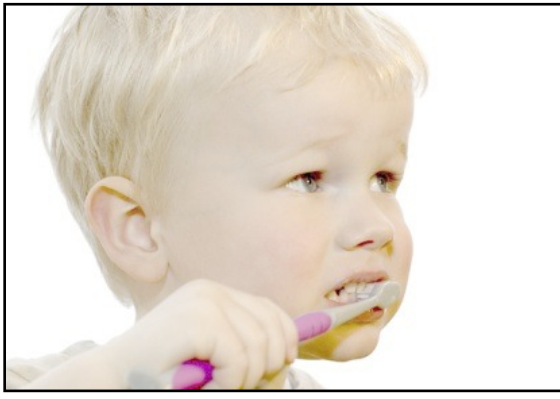

 $\boldsymbol{x}$ 

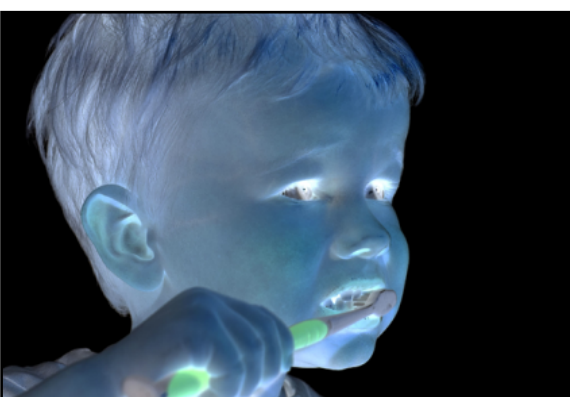

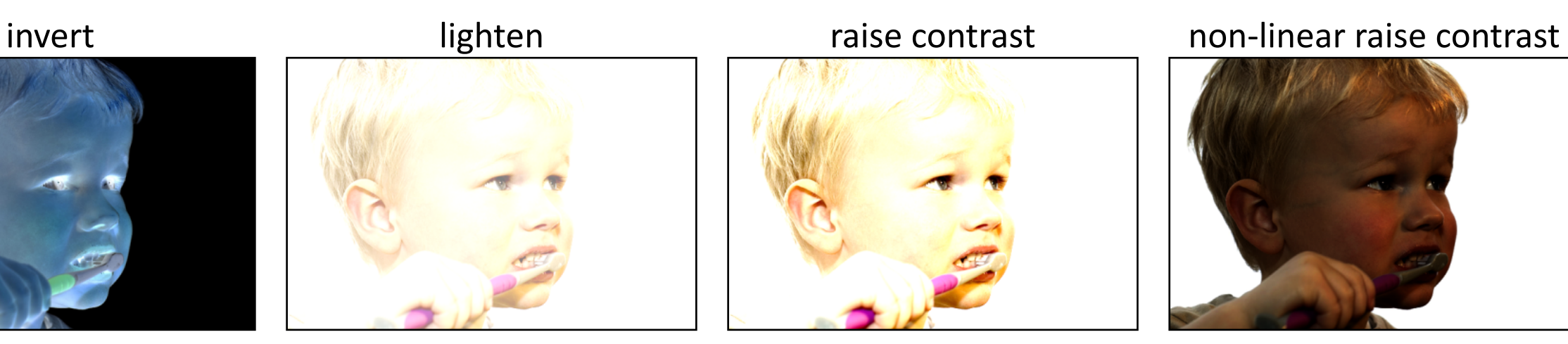

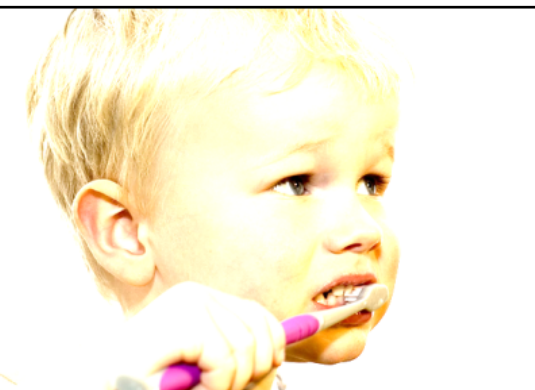

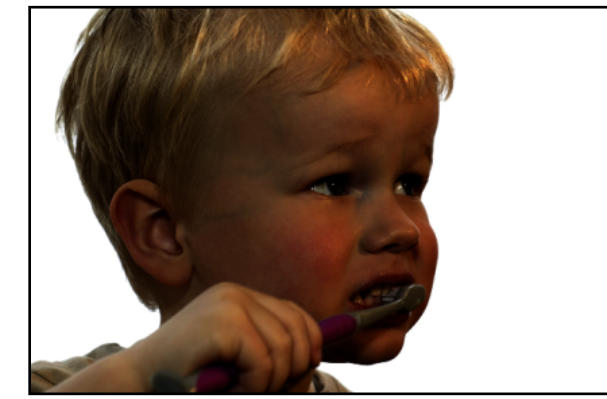

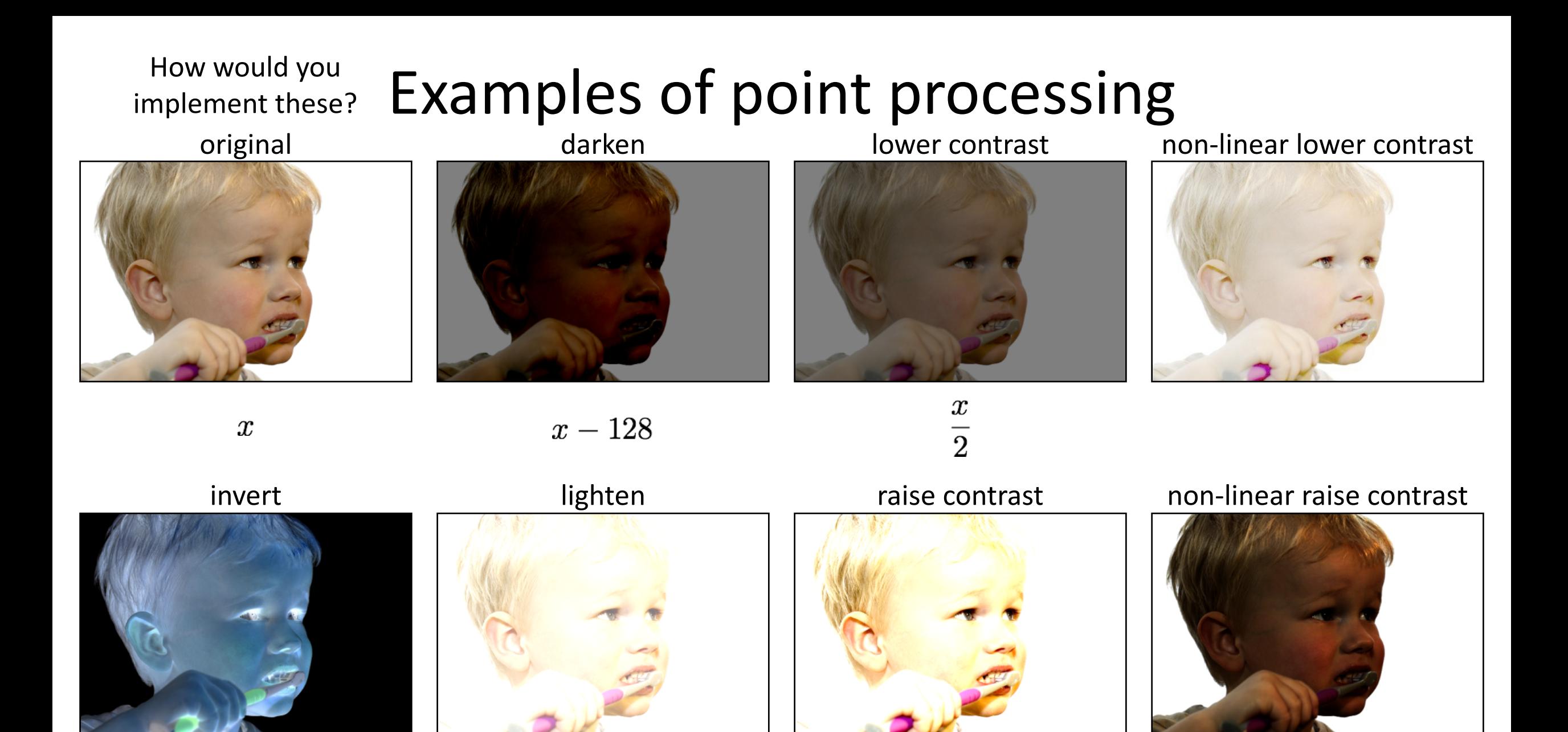

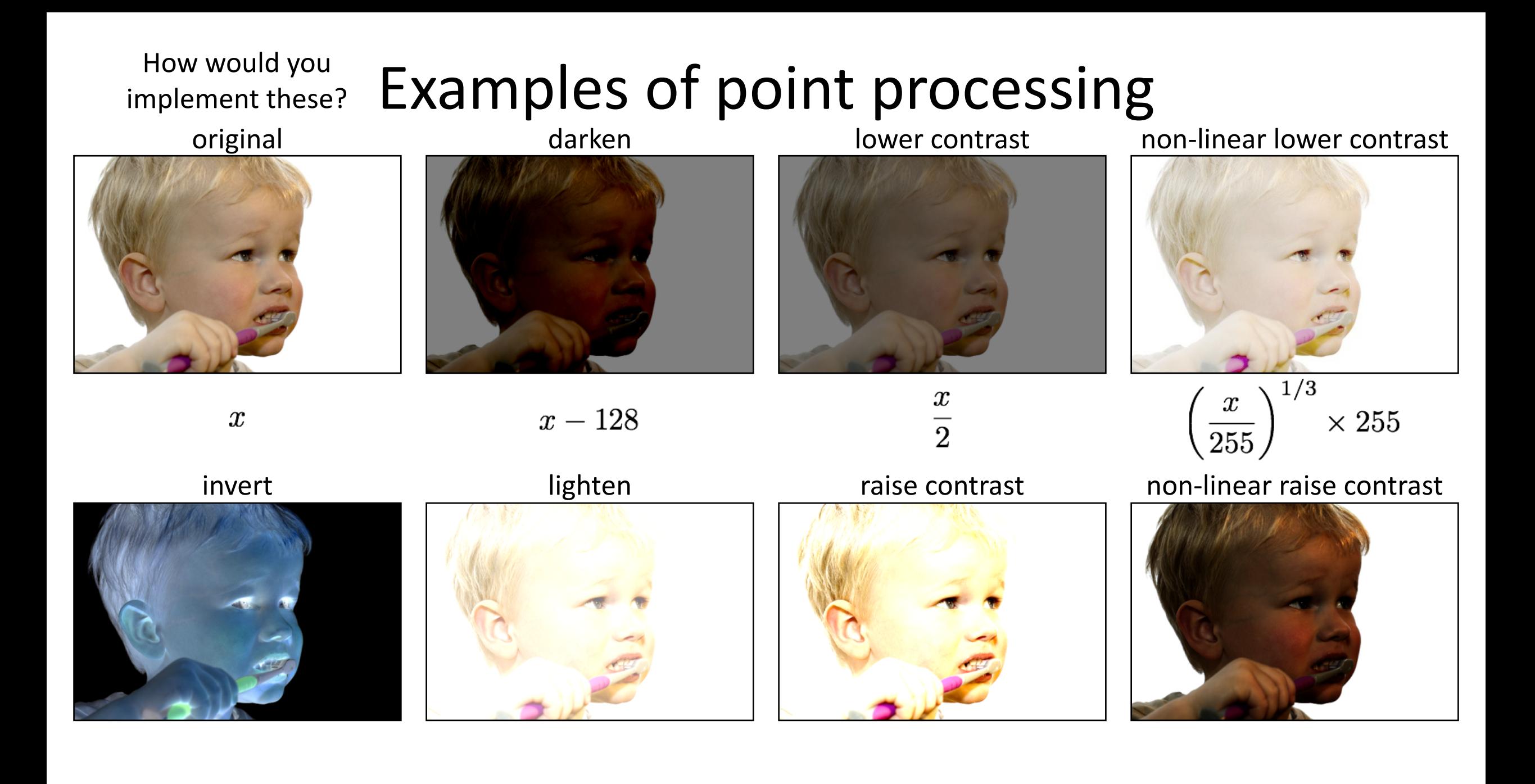

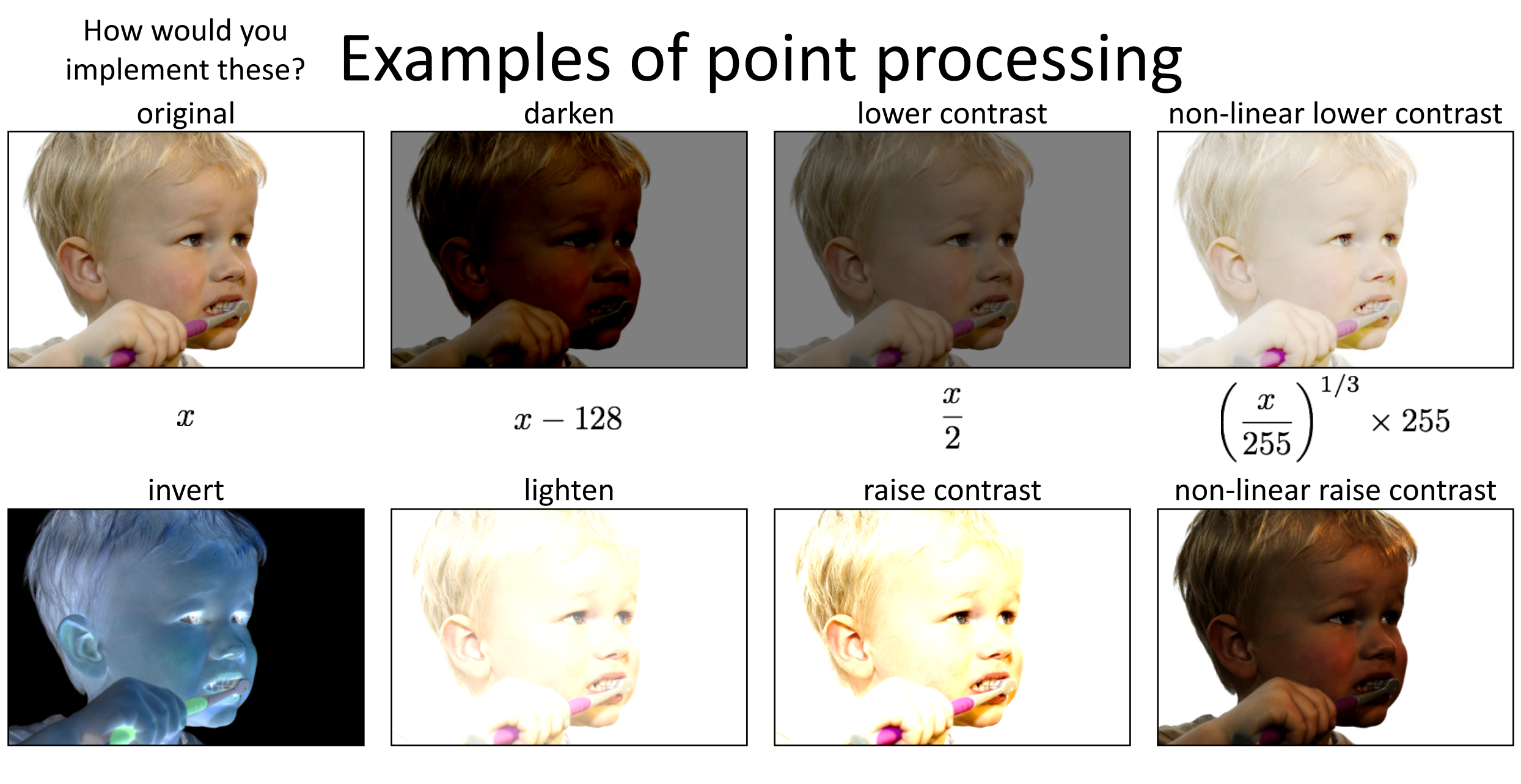

 $255 - x$ 

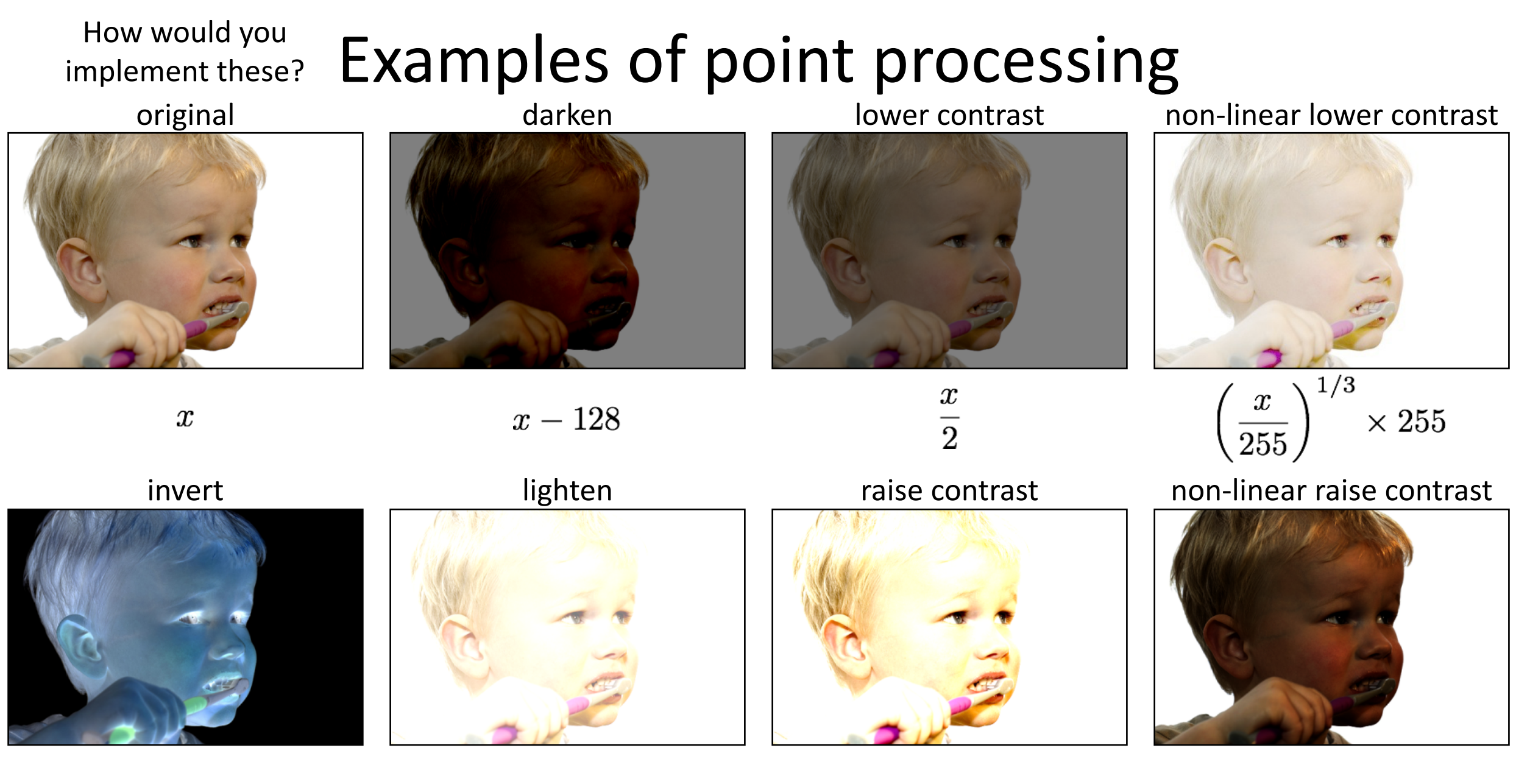

 $255-x$ 

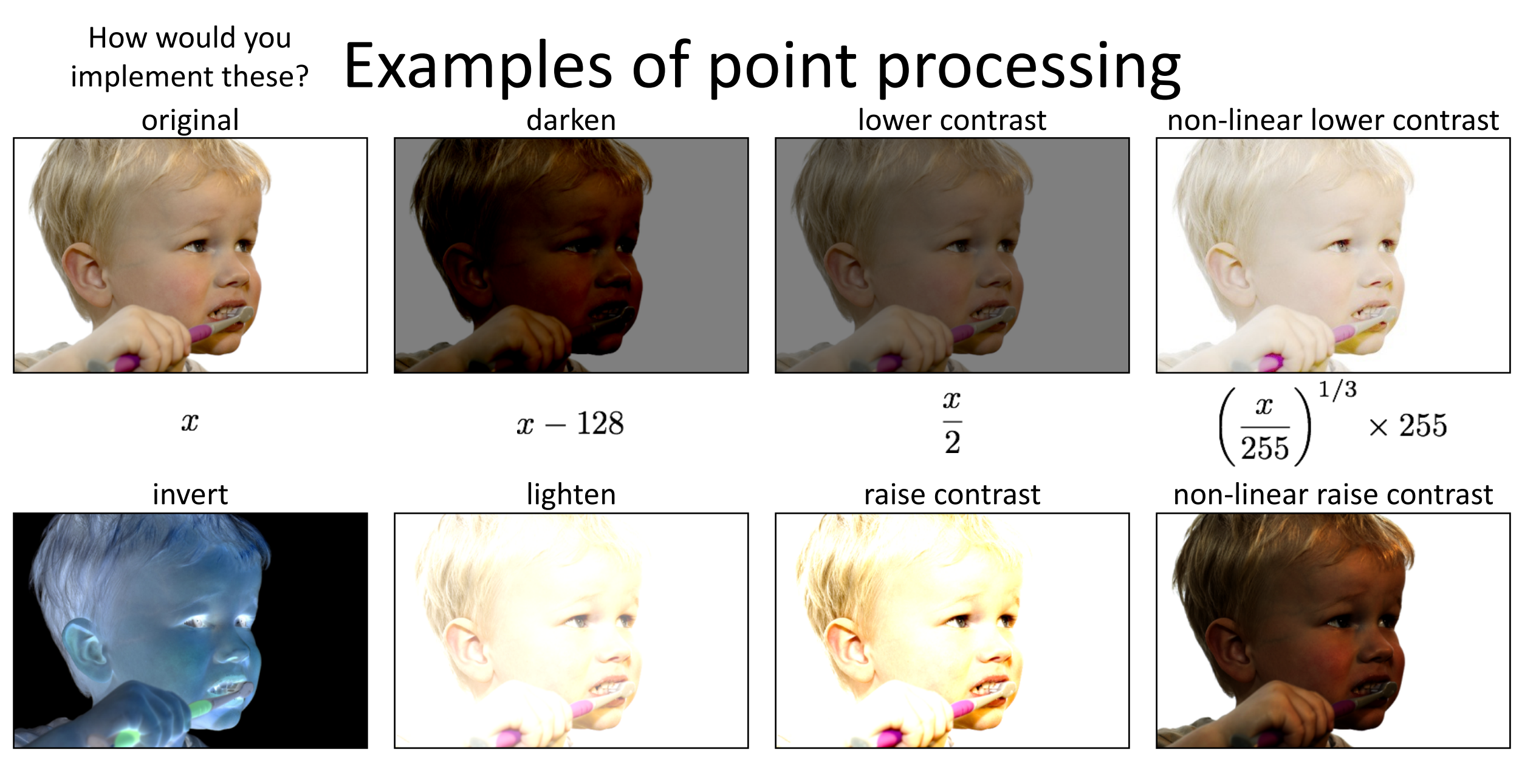

 $255 - x$ 

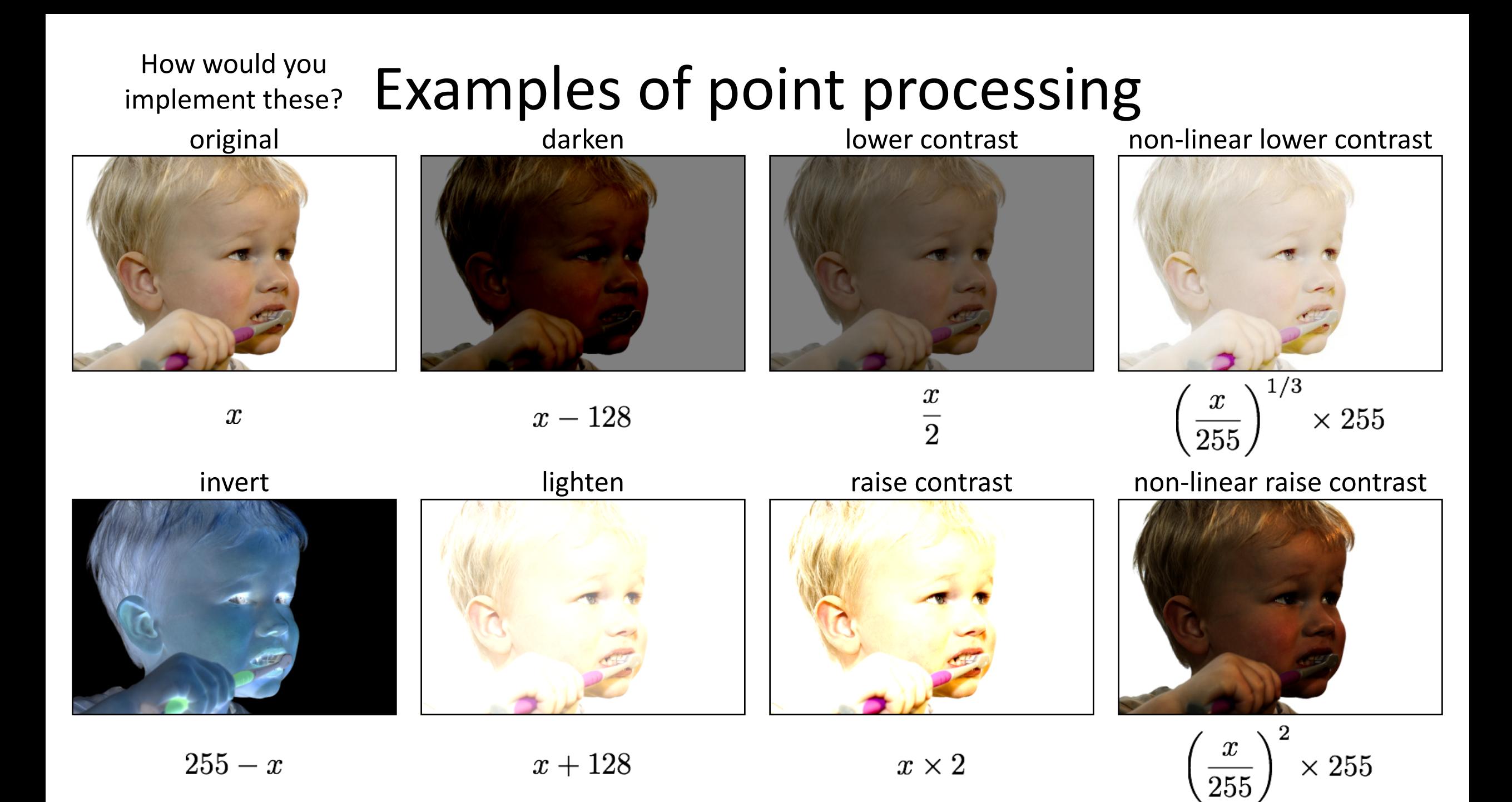

#### Many other types of point processing

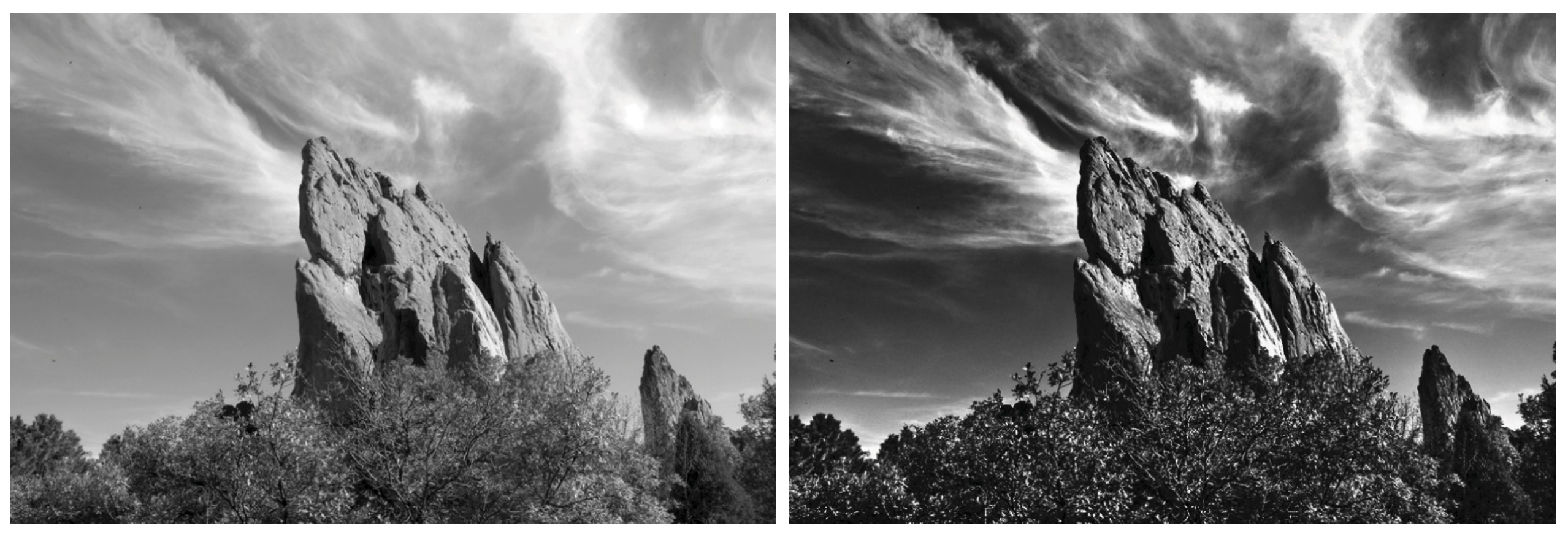

camera output image after stylistic tonemapping

[Bae et al., SIGGRAPH 2006]

### Many other types of point processing

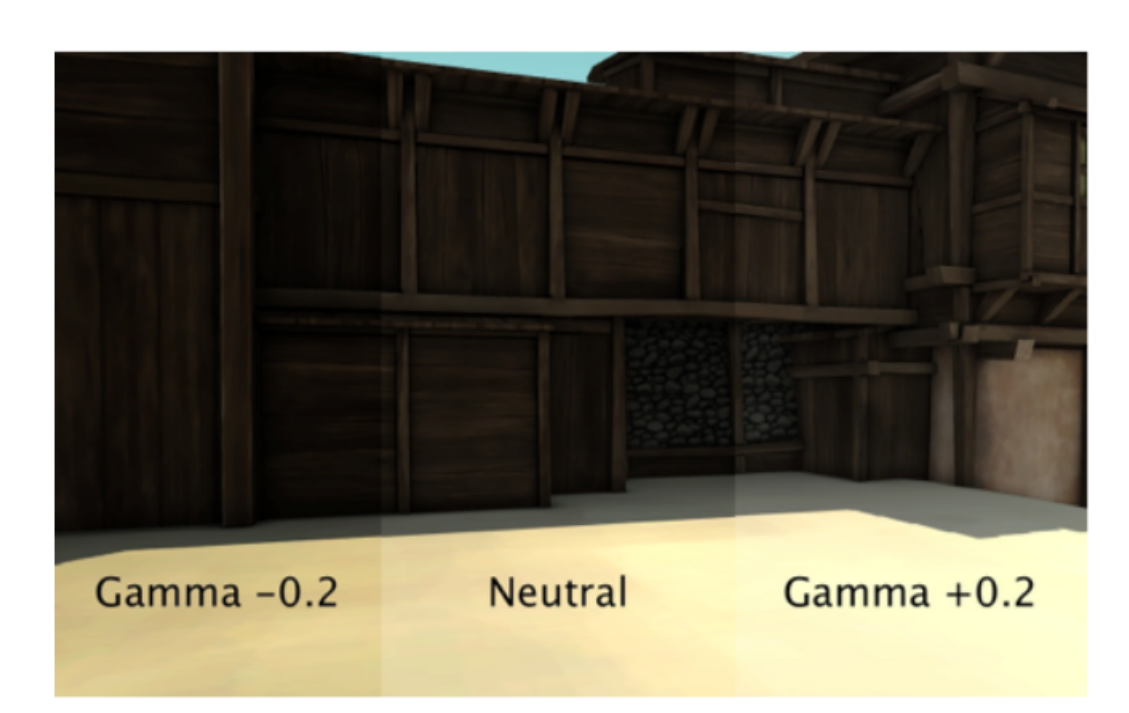

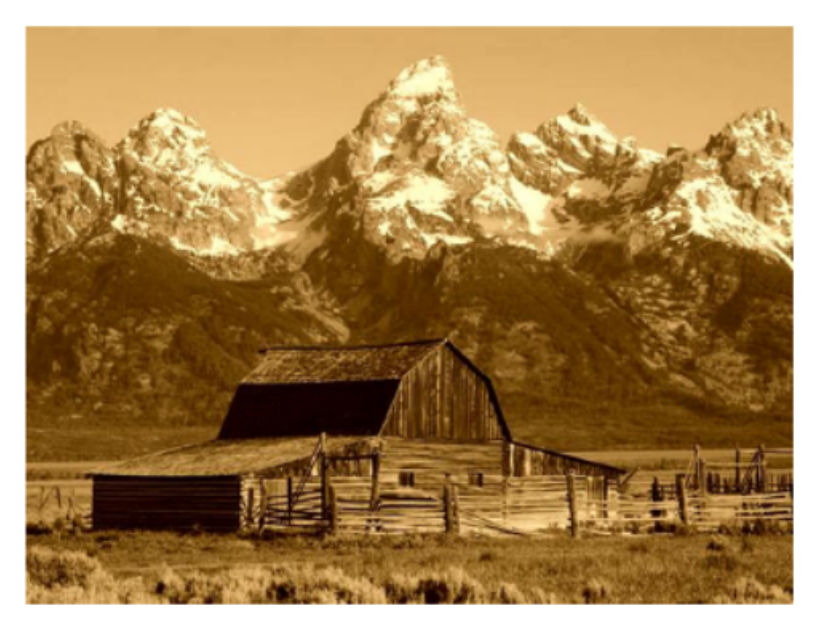

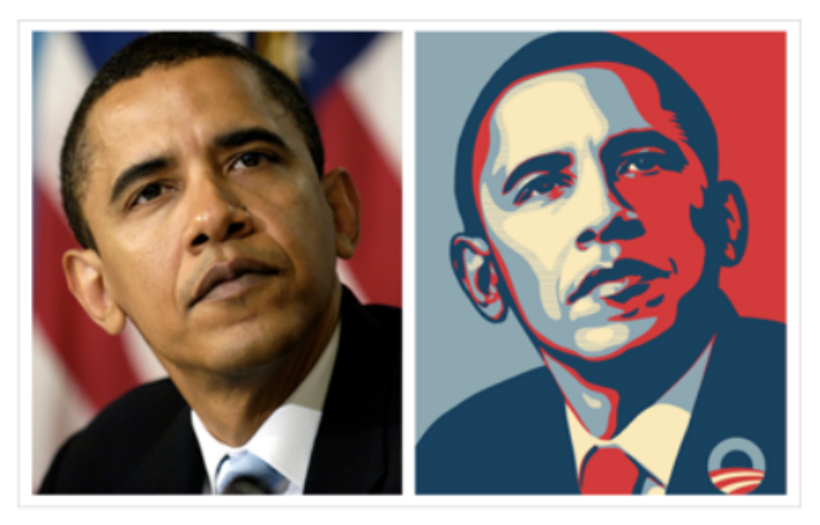

#### Linear shift-invariant image filtering

# Linear shift-invariant image filtering

- Replace each pixel by a *linear* combination of its neighbors (and possibly itself).
- The combination is determined by the filter's *kernel*.
- The same kernel is *shifted* to all pixel locations so that all pixels use the same linear combination of their neighbors.

### Example: the box filter

- also known as the 2D rect (not rekt) filter
- also known as the square mean filter

$$
\text{kernel} \quad g[\cdot, \cdot] = \frac{1}{9} \begin{array}{|c|c|c|}\n\hline\n1 & 1 & 1 \\
\hline\n1 & 1 & 1 \\
\hline\n1 & 1 & 1\n\end{array}
$$

- replaces pixel with local average
- has smoothing (blurring) effect

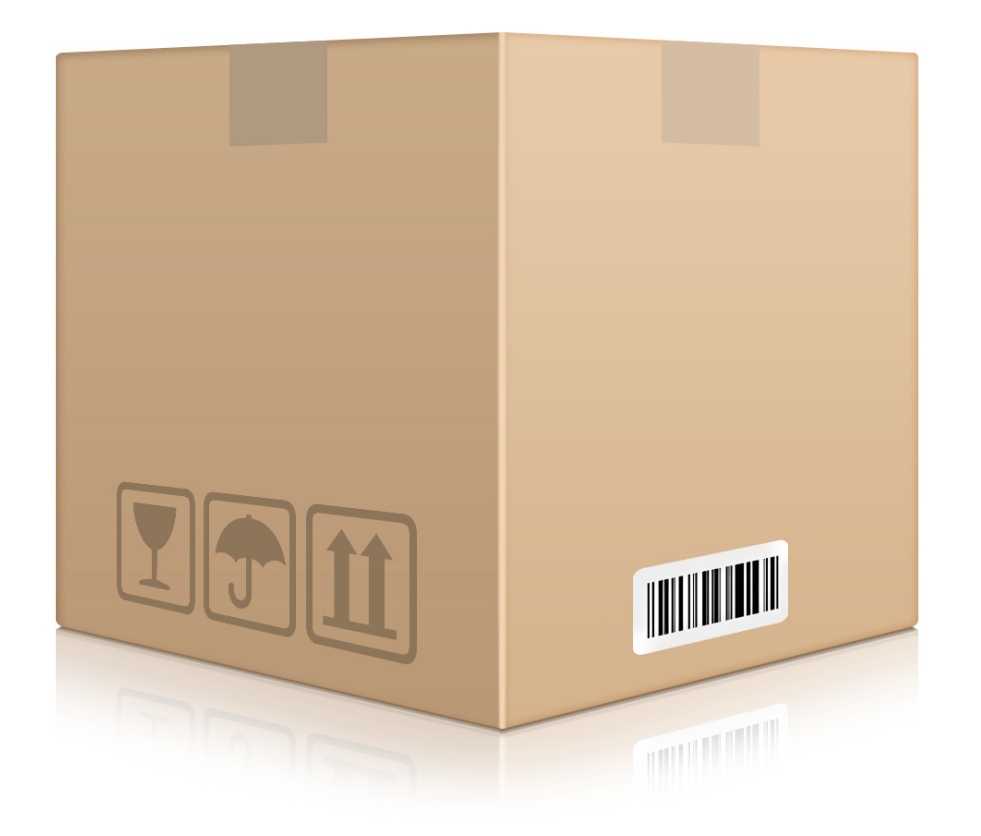

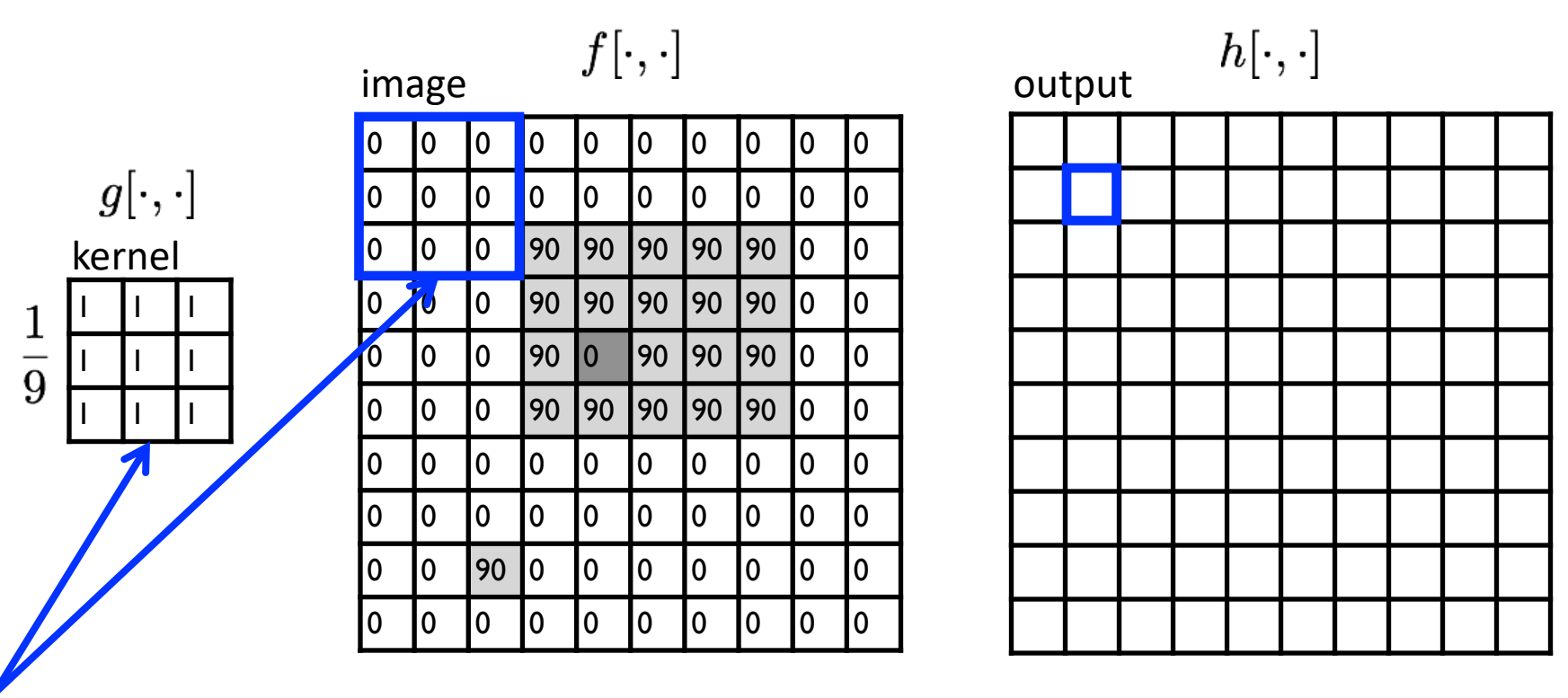

note that we assume that the kernel coordinates are centered

$$
h[m,n] = \sum_{k,l} g[k,l] f[m+k,n+l]
$$
 output 
$$
k,l \quad \text{filter} \quad \text{image (signal)}
$$

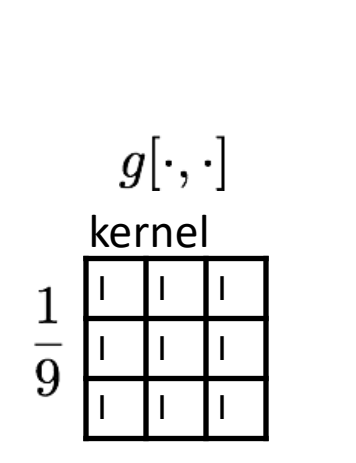

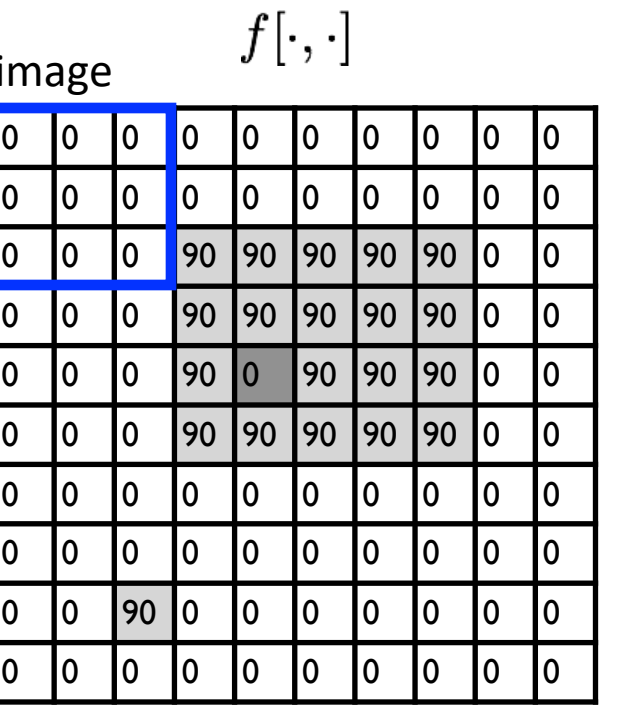

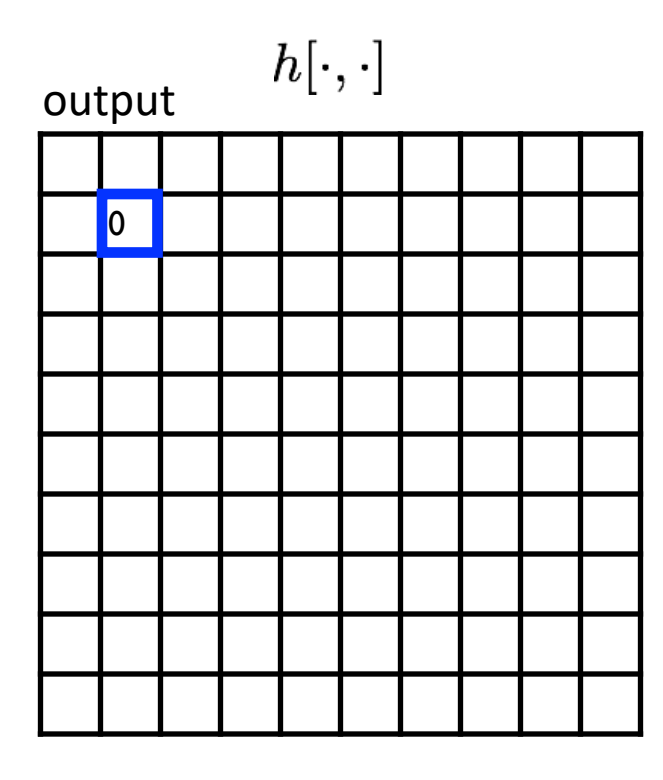

$$
h[m,n] = \sum_{k,l} g[k,l] f[m+k,n+l]
$$
output  $k,l$  filter image (signal)

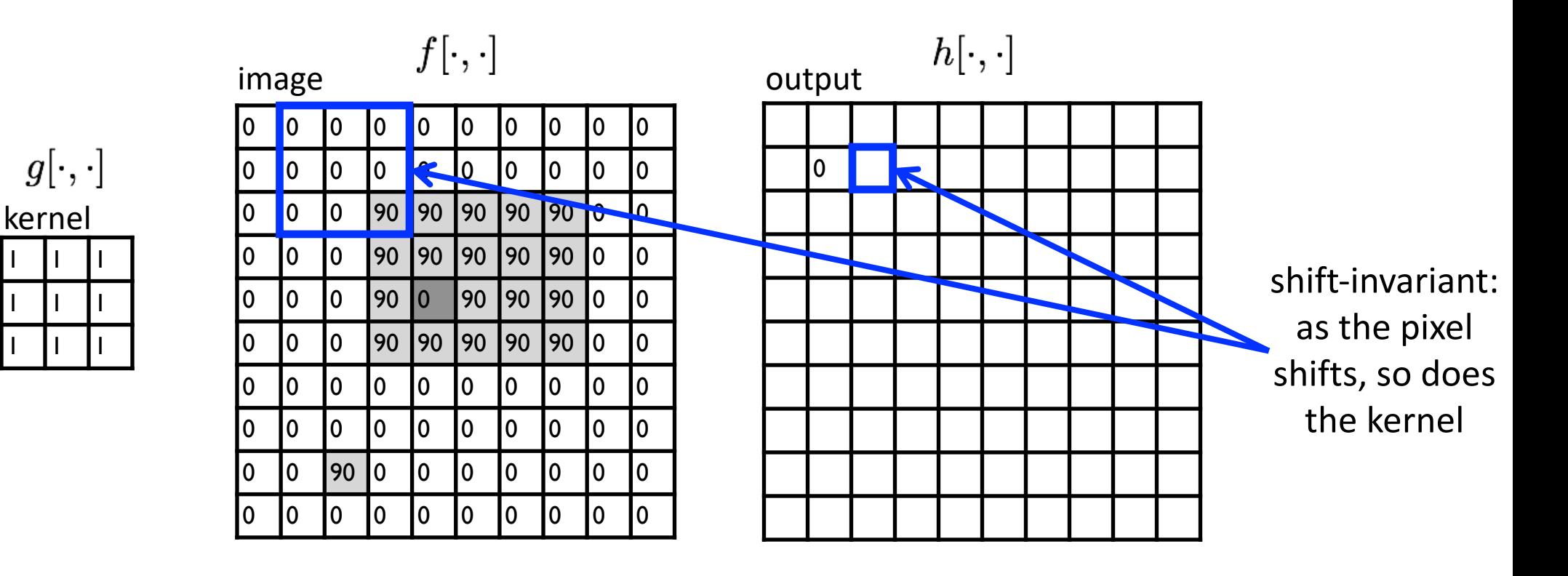

$$
h[m,n] = \sum_{k,l} g[k,l] f[m+k,n+l]
$$
output  $k,l$  filter image (signal)

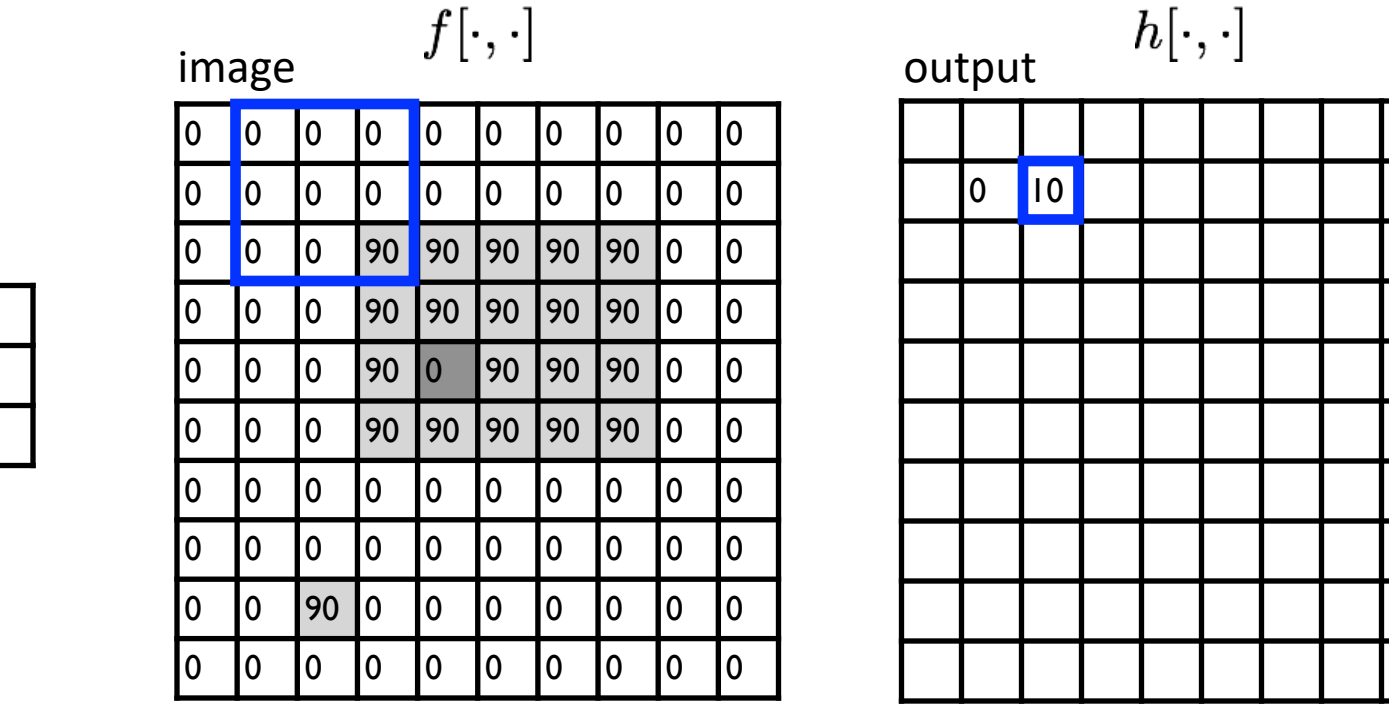

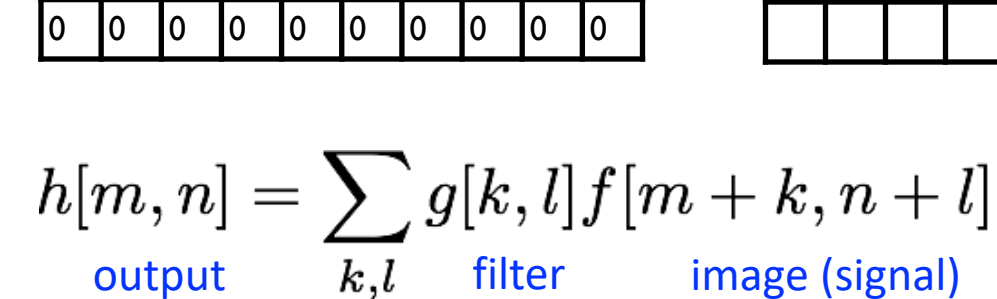

1 | 1 | 1

 $g[\cdot,\cdot]$ 

kernel

1 | 1 | 1

 $\frac{1}{9}$ 

1 | 1 | 1

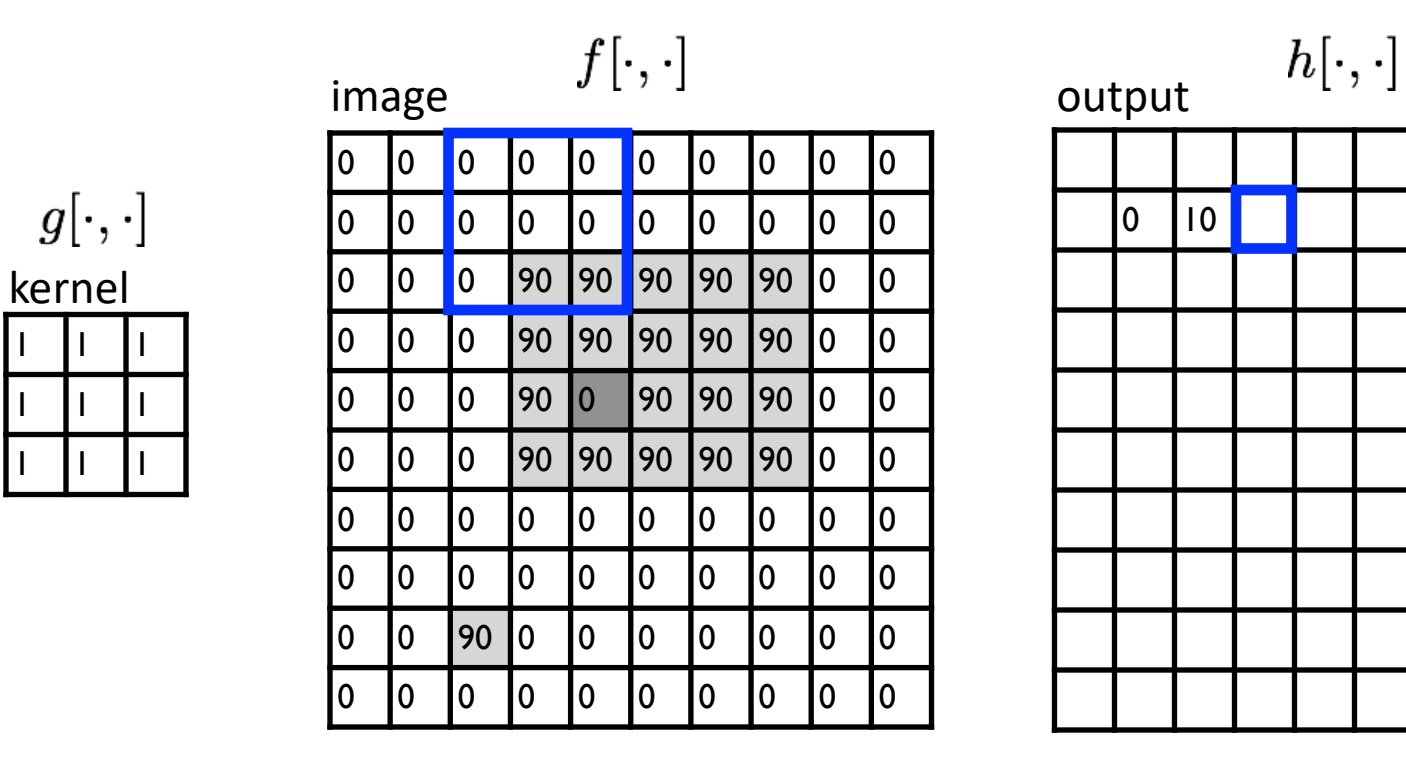

$$
h[m,n] = \sum_{k,l} g[k,l] f[m+k,n+l]
$$
output  $k,l$  filter image (signal)

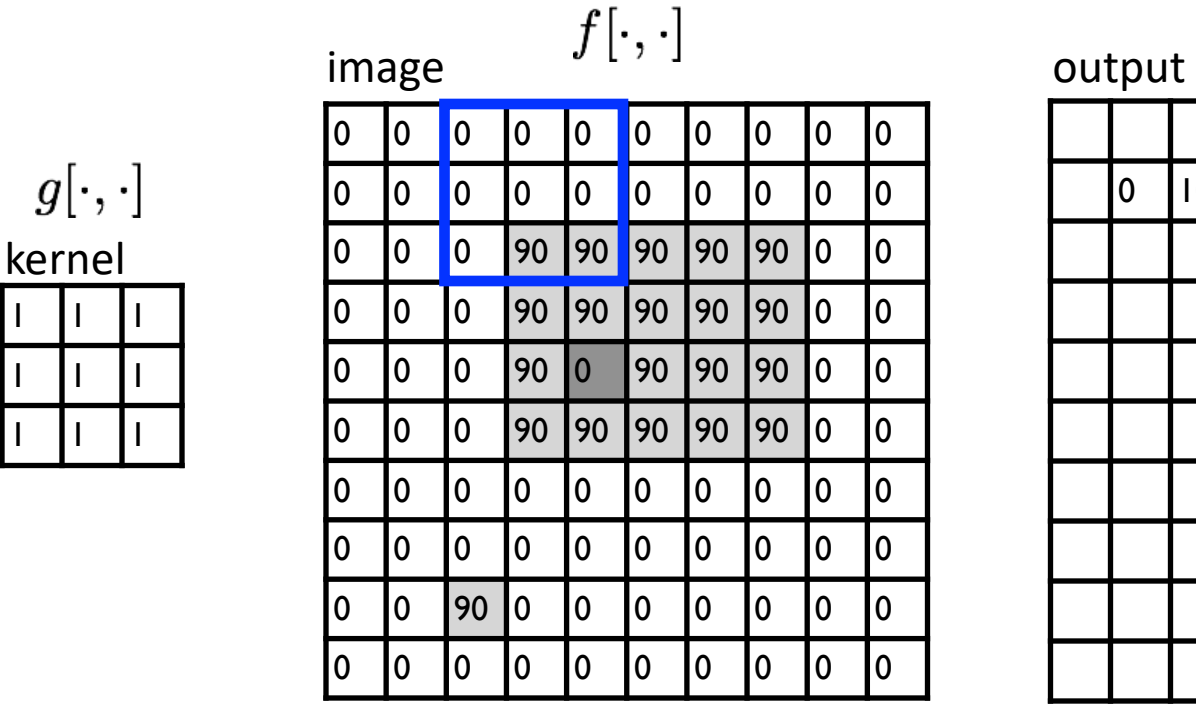

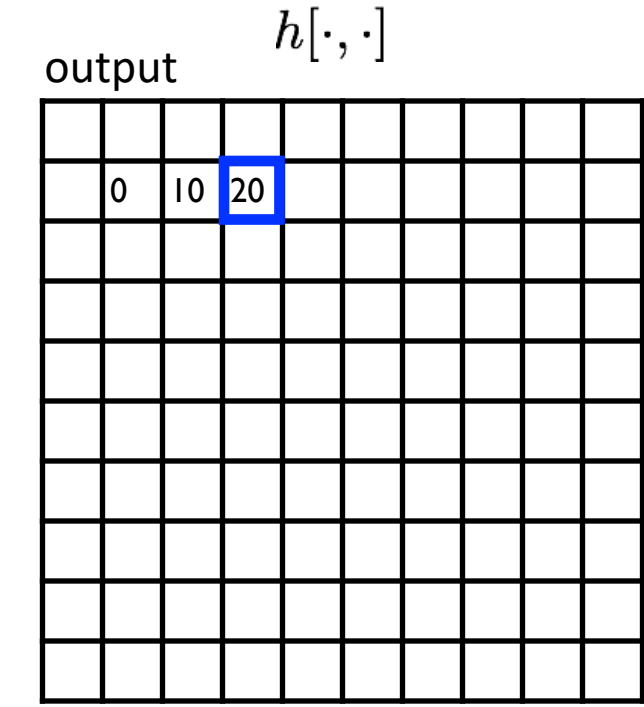

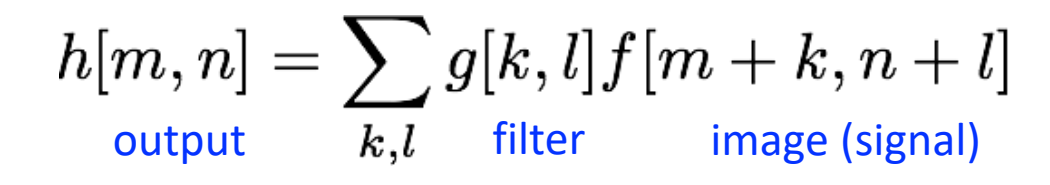

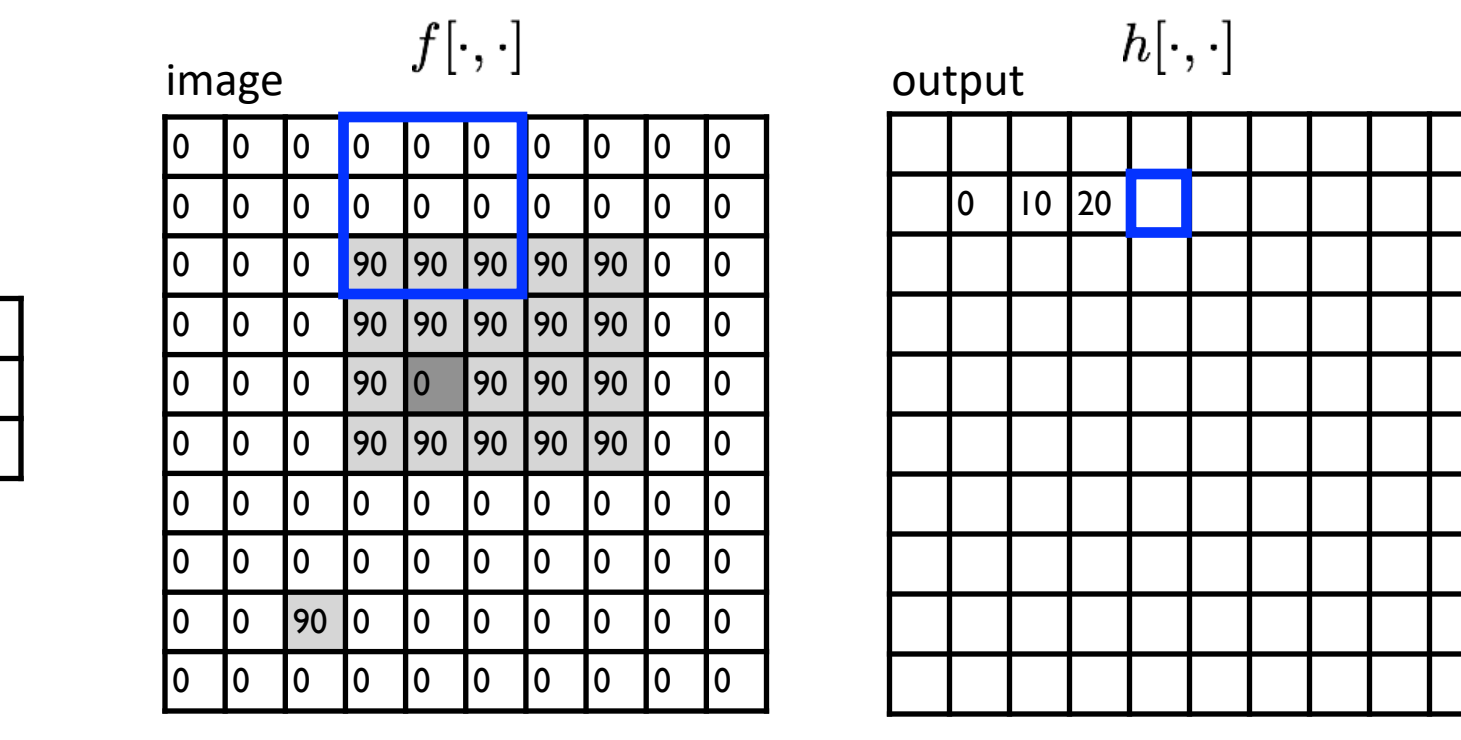

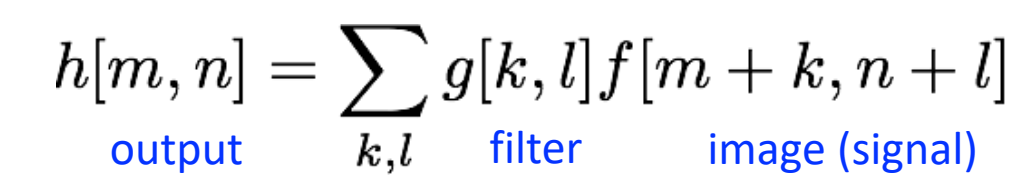

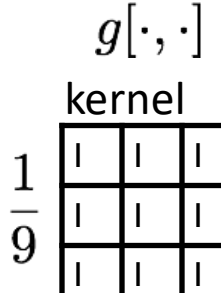

kernel

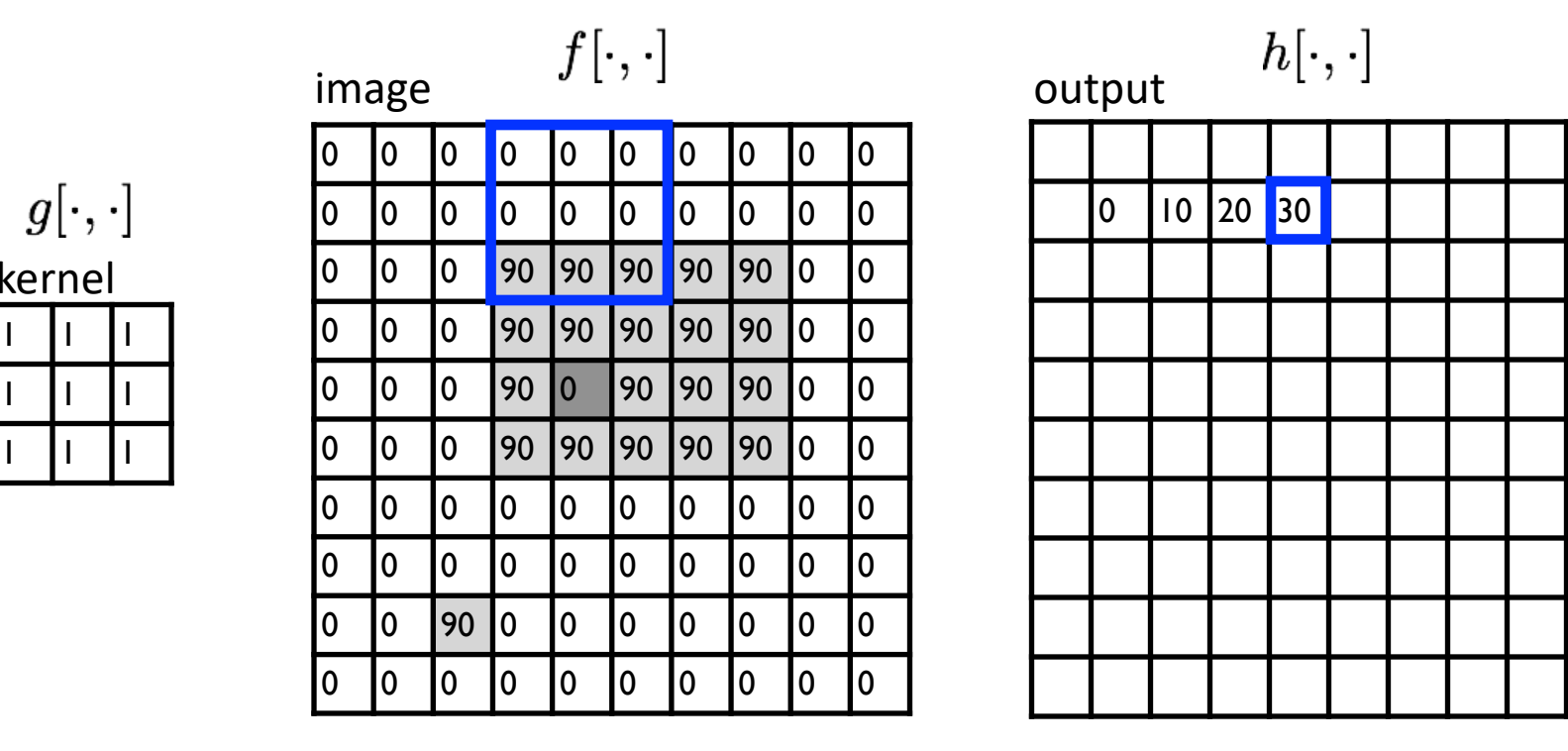

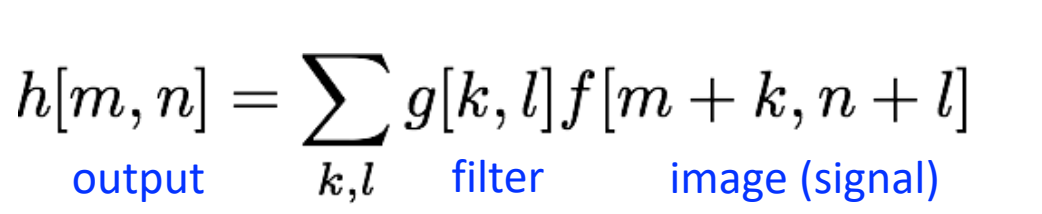

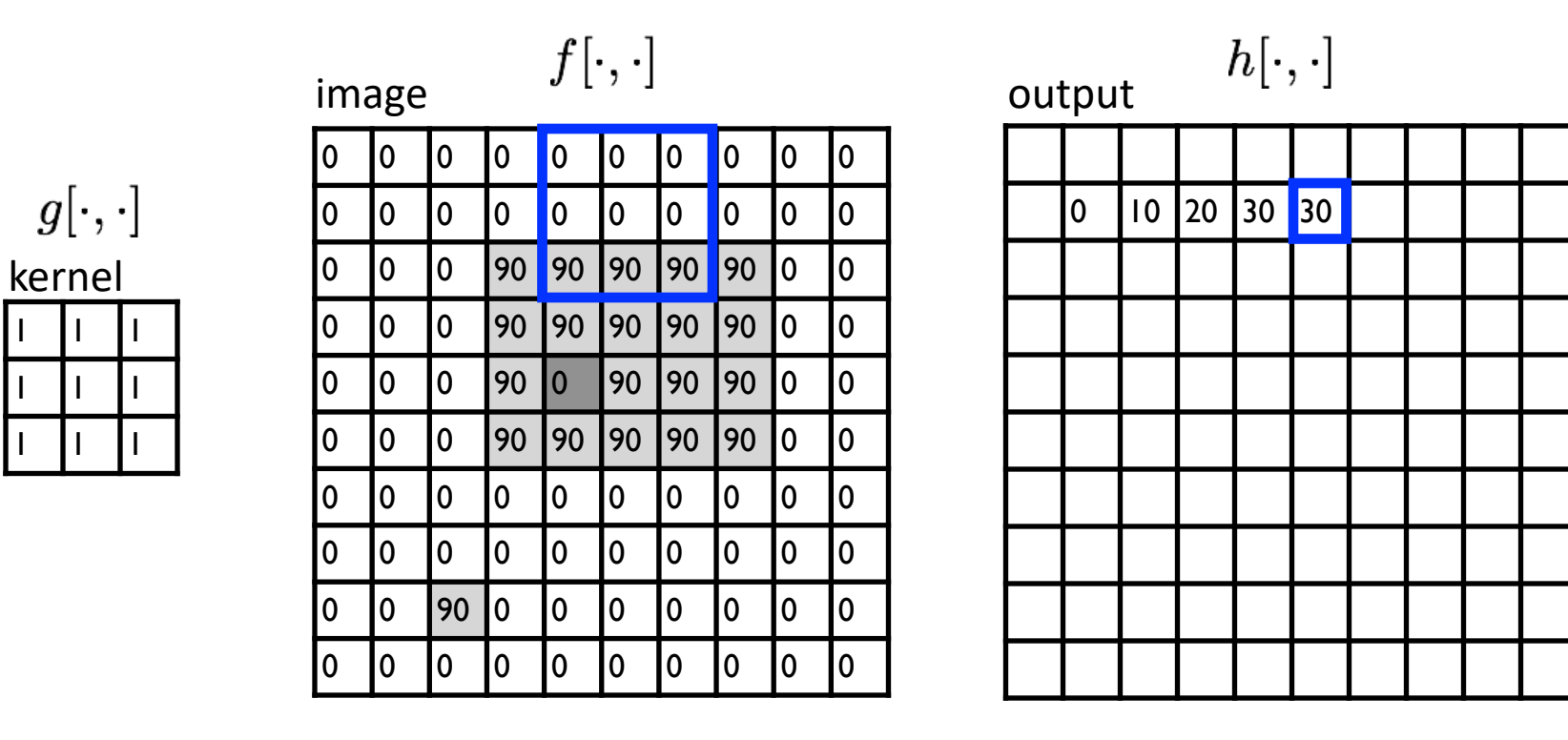

$$
h[m,n] = \sum_{k,l} g[k,l] f[m+k,n+l]
$$
 output 
$$
k,l
$$
 filter image (signal)

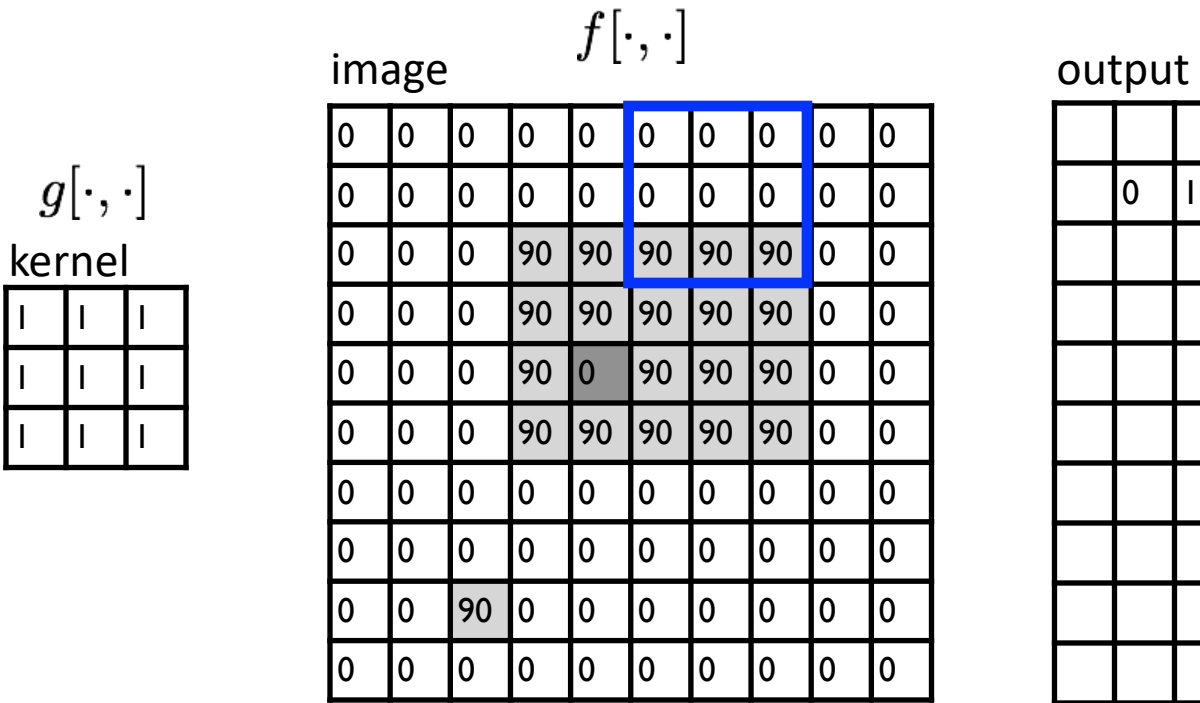

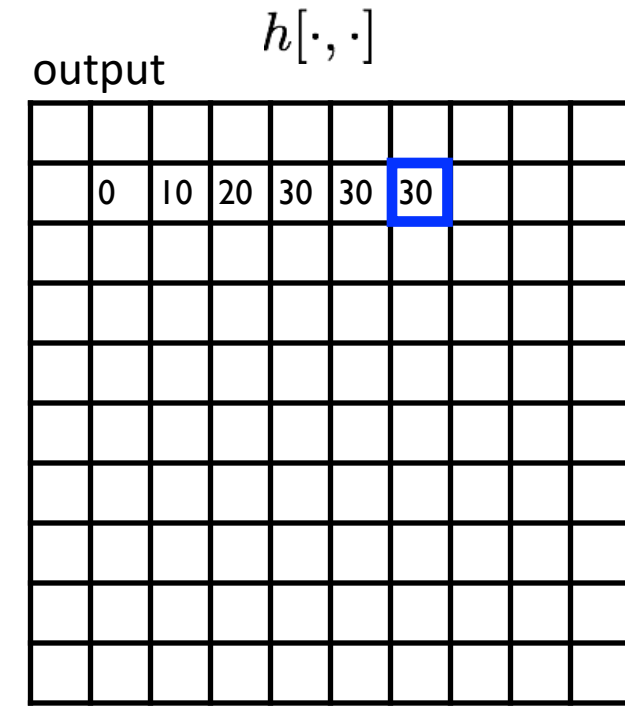

$$
h[m,n] = \sum_{k,l} g[k,l] f[m+k,n+l]
$$
output  $k,l$  filter image (signal)
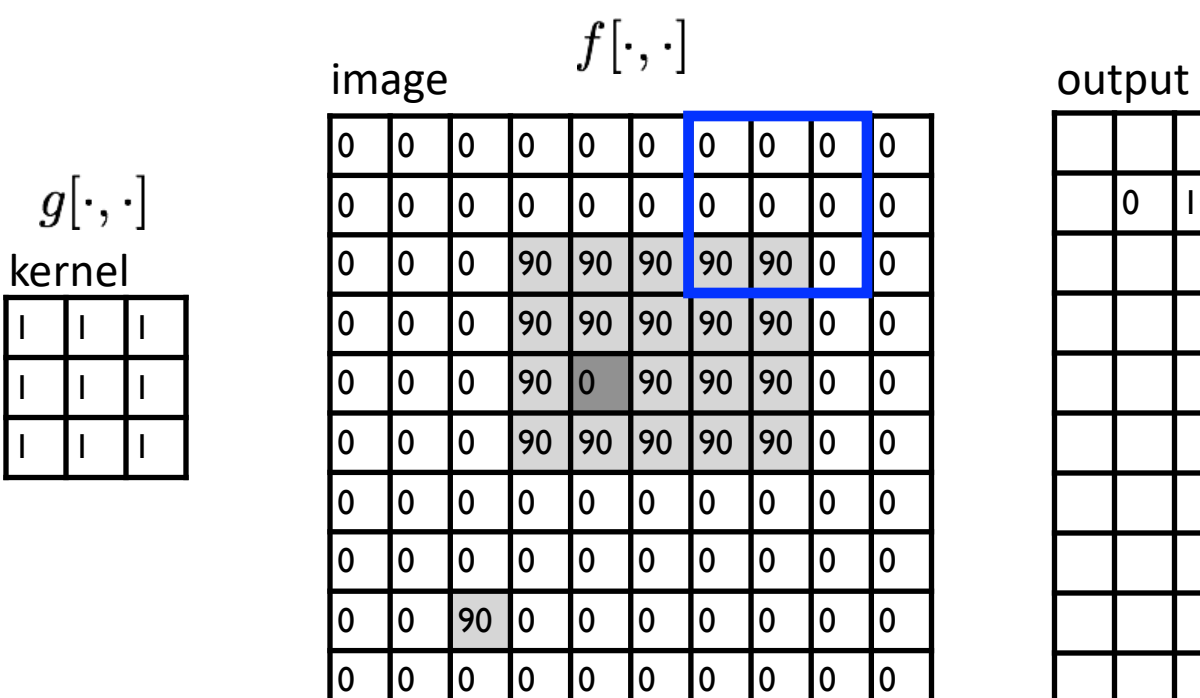

 $\frac{1}{9}$ 

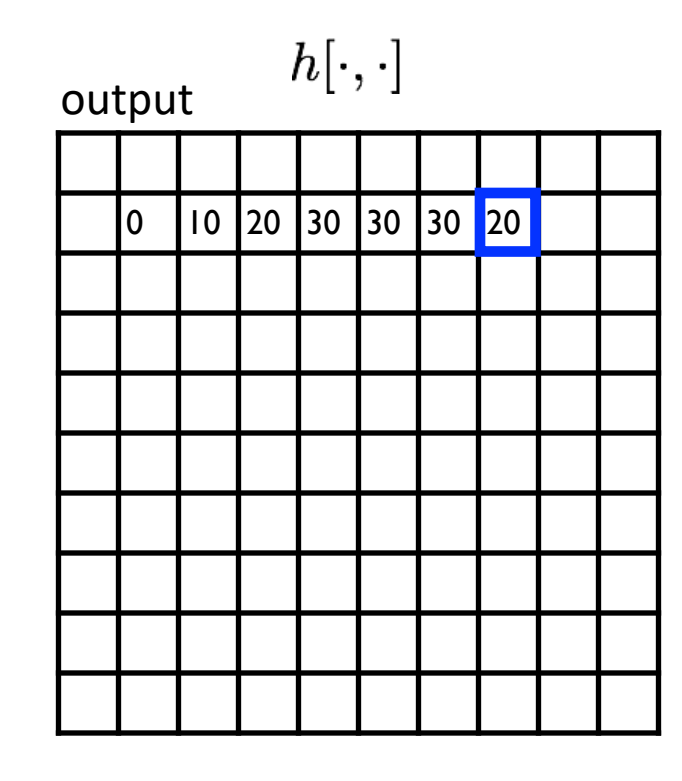

$$
h[m,n] = \sum_{k,l} g[k,l] f[m+k,n+l]
$$
output  $k,l$  filter image (signal)

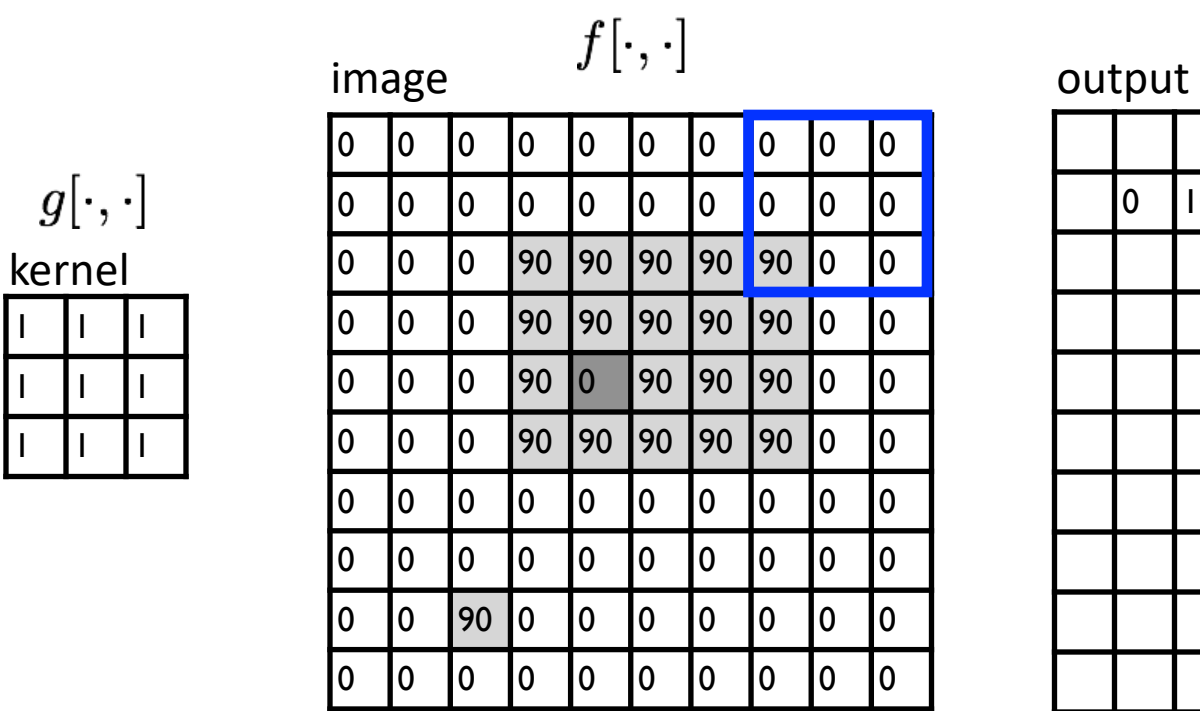

 $\frac{1}{9}$ 

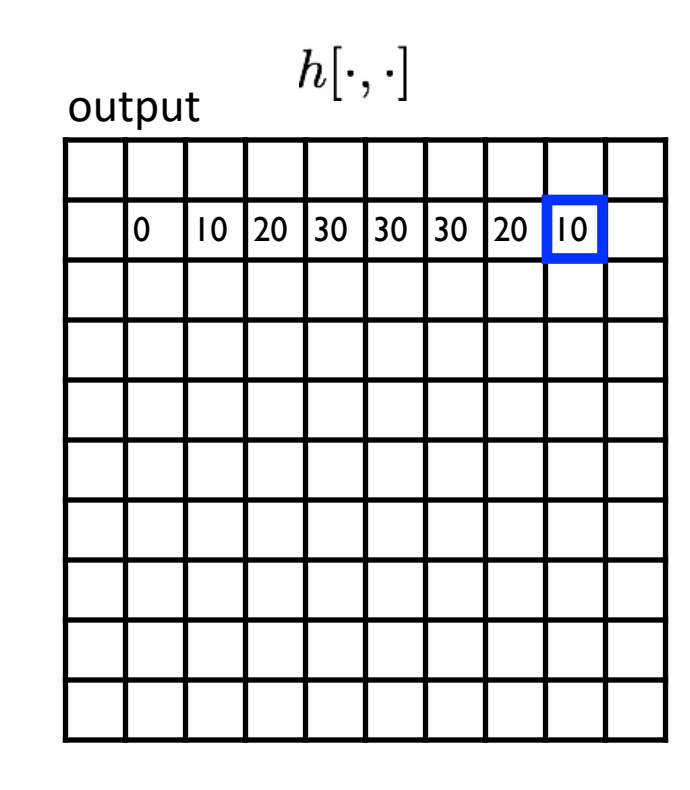

$$
h[m,n] = \sum_{k,l} g[k,l] f[m+k,n+l]
$$
output  $k,l$  filter image (signal)

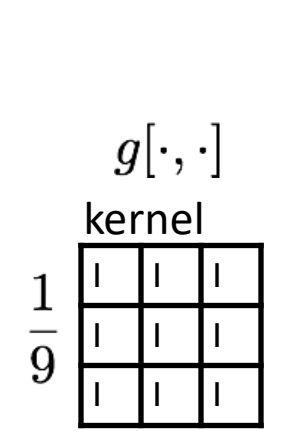

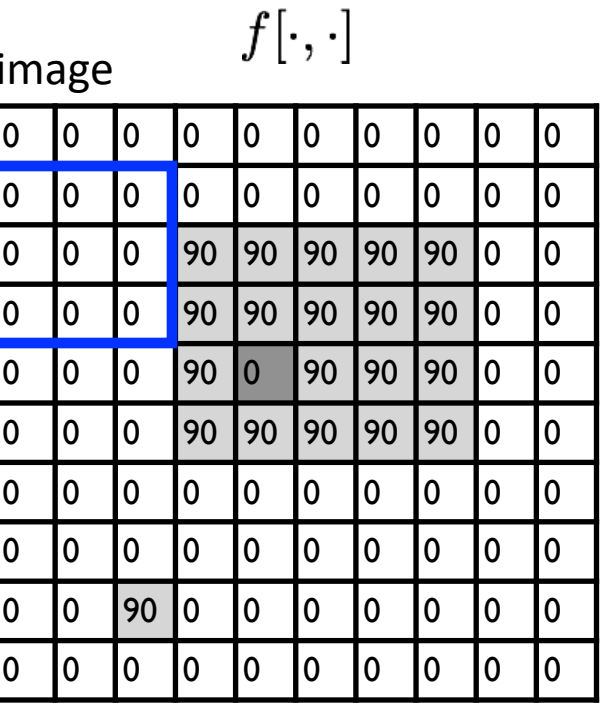

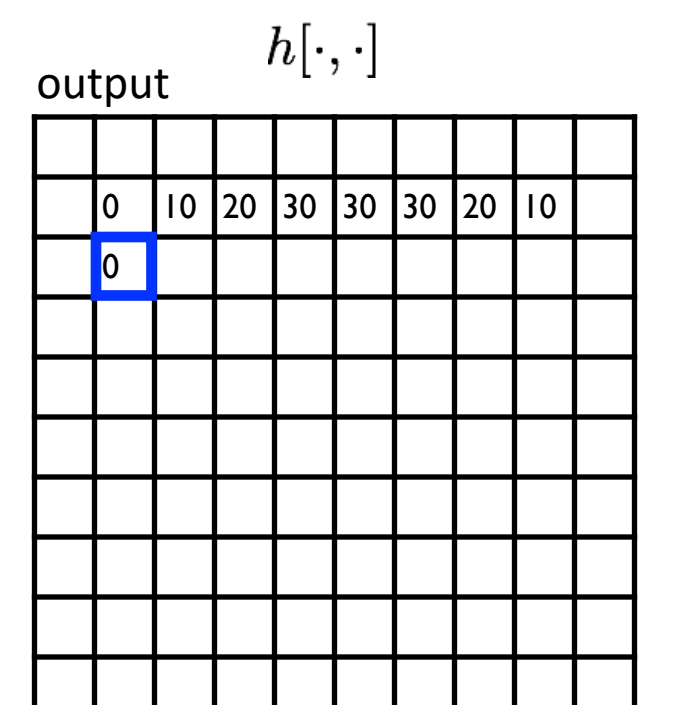

$$
h[m,n] = \sum_{k,l} g[k,l] f[m+k,n+l]
$$
output  $k,l$  filter image (signal)

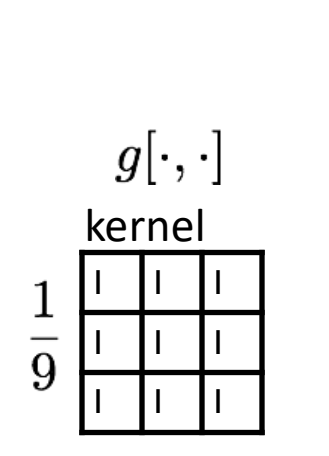

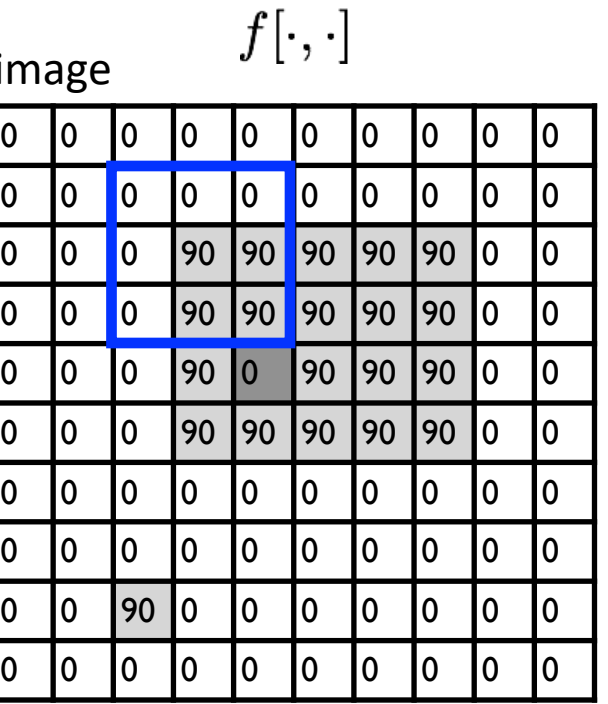

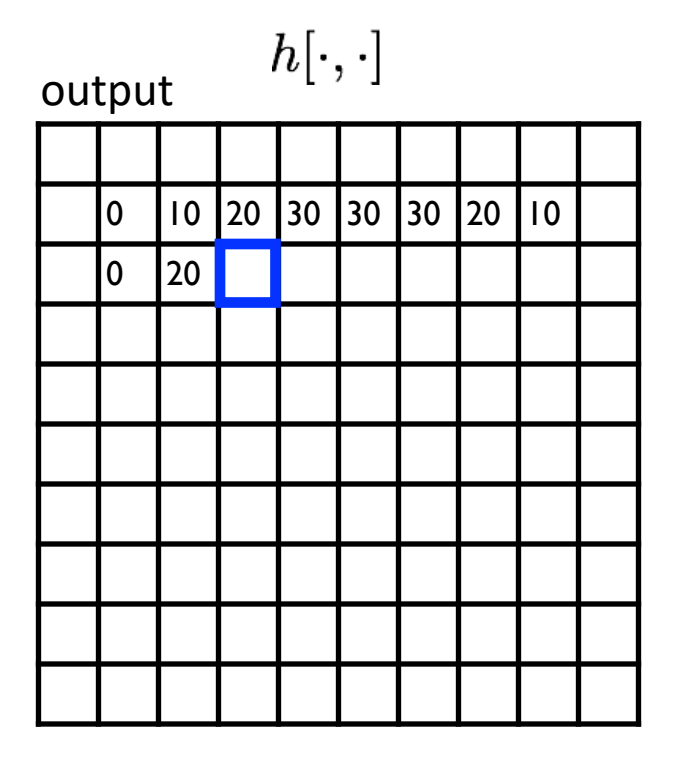

$$
h[m,n] = \sum_{k,l} g[k,l] f[m+k,n+l]
$$
output  $k,l$  filter image (signal)

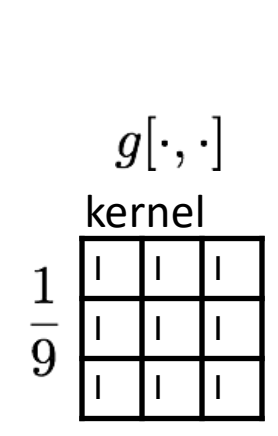

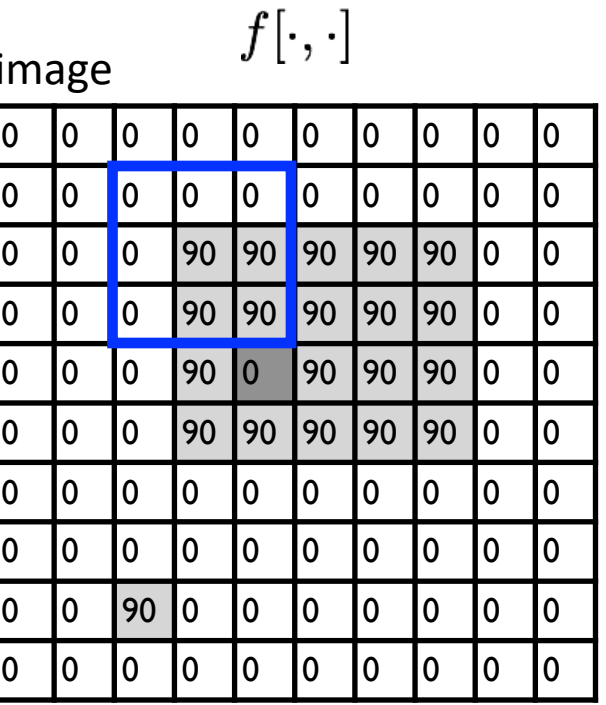

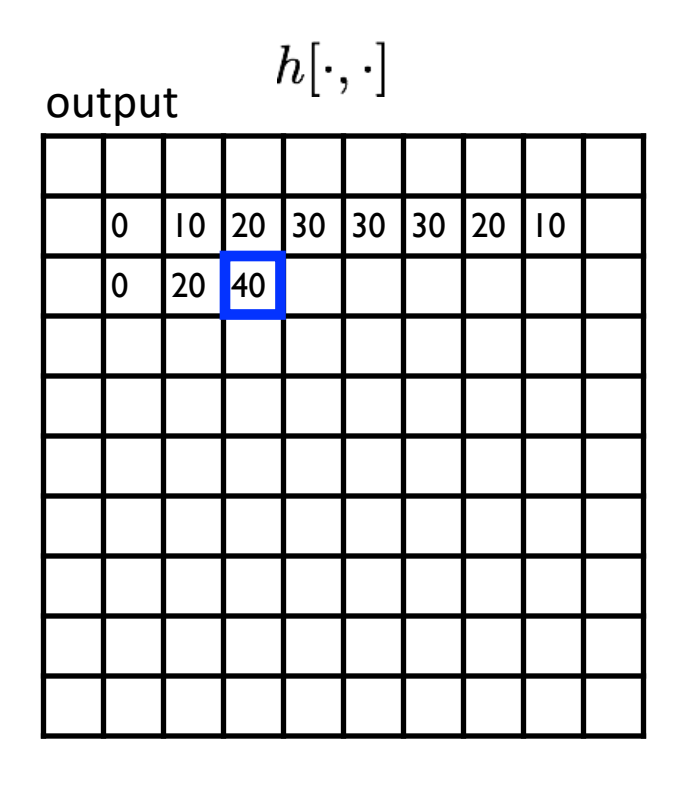

$$
h[m,n] = \sum_{k,l} g[k,l] f[m+k,n+l]
$$
output  $k,l$  filter image (signal)

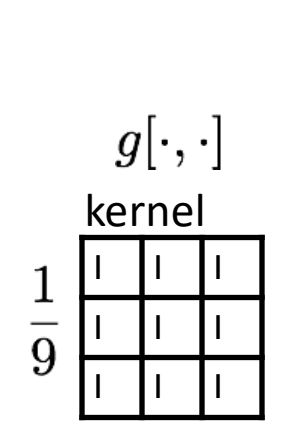

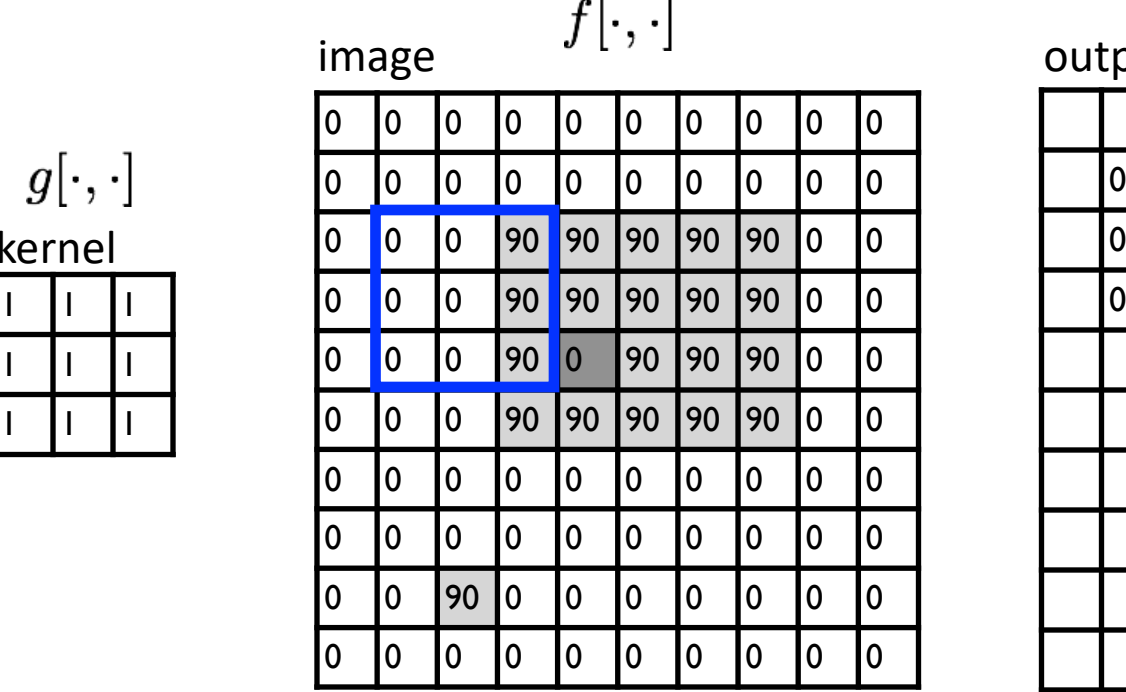

 $\sim$   $\sim$ 

 $h[\cdot,\cdot]$ output

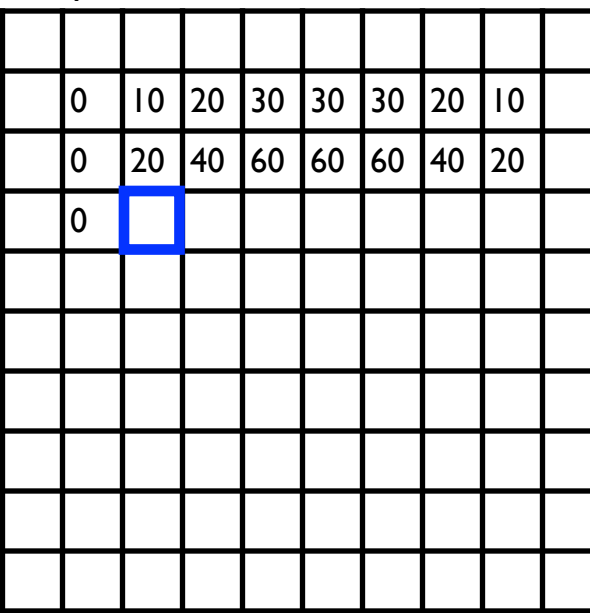

$$
h[m,n] = \sum_{k,l} g[k,l] f[m+k,n+l]
$$
output  $k,l$  filter image (signal)

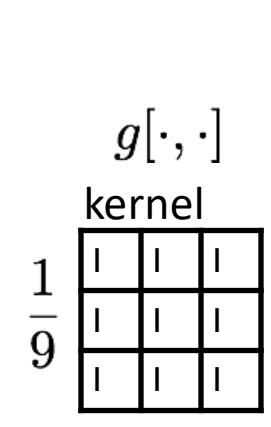

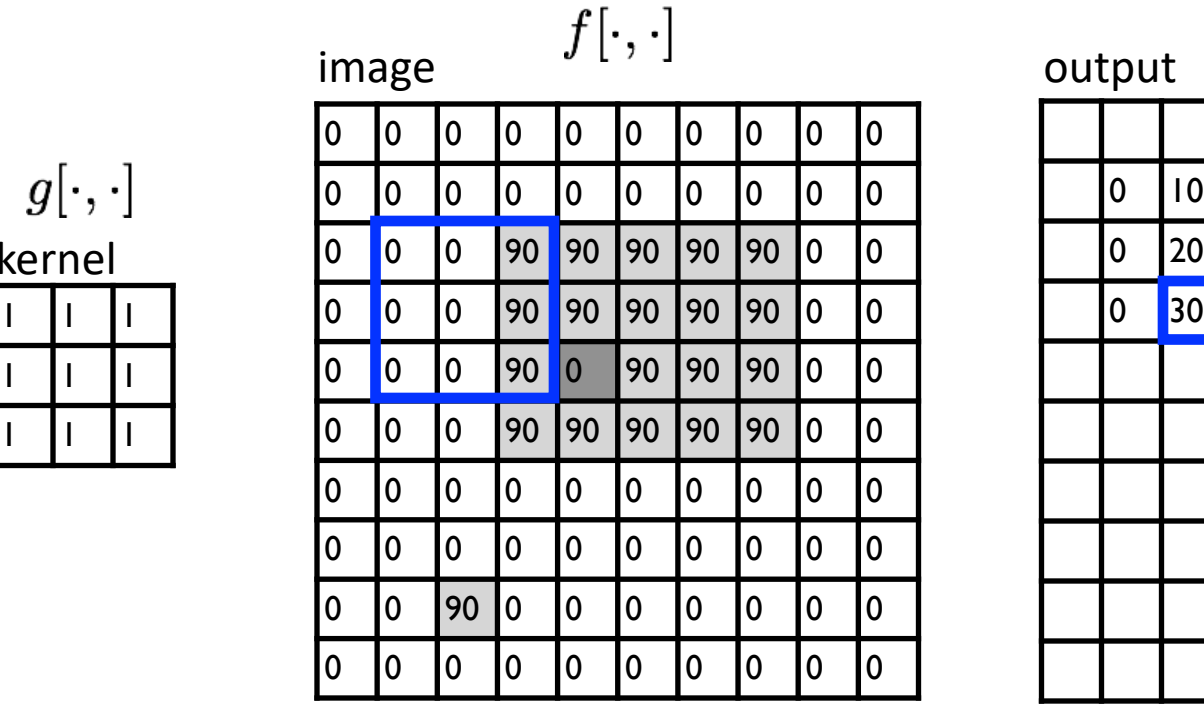

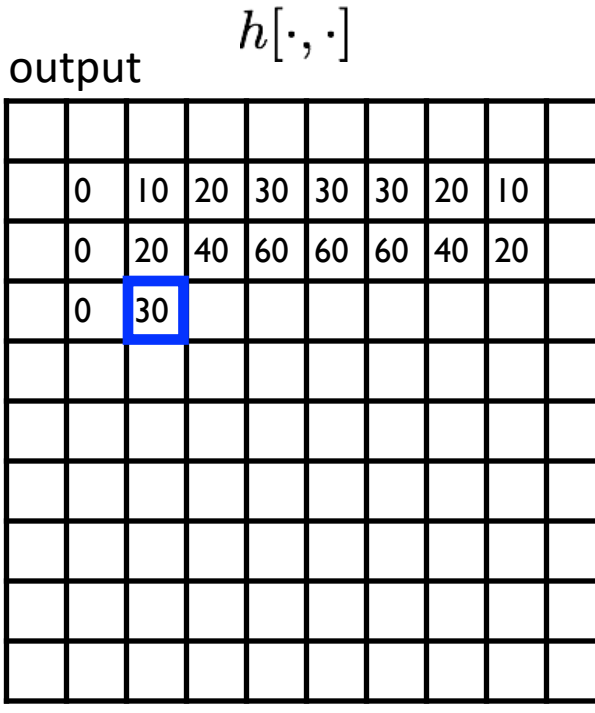

$$
h[m,n] = \sum_{k,l} g[k,l] f[m+k,n+l]
$$
 output 
$$
k,l \quad \text{filter} \quad \text{image (signal)}
$$

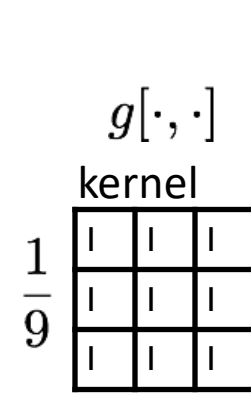

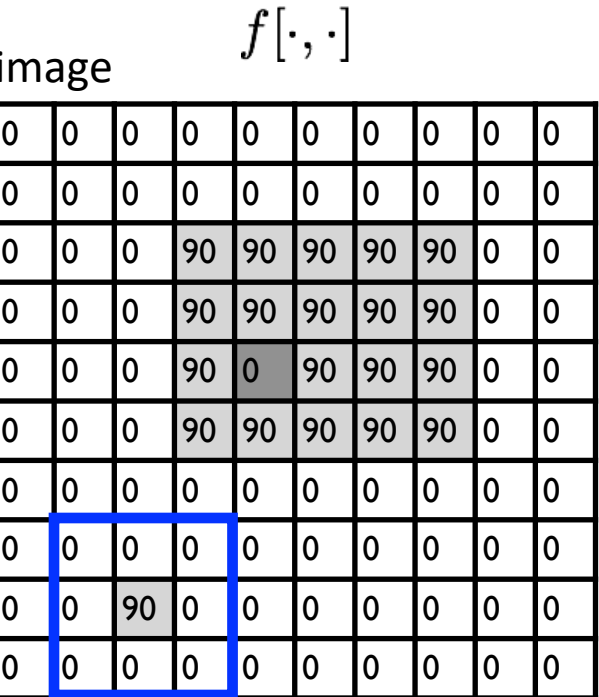

 $h[\cdot,\cdot]$ output

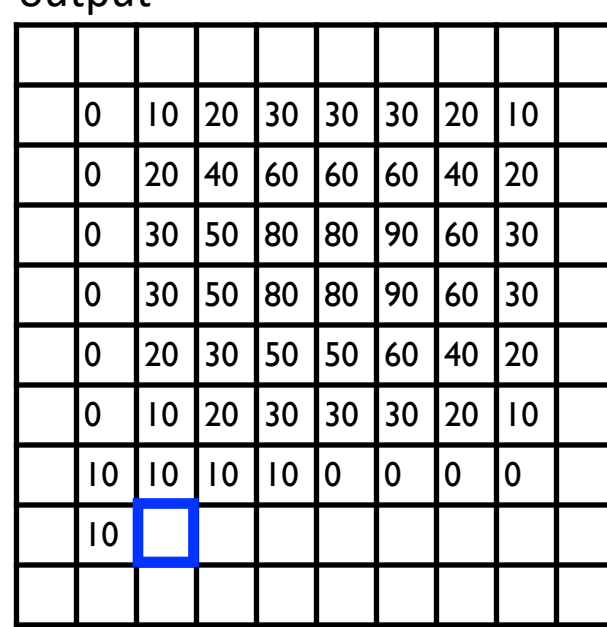

$$
h[m,n] = \sum_{k,l} g[k,l] f[m+k,n+l]
$$
output  $k,l$  filter image (signal)

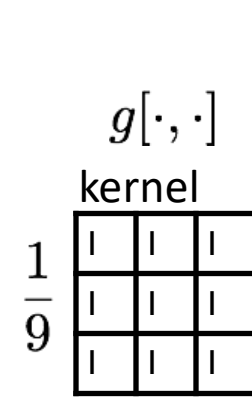

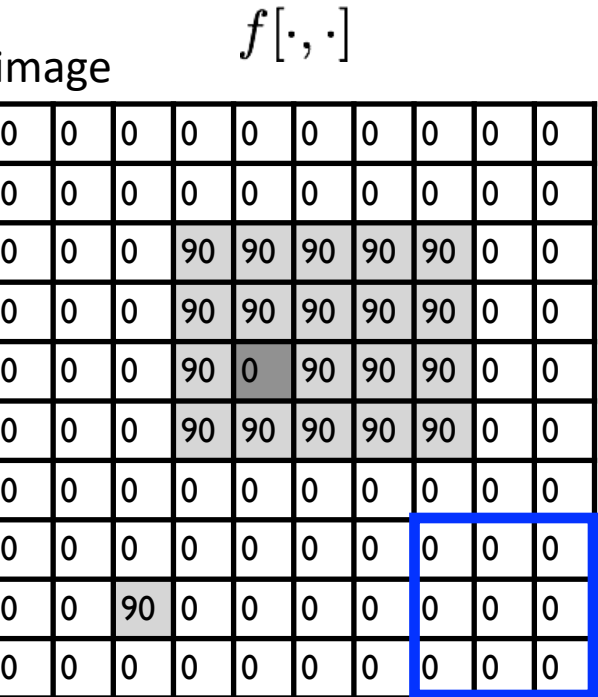

 $h[\cdot,\cdot]$ output

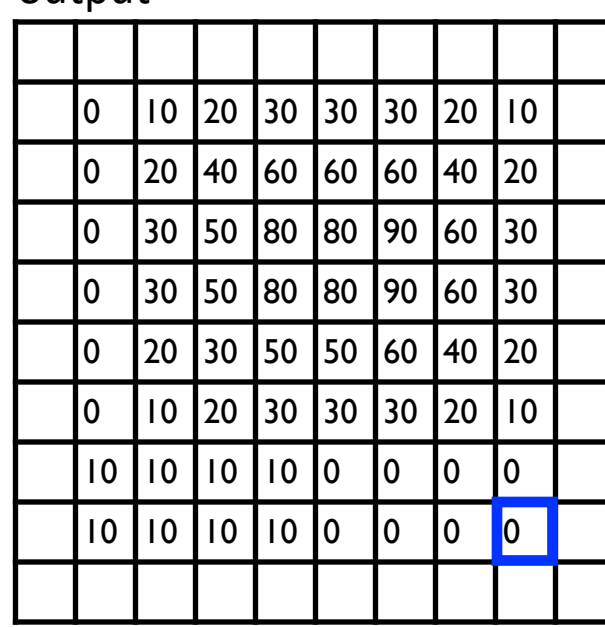

$$
h[m,n] = \sum_{k,l} g[k,l] f[m+k,n+l]
$$
output  $k,l$  filter image (signal)

#### … and the result is

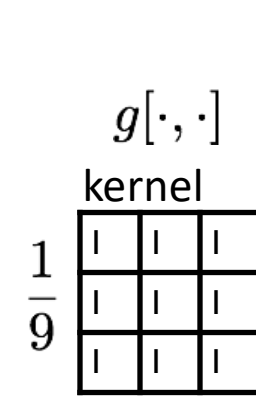

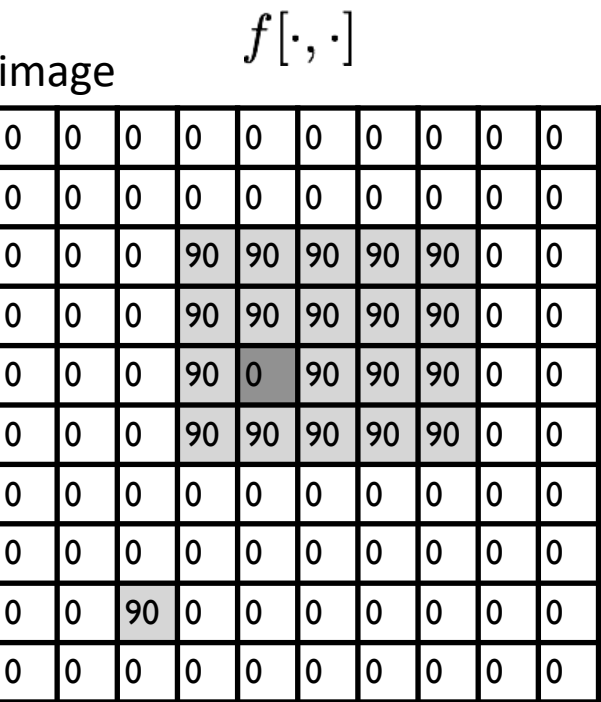

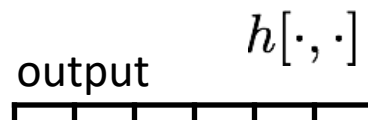

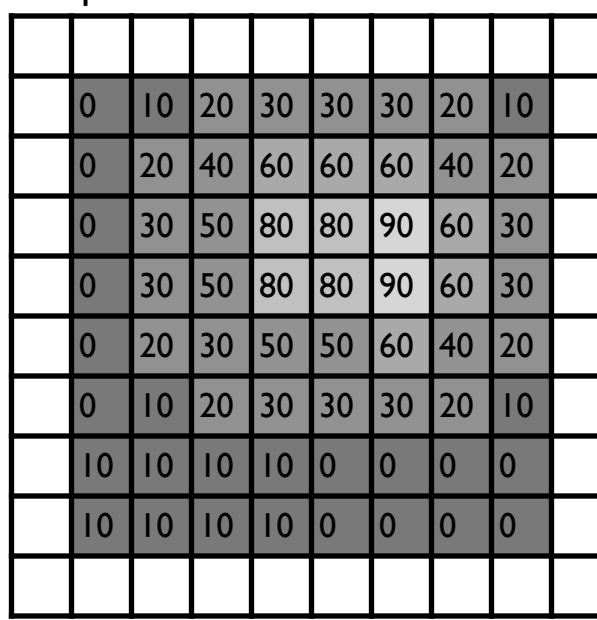

$$
h[m,n] = \sum_{k,l} g[k,l] f[m+k,n+l]
$$
output  $k,l$  filter image (signal)

#### Some more realistic examples

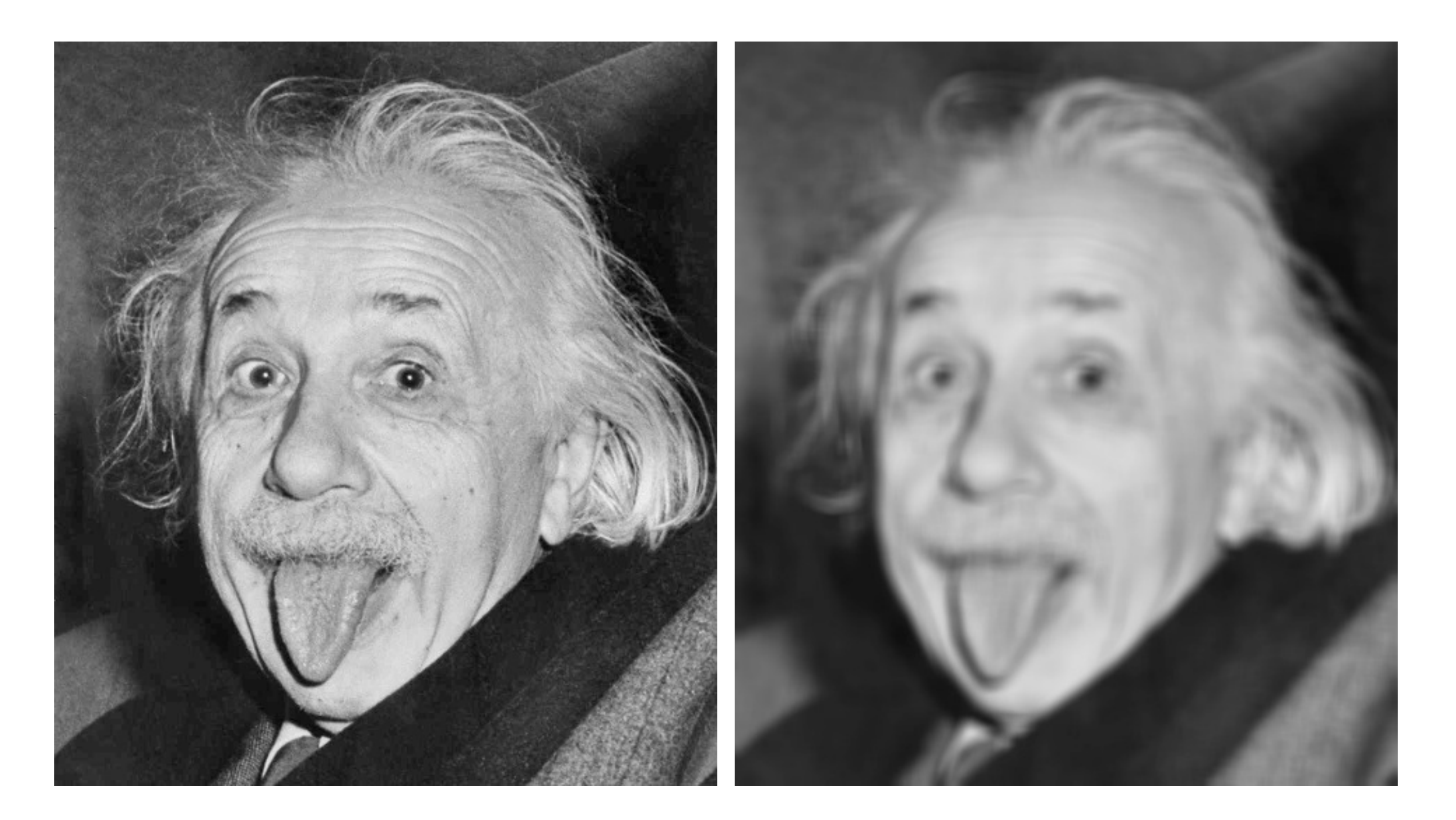

#### Some more realistic examples

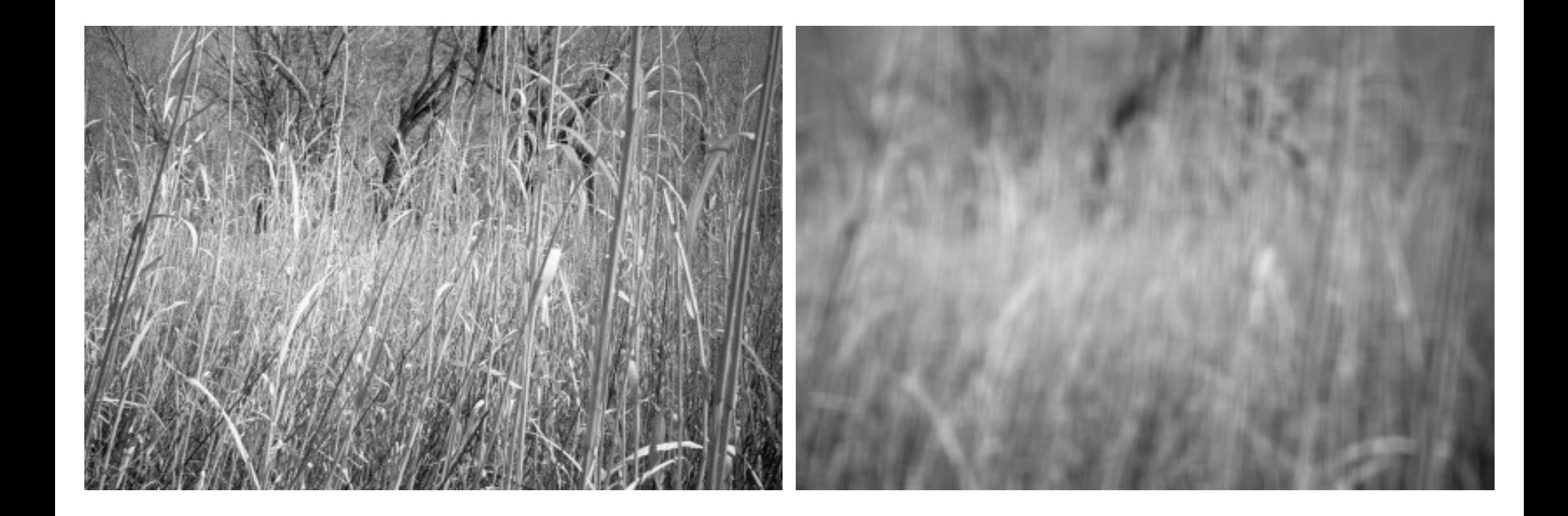

#### Some more realistic examples

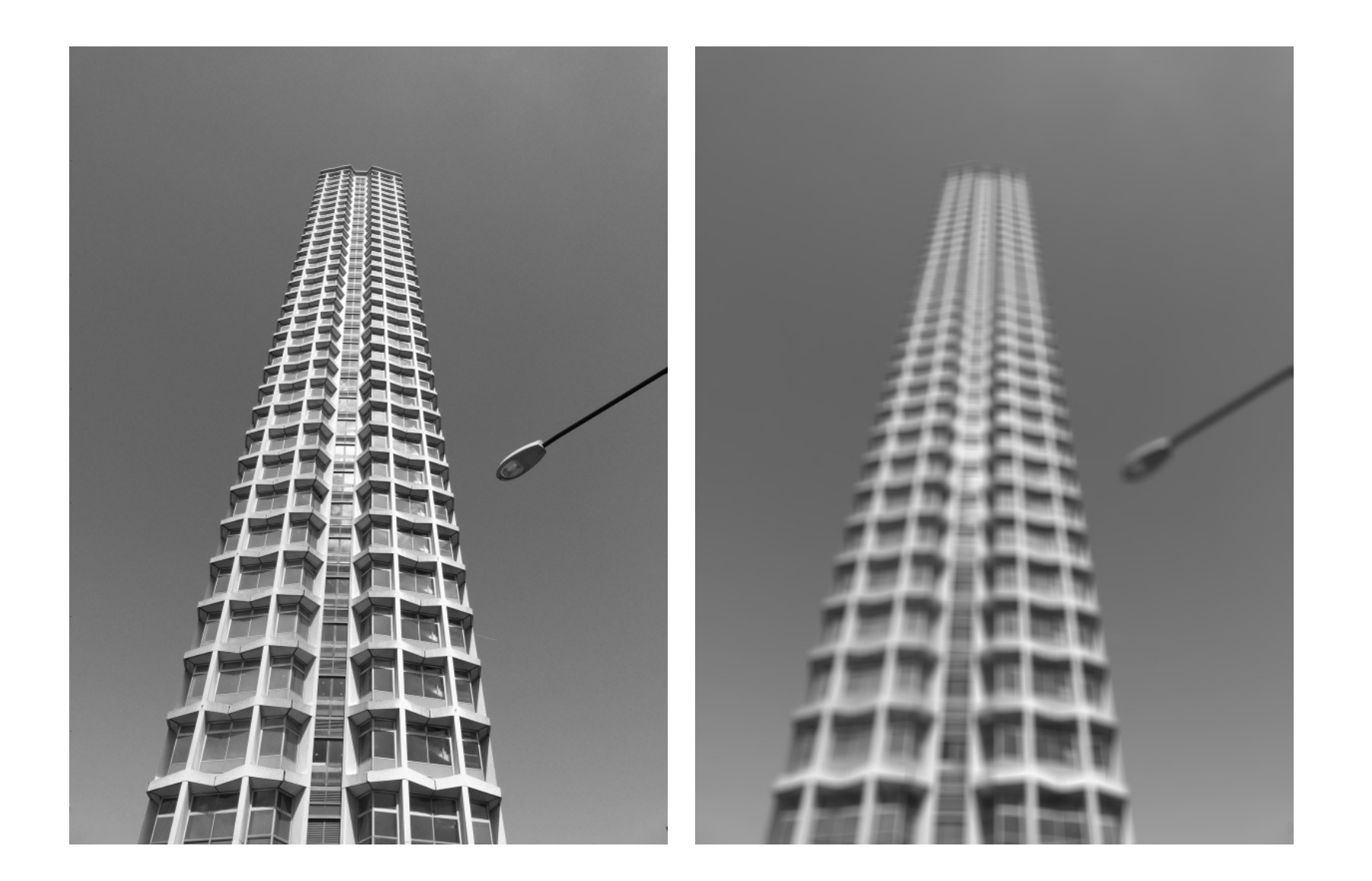

## Convolution

## Convolution for 1D continuous signals

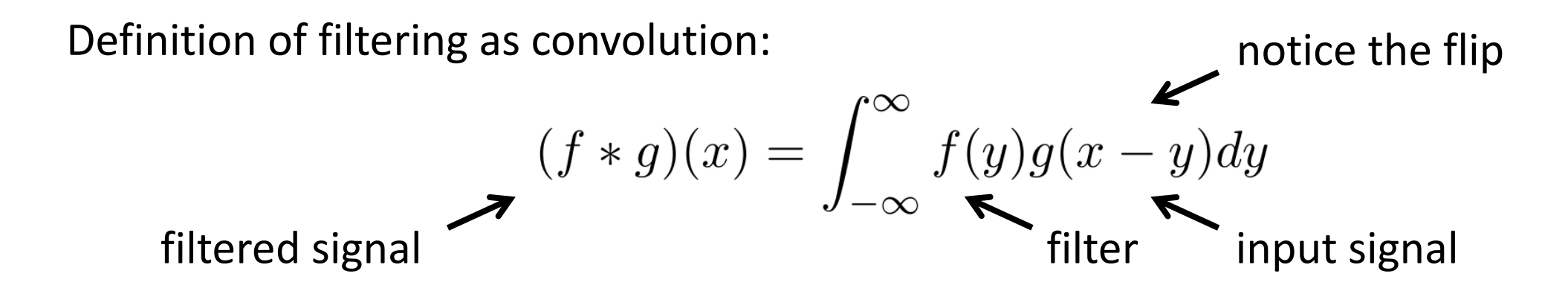

# Convolution for 1D continuous signals

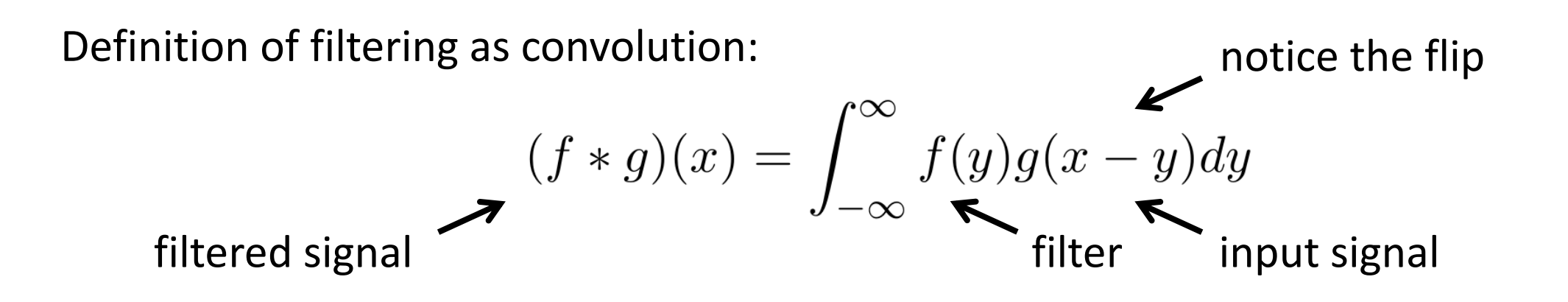

Consider the box filter example:

1D continuous  
box filter 
$$
f(x) = \begin{cases} 1 & |x| \le 0.5 \\ 0 & otherwise \end{cases}
$$

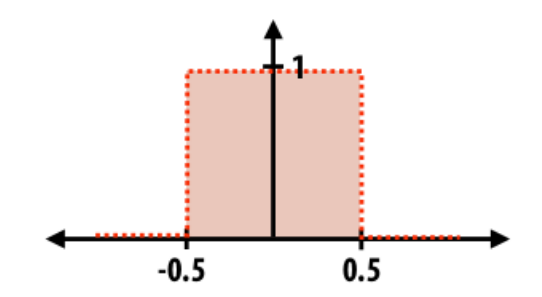

filtering output is a blurred version of g

$$
(f*g)(x) = \int_{-0.5}^{0.5} g(x-y) dy
$$

## Convolution for 2D discrete signals

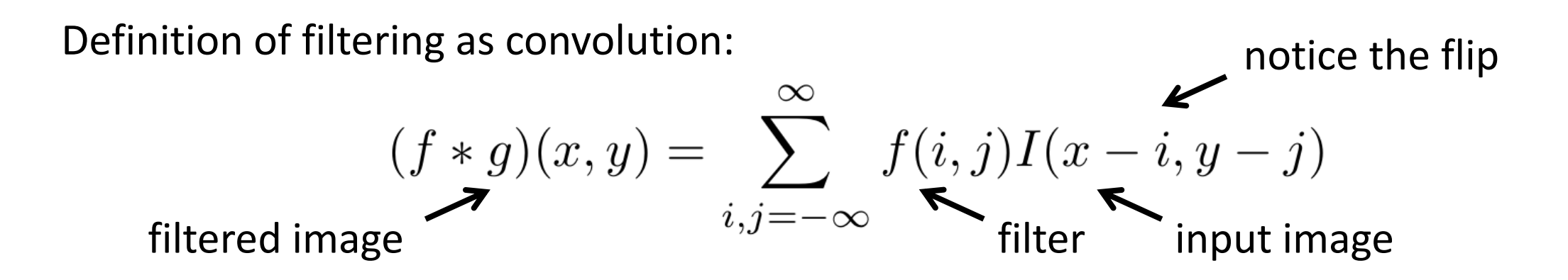

### Convolution for 2D discrete signals

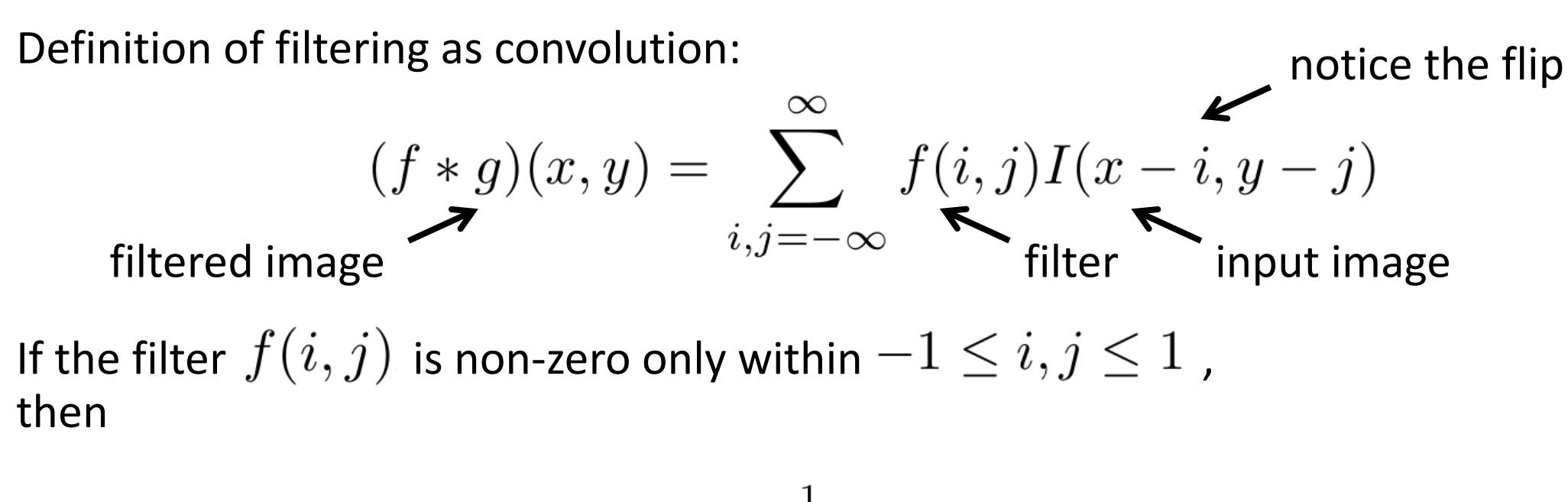

$$
(f * g)(x, y) = \sum_{i, j = -1}^{1} f(i, j)I(x - i, y - j)
$$

The kernel we saw earlier is the 3x3 matrix representation of  $f(i, j)$ .

#### Convolution vs correlation

Definition of filtering as convolution: notice the flip

$$
(f * g)(x, y) = \sum_{i,j = -\infty}^{\infty} f(i, j)I(x - i, y - j)
$$

Definition of filtering as correlation: notice the lack of a flip

$$
(f * g)(x, y) = \sum_{i,j=-\infty}^{\infty} f(i,j)I(x+i, y+j)
$$

- Most of the time won't matter, because our kernels will be symmetric.
- Will be important when we discuss frequency-domain filtering (lectures 5-6).

A 2D filter is separable if it can be written as the product of a "column" and a "row".

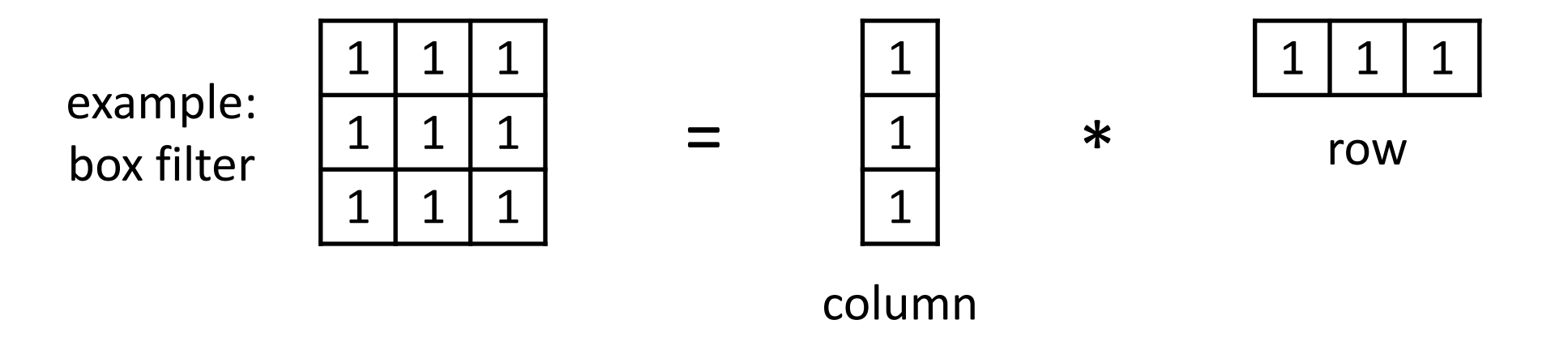

What is the rank of this filter matrix?

A 2D filter is separable if it can be written as the product of a "column" and a "row".

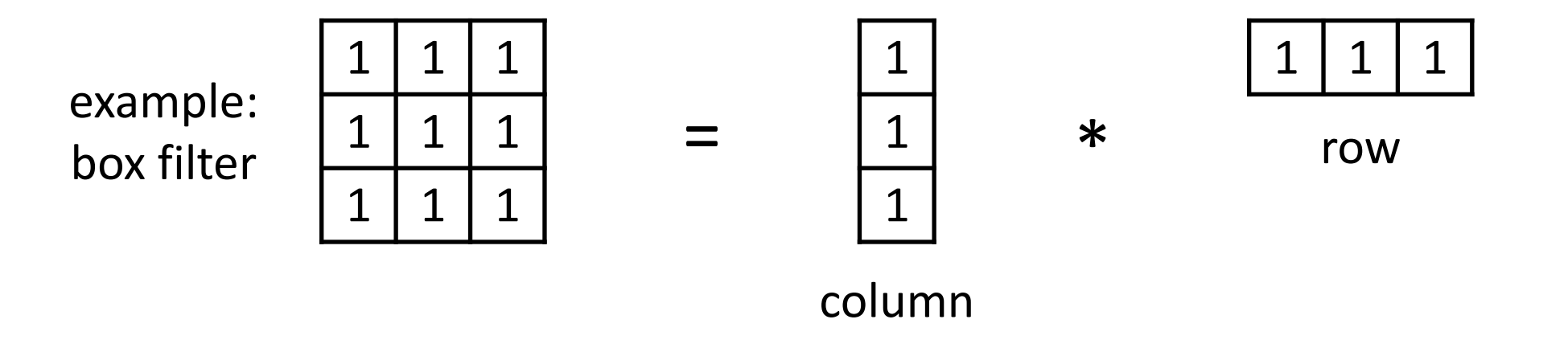

Why is this important?

A 2D filter is separable if it can be written as the product of a "column" and a "row".

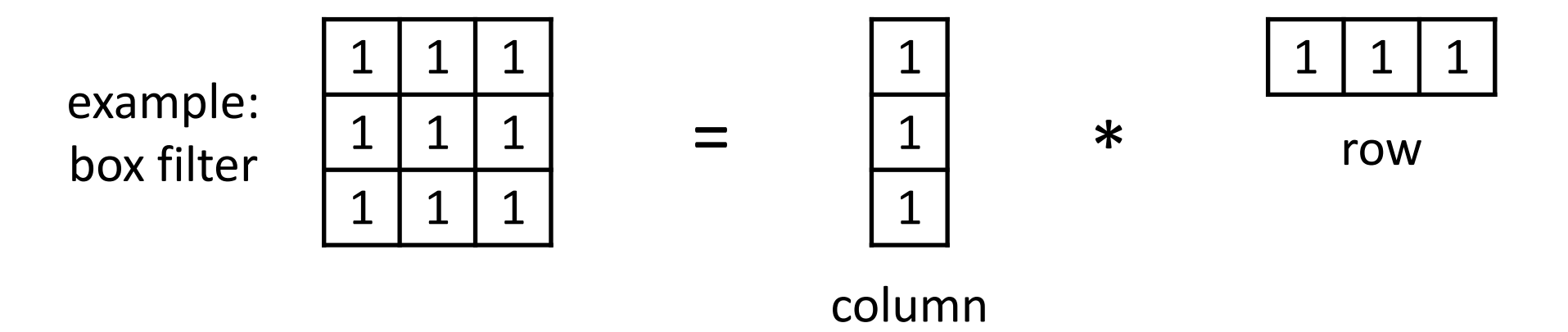

2D convolution with a separable filter is equivalent to two 1D convolutions (with the "column" and "row" filters).

A 2D filter is separable if it can be written as the product of a "column" and a "row".

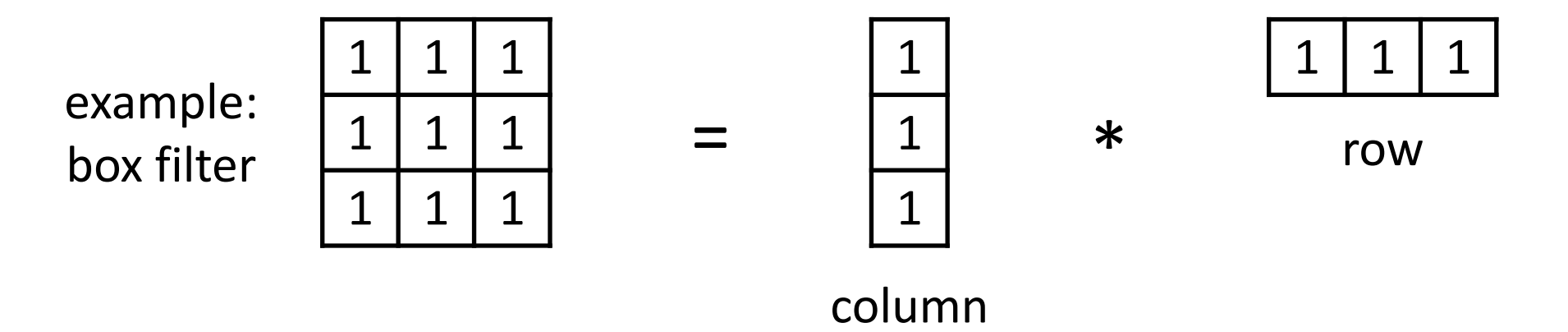

2D convolution with a separable filter is equivalent to two 1D convolutions (with the "column" and "row" filters).

If the image has M  $\times$  M pixels and the filter kernel has size N  $\times$  N:

• What is the cost of convolution with a non-separable filter?

A 2D filter is separable if it can be written as the product of a "column" and a "row".

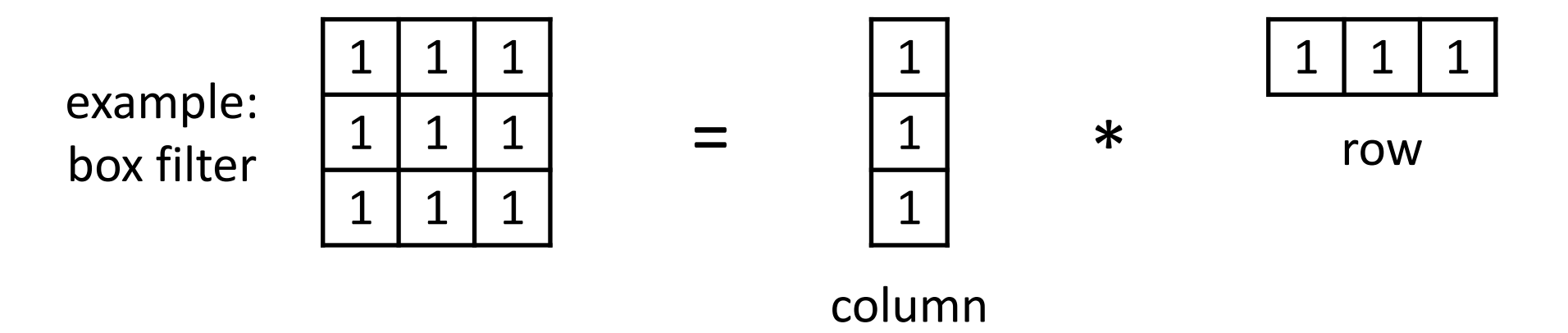

2D convolution with a separable filter is equivalent to two 1D convolutions (with the "column" and "row" filters).

If the image has M x M pixels and the filter kernel has size N x N:

- What is the cost of convolution with a non-separable filter?  $\longrightarrow M^2 \times N^2$
- What is the cost of convolution with a separable filter?

A 2D filter is separable if it can be written as the product of a "column" and a "row".

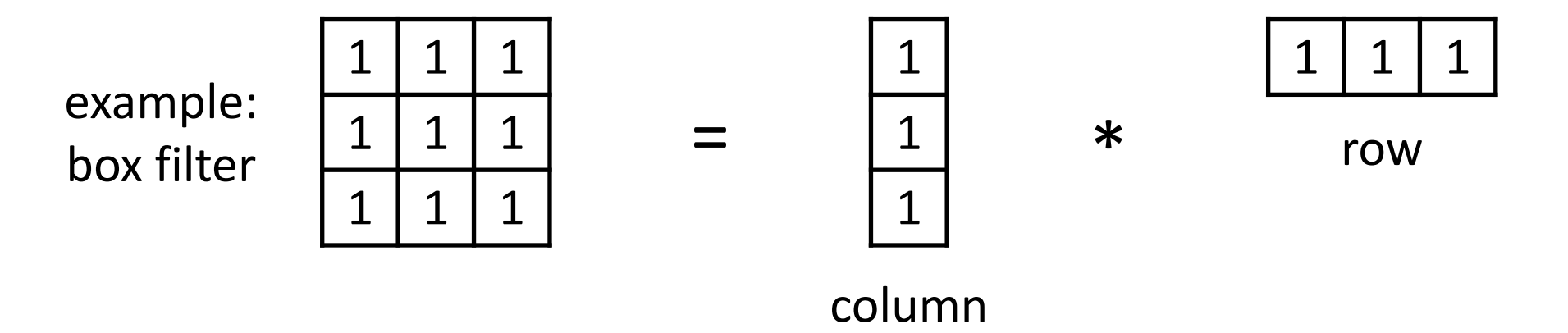

2D convolution with a separable filter is equivalent to two 1D convolutions (with the "column" and "row" filters).

If the image has M x M pixels and the filter kernel has size N x N:

- What is the cost of convolution with a non-separable filter?  $\longrightarrow M^2 \times N^2$
- What is the cost of convolution with a separable filter?  $\longrightarrow 2 \times N \times M^2$

#### A few more filters

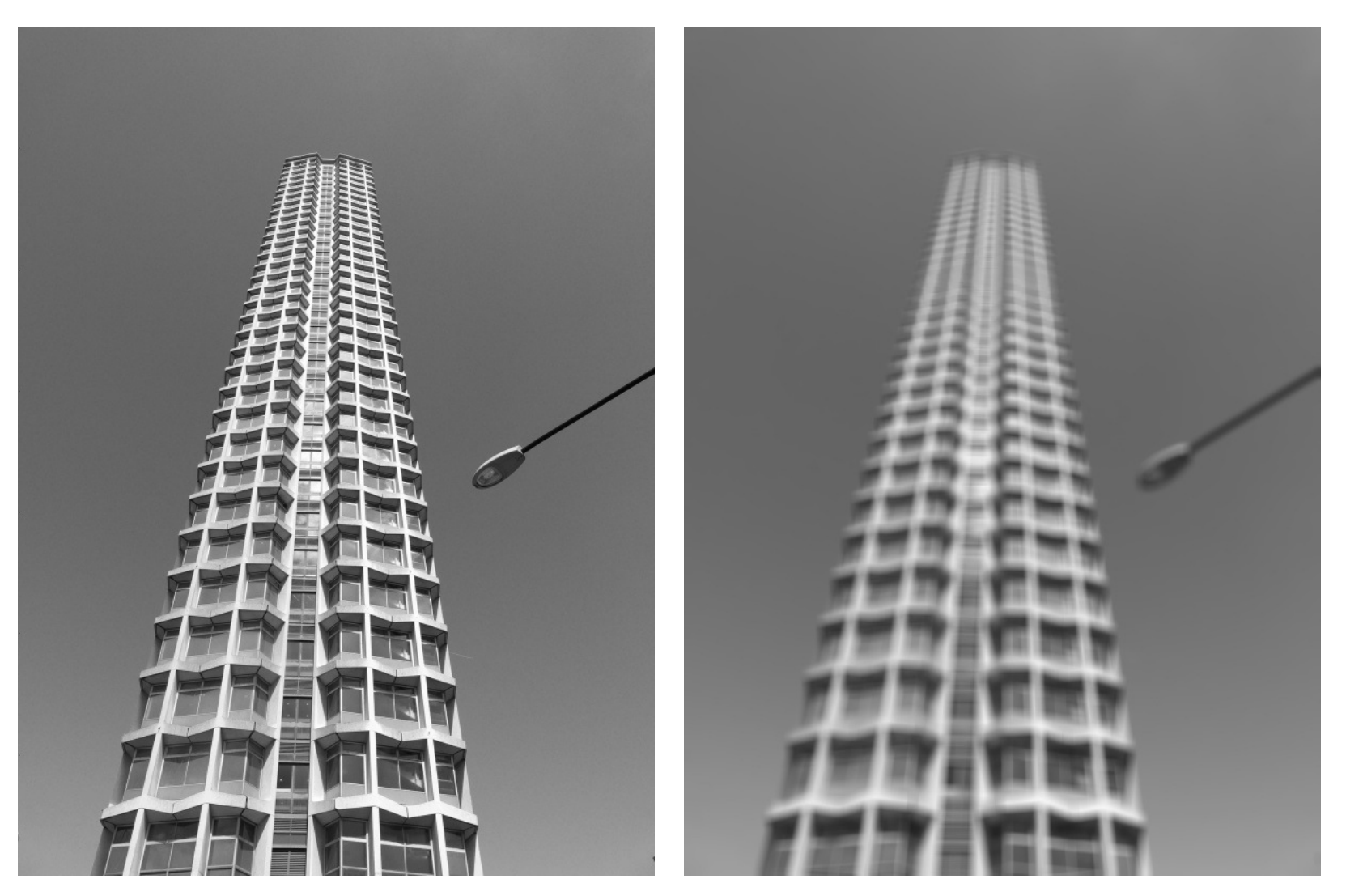

do you see any problems in this image?

original 3x3 box filter

# The Gaussian filter

- named (like many other things) after Carl Friedrich Gauss
- kernel values sampled from the 2D Gaussian function:

$$
f(i,j) = \frac{1}{2\pi\sigma^2}e^{-\frac{i^2+j^2}{2\sigma^2}}
$$

- weight falls off with distance from center pixel
- theoretically infinite, in practice truncated to some maximum distance

Any heuristics for selecting where to truncate?

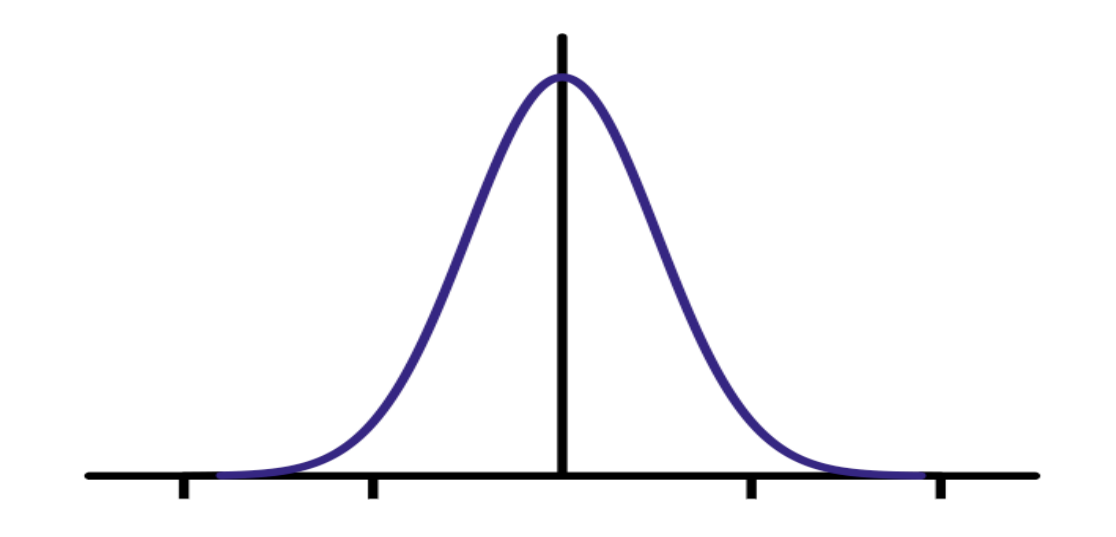

# The Gaussian filter

- named (like many other things) after Carl Friedrich Gauss
- kernel values sampled from the 2D Gaussian function:

$$
f(i,j) = \frac{1}{2\pi\sigma^2}e^{-\frac{i^2+j^2}{2\sigma^2}}
$$

- weight falls off with distance from center pixel
- theoretically infinite, in practice truncated to some maximum distance

Any heuristics for selecting where to truncate?

• usually at 2-3σ

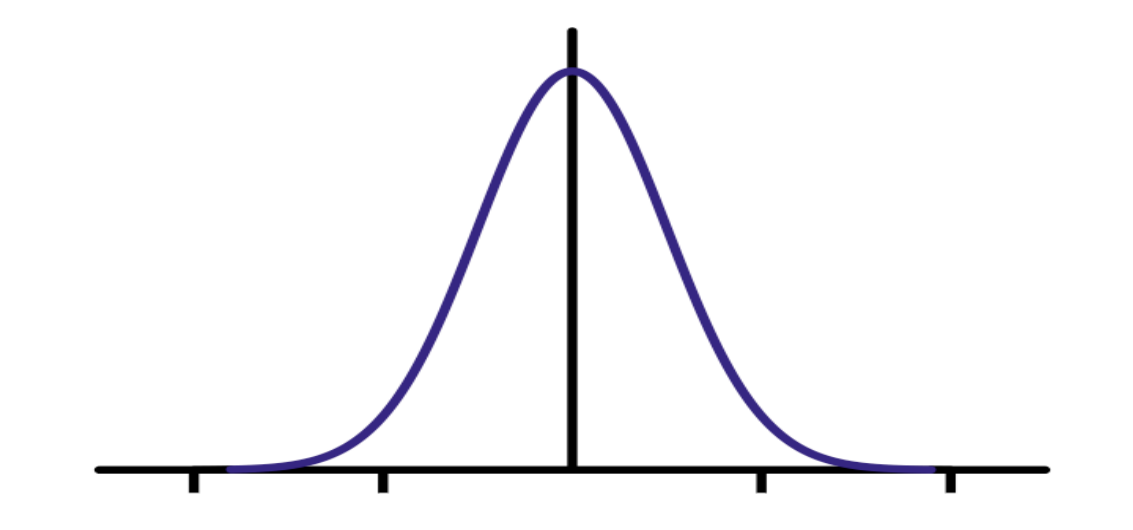

Is this a separable filter?

kernel

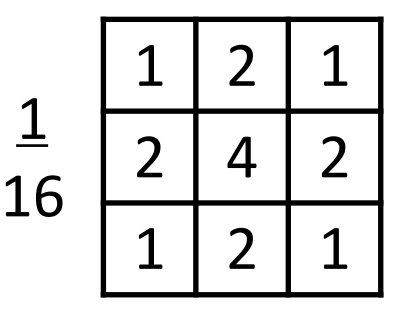

# The Gaussian filter

- named (like many other things) after Carl Friedrich Gauss
- kernel values sampled from the 2D Gaussian function:

$$
f(i,j) = \frac{1}{2\pi\sigma^2}e^{-\frac{i^2+j^2}{2\sigma^2}}
$$

- weight falls off with distance from center pixel
- theoretically infinite, in practice truncated to some maximum distance

Any heuristics for selecting where to truncate?

• usually at 2-3σ

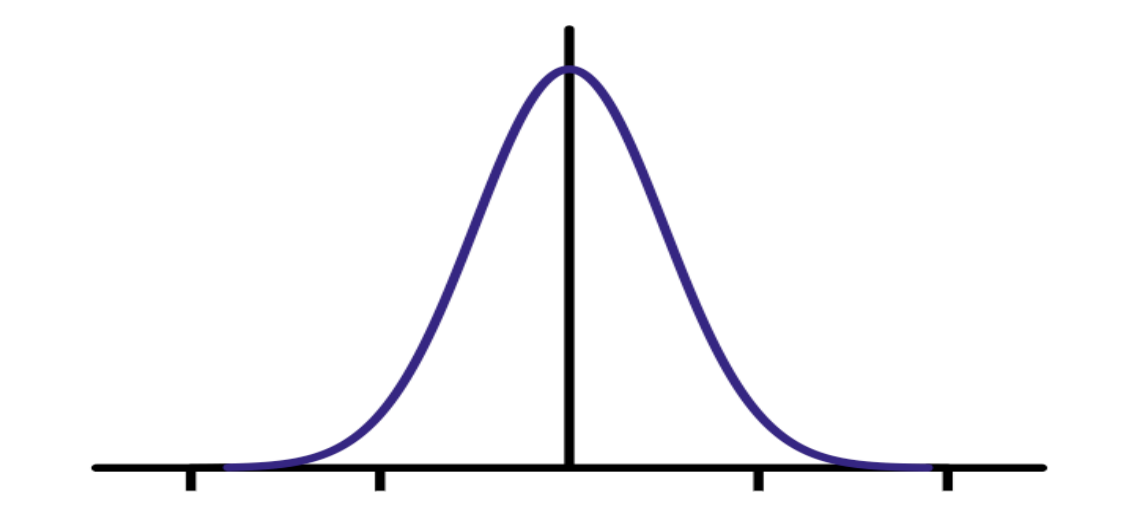

Is this a separable filter? Yes!

kernel

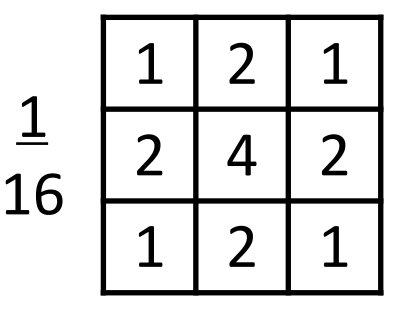

#### Gaussian filtering example

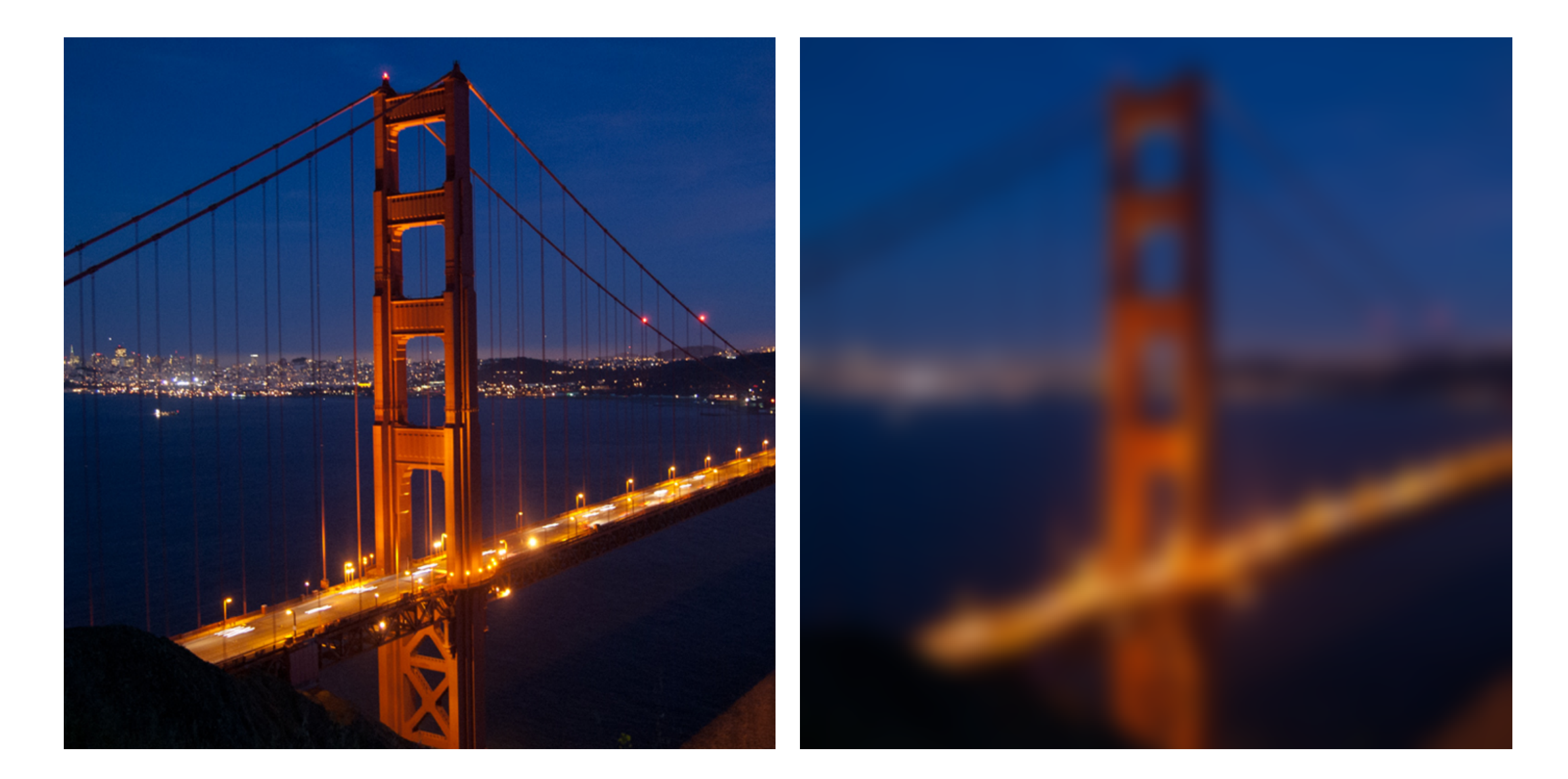

#### Gaussian vs box filtering

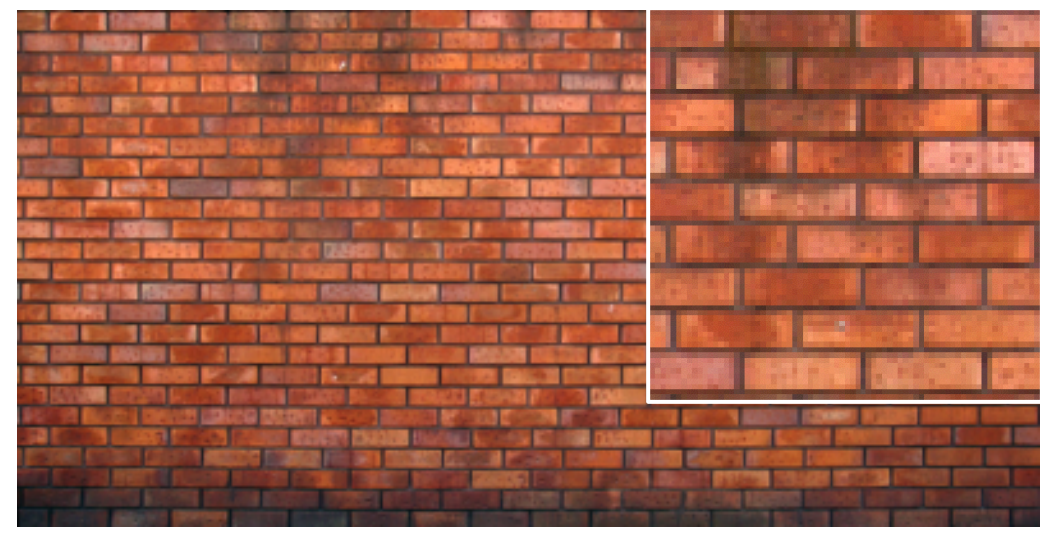

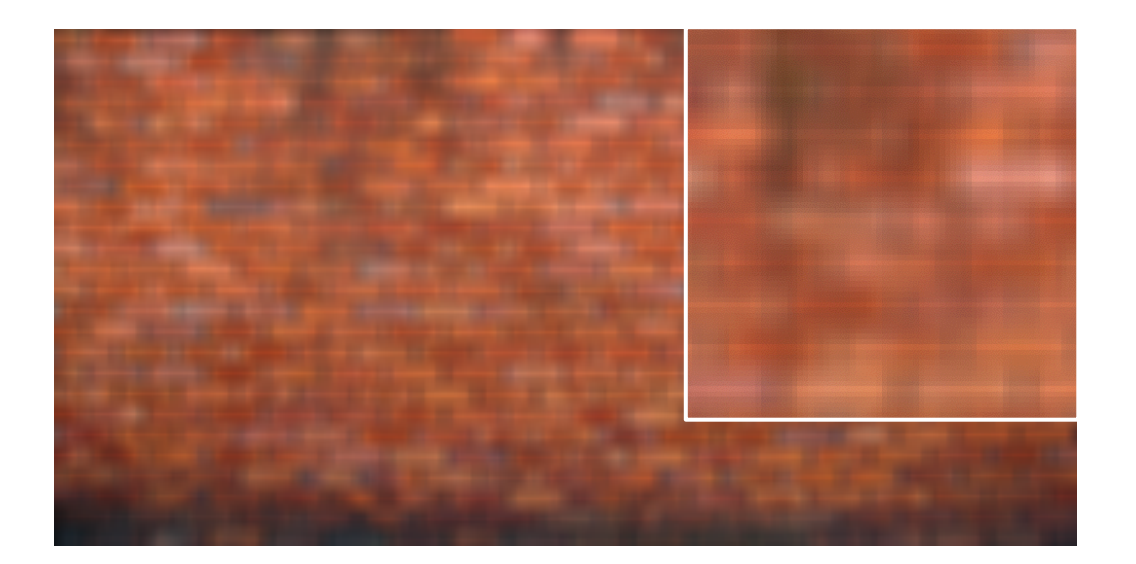

original

#### Which blur do you like better?

#### Gaussian vs box filtering

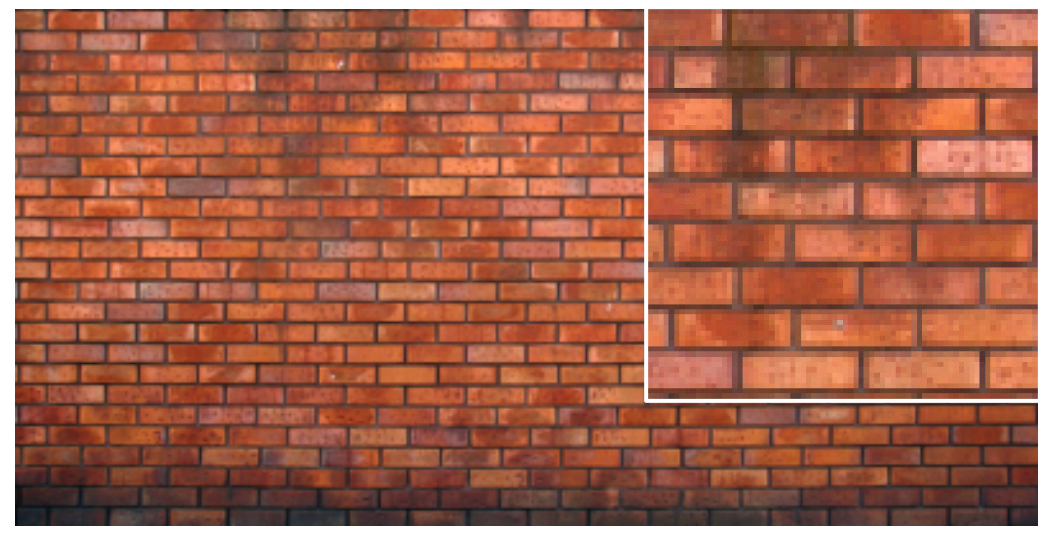

original

#### Which blur do you like better?

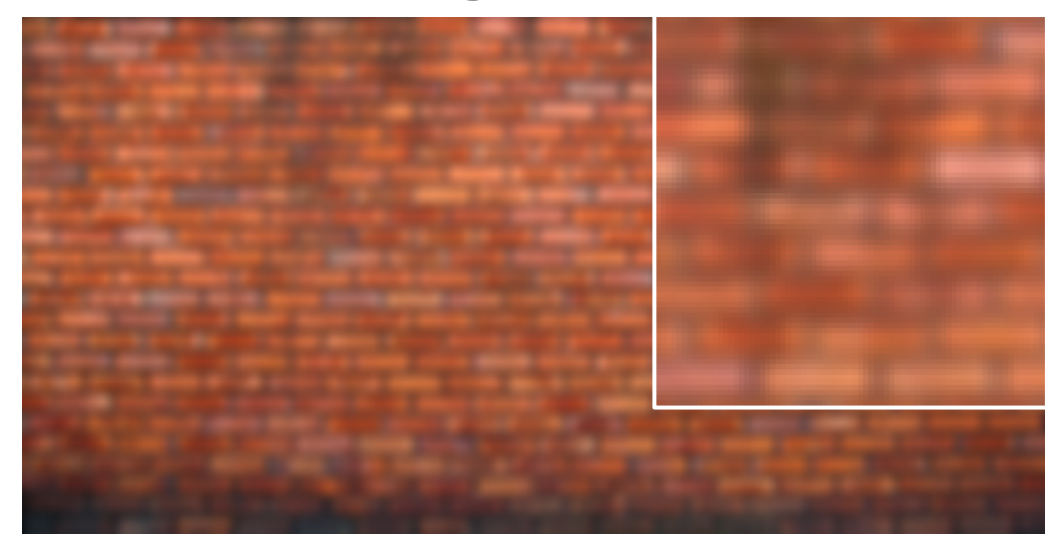

#### 7x7 Gaussian

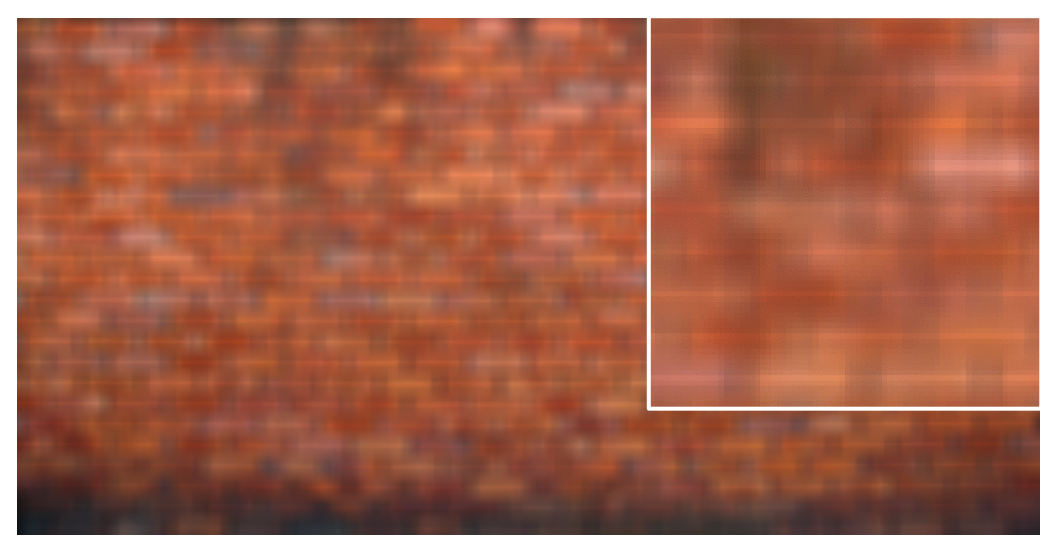

7x7 box

#### How would you create a soft shadow effect?

# $CMU \rightarrow CMU$

#### How would you create a soft shadow effect?

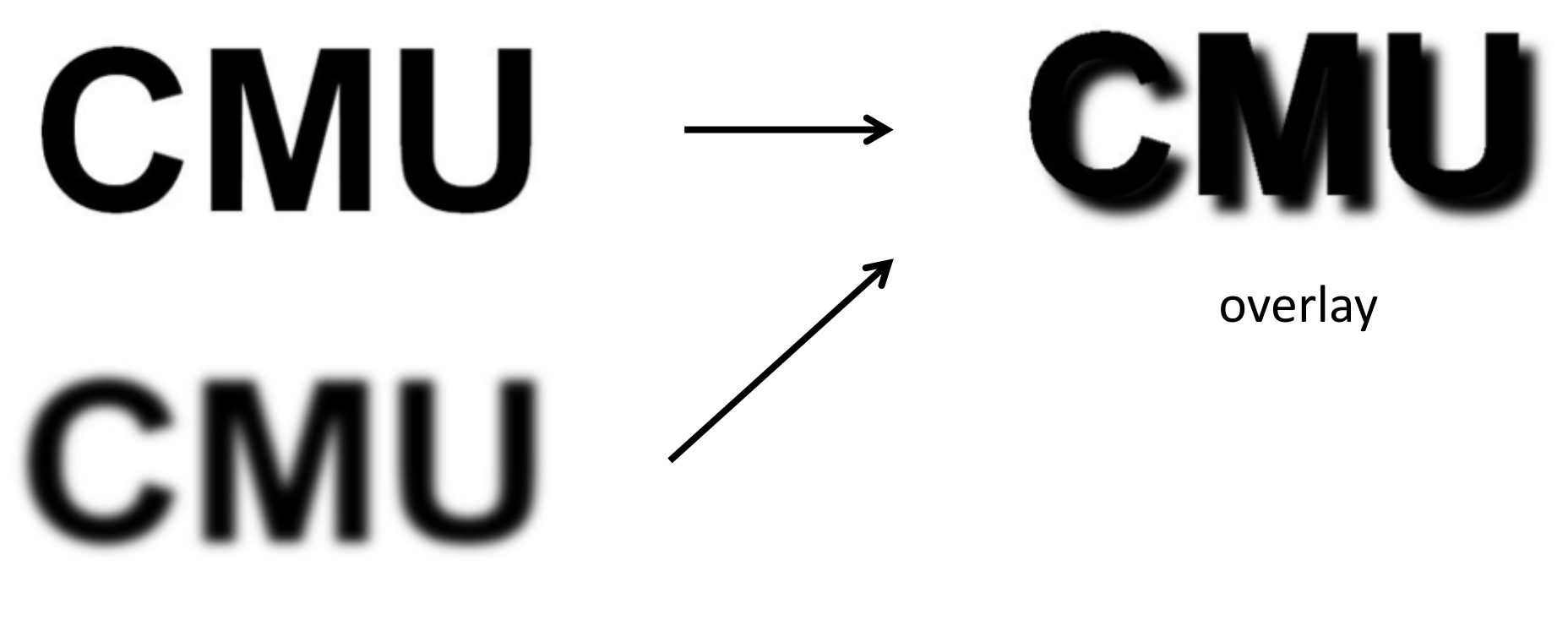

Gaussian blur

#### Other filters

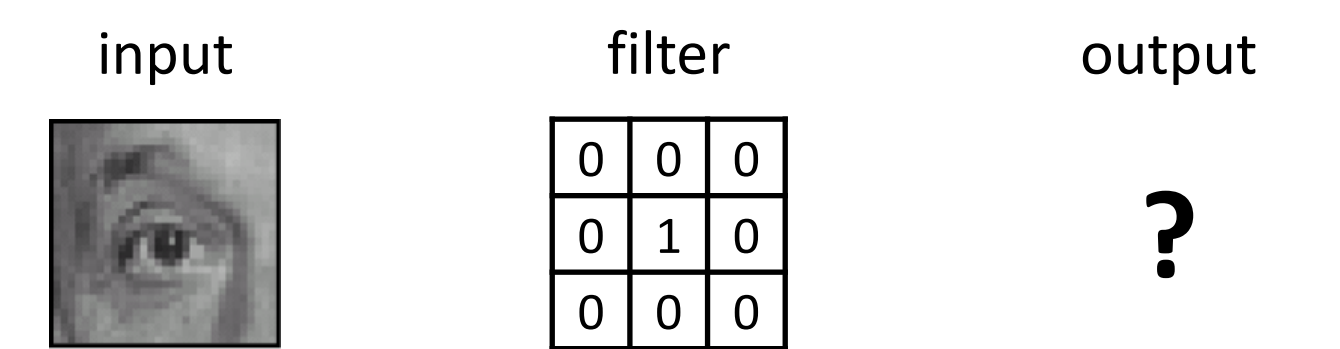

## Other filters

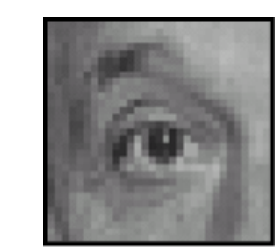

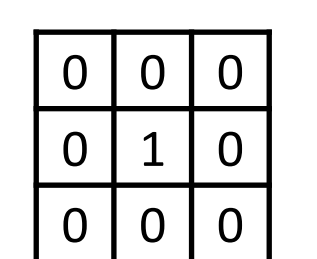

input filter output

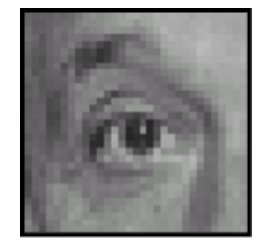

unchanged
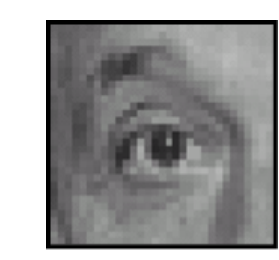

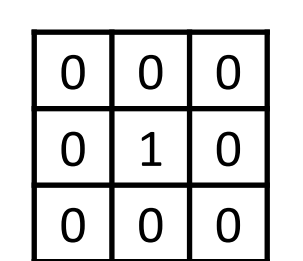

input filter output

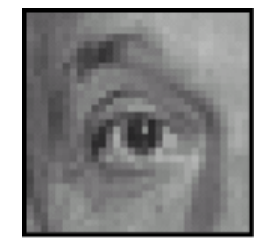

unchanged

input filter output

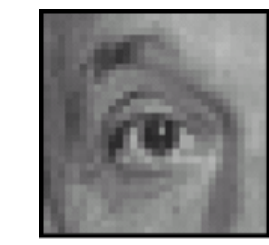

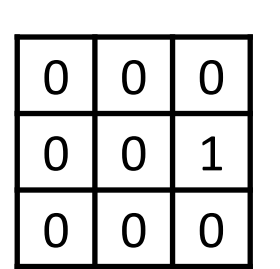

**?**

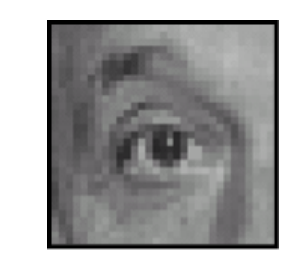

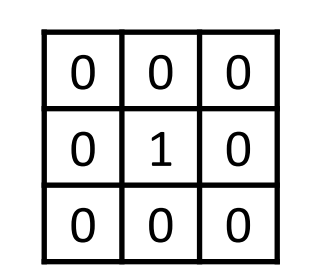

input filter output

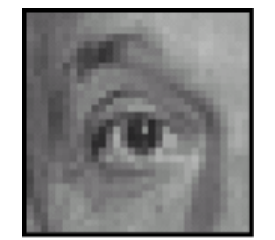

unchanged

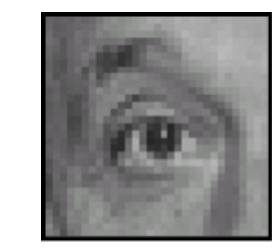

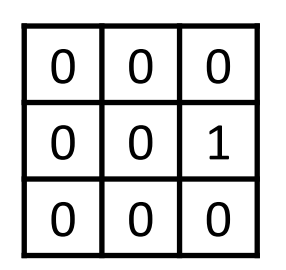

input filter output

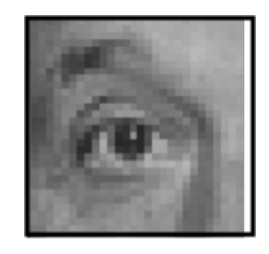

shift to left by one

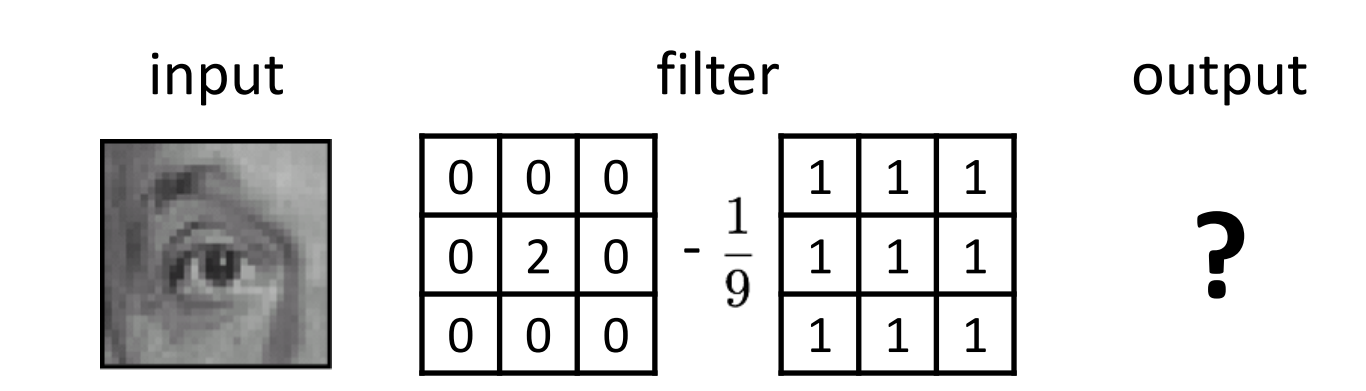

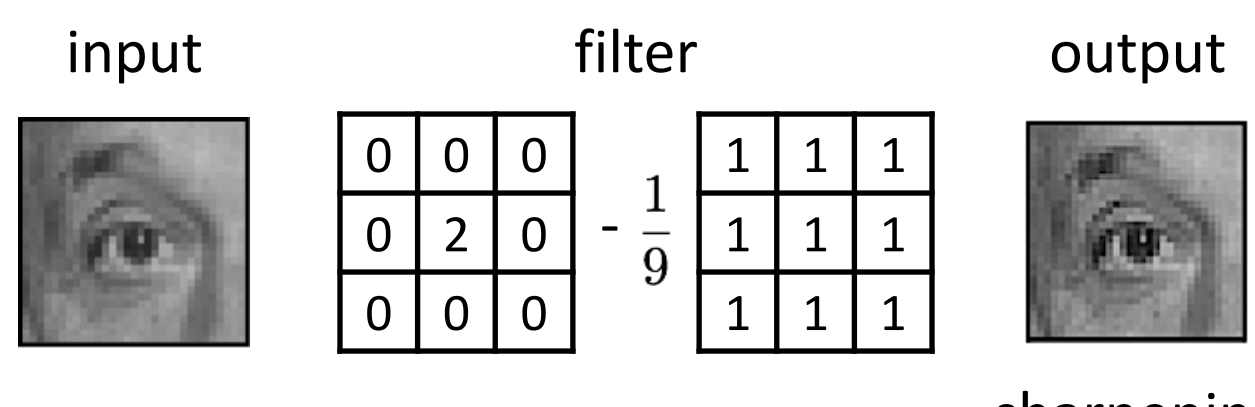

sharpening

- do nothing for flat areas
- stress intensity peaks

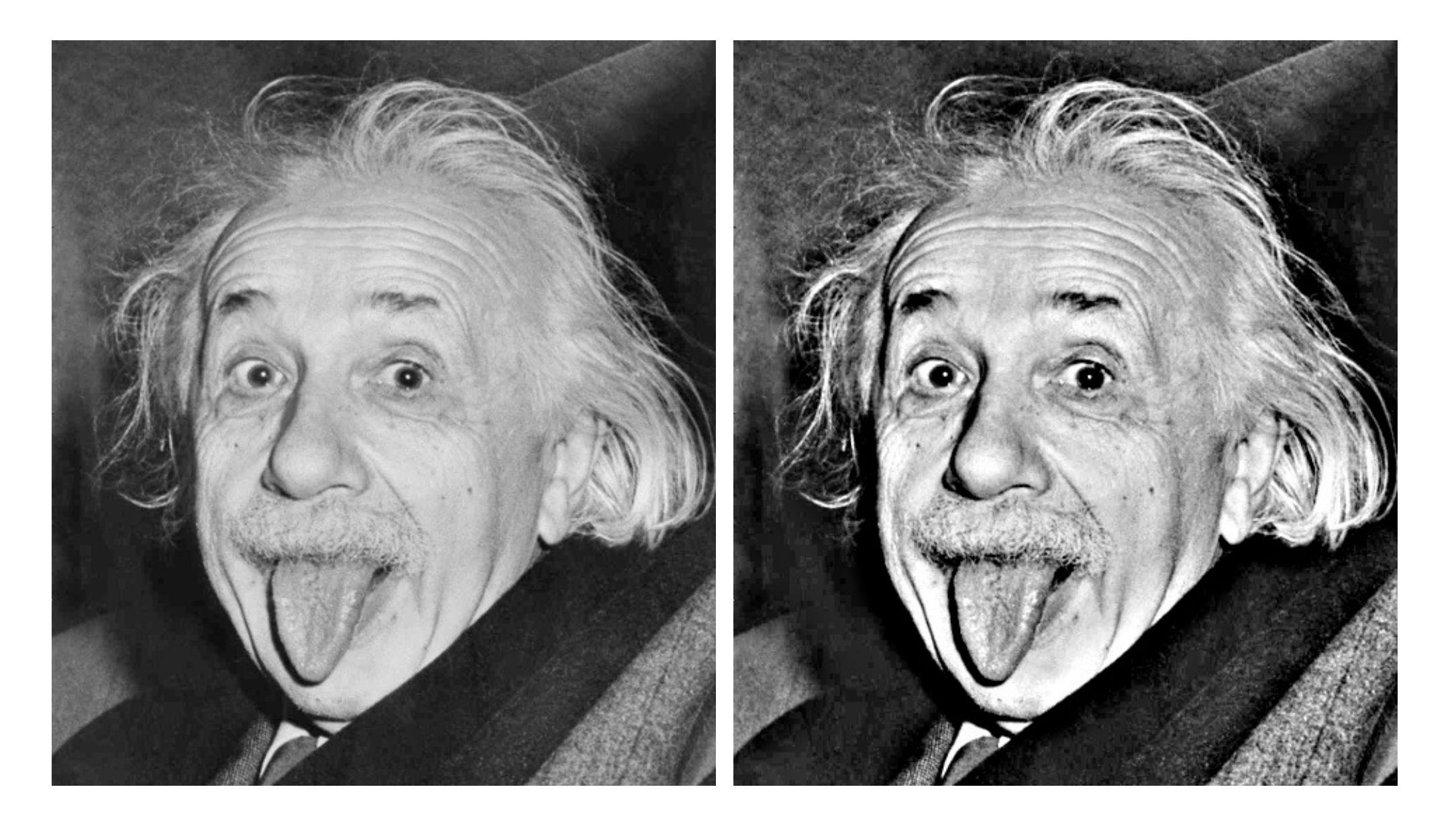

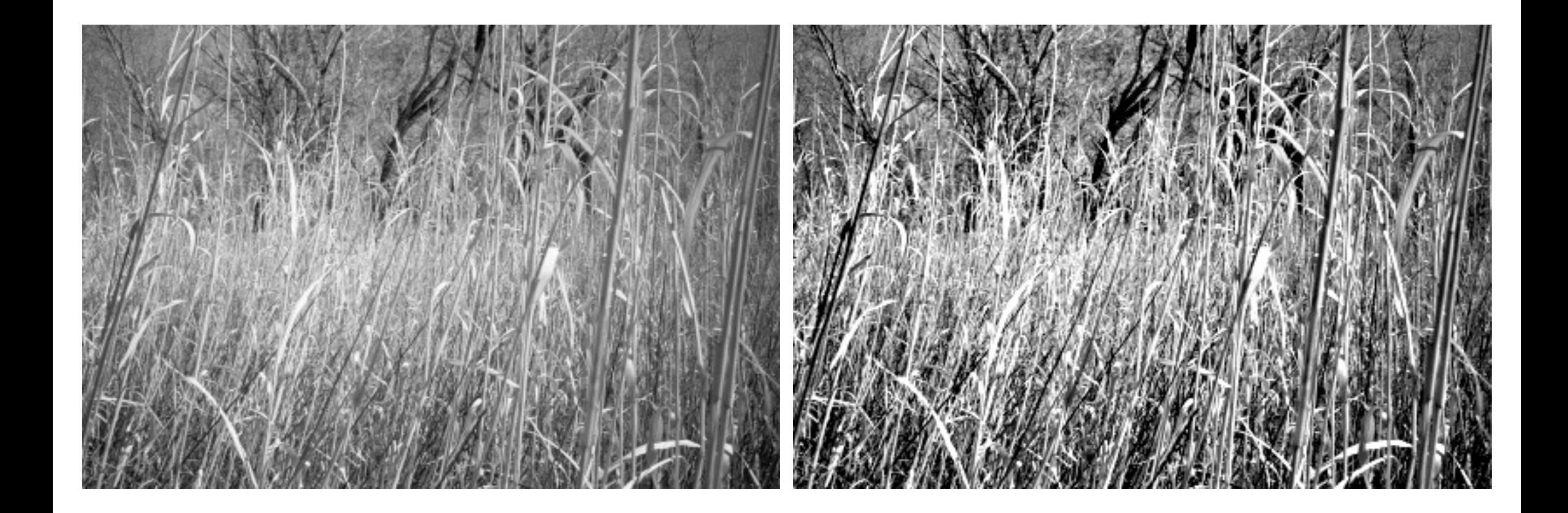

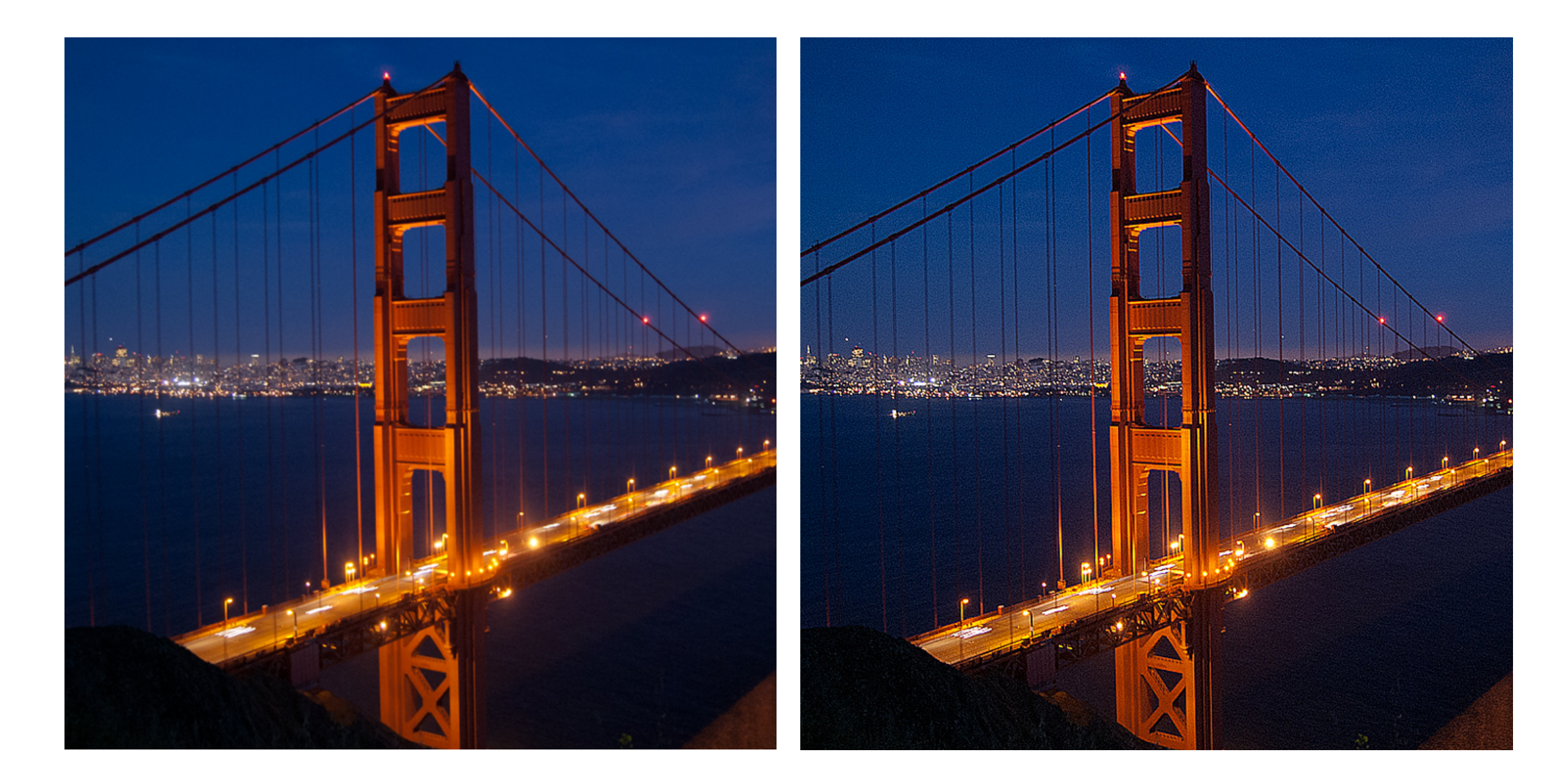

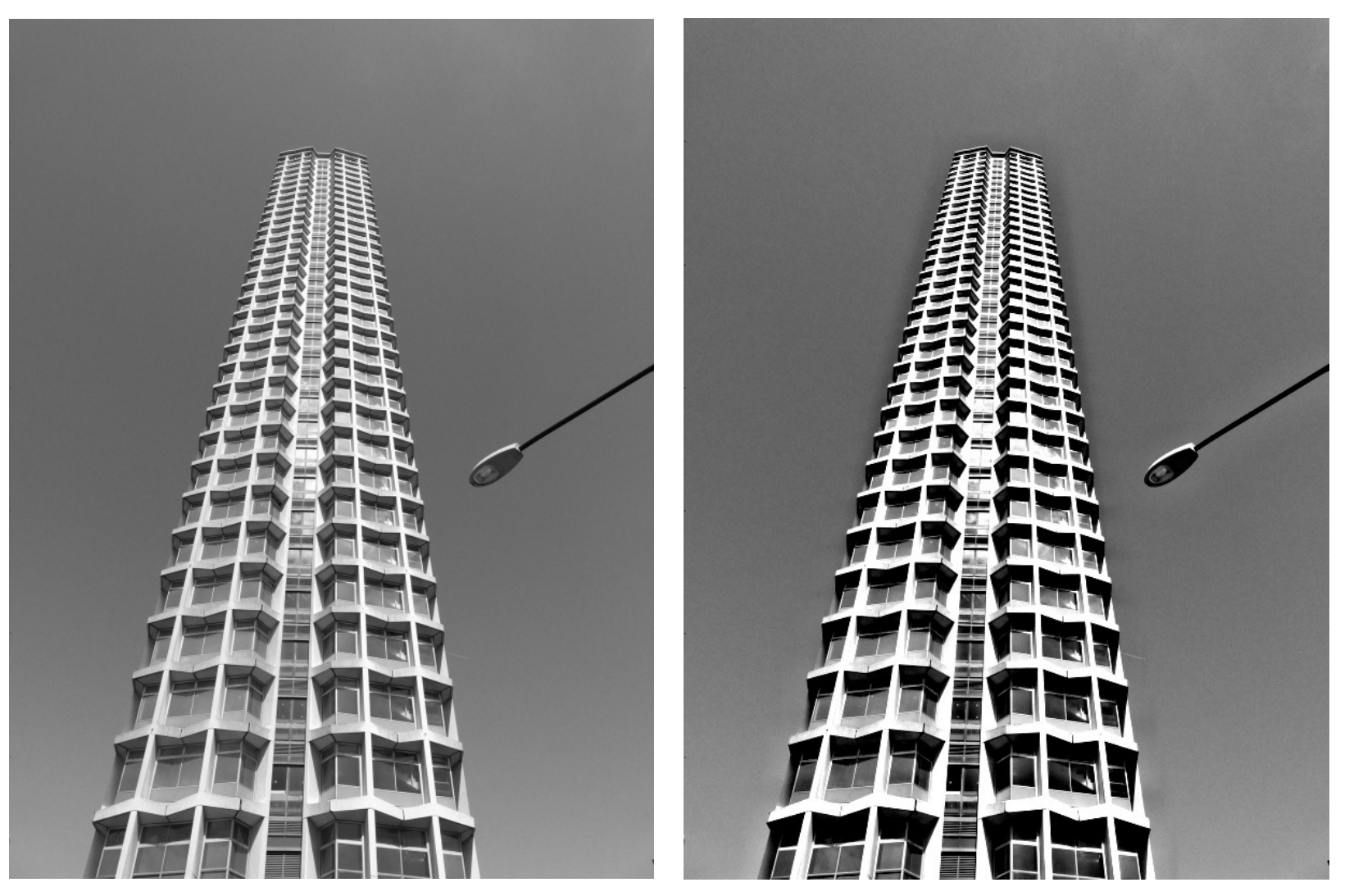

do you see any problems in this image?

#### Do not overdo it with sharpening

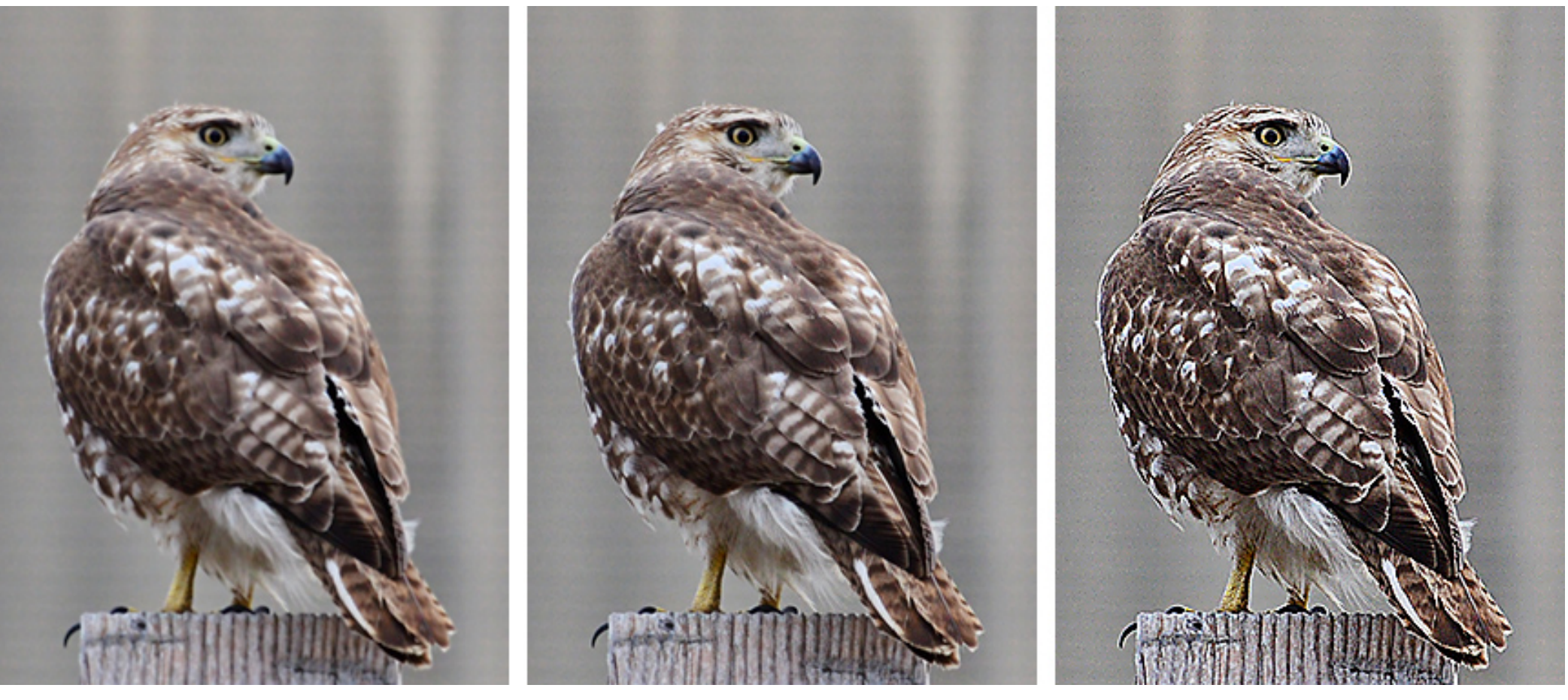

original sharpened oversharpened

What is wrong in this image?

# Image gradients

## What are image edges?

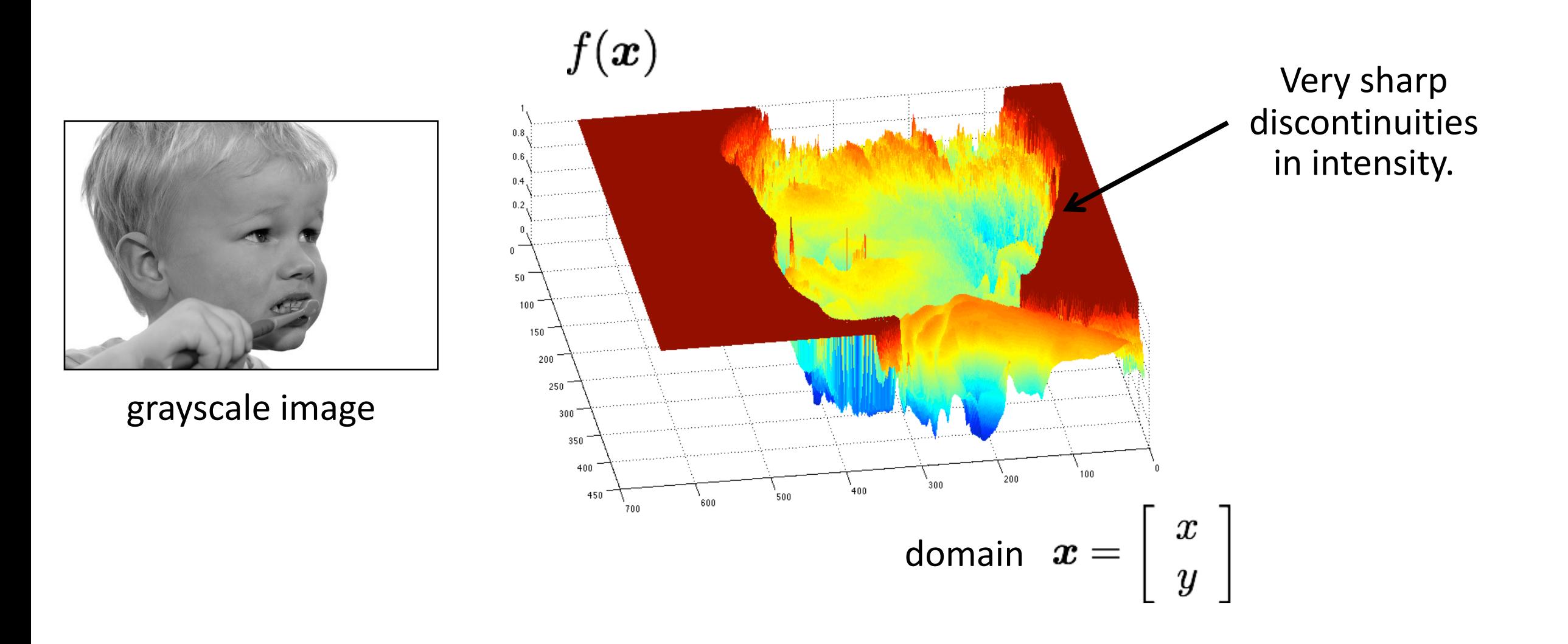

## Detecting edges

How would you go about detecting edges in an image (i.e., discontinuities in a function)?

## Detecting edges

How would you go about detecting edges in an image (i.e., discontinuities in a function)?

 $\checkmark$  You take derivatives: derivatives are large at discontinuities.

How do you differentiate a discrete image (or any other discrete signal)?

## Detecting edges

How would you go about detecting edges in an image (i.e., discontinuities in a function)?

 $\checkmark$  You take derivatives: derivatives are large at discontinuities.

How do you differentiate a discrete image (or any other discrete signal)?

 $\checkmark$  You use finite differences.

High-school reminder: definition of a derivative using forward difference

$$
f'(x) = \lim_{h \to 0} \frac{f(x+h) - f(x)}{h}
$$

High-school reminder: definition of a derivative using forward difference

$$
f'(x) = \lim_{h \to 0} \frac{f(x+h) - f(x)}{h}
$$

Alternative: use central difference

$$
f'(x) = \lim_{h \to 0} \frac{f(x + 0.5h) - f(x - 0.5h)}{h}
$$

For discrete signals: Remove limit and set  $h = 2$ 

$$
f'(x) = \frac{f(x+1) - f(x-1)}{2}
$$

What convolution kernel does this correspond to?

High-school reminder: definition of a derivative using forward difference

$$
f'(x) = \lim_{h \to 0} \frac{f(x+h) - f(x)}{h}
$$

Alternative: use central difference

$$
f'(x) = \lim_{h \to 0} \frac{f(x + 0.5h) - f(x - 0.5h)}{h}
$$

For discrete signals: Remove limit and set  $h = 2$ 

$$
f'(x) = \frac{f(x+1) - f(x-1)}{2} \qquad \qquad \frac{\boxed{-1} \boxed{0} \boxed{1}}{1 \boxed{0} \boxed{-1}} \quad ?
$$

High-school reminder: definition of a derivative using forward difference

$$
f'(x) = \lim_{h \to 0} \frac{f(x+h) - f(x)}{h}
$$

Alternative: use central difference

$$
f'(x) = \lim_{h \to 0} \frac{f(x + 0.5h) - f(x - 0.5h)}{h}
$$

For discrete signals: Remove limit and set  $h = 2$ 

$$
f'(x) = \frac{f(x+1) - f(x-1)}{2}
$$

1D derivative filter

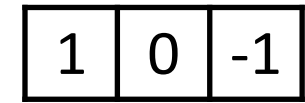

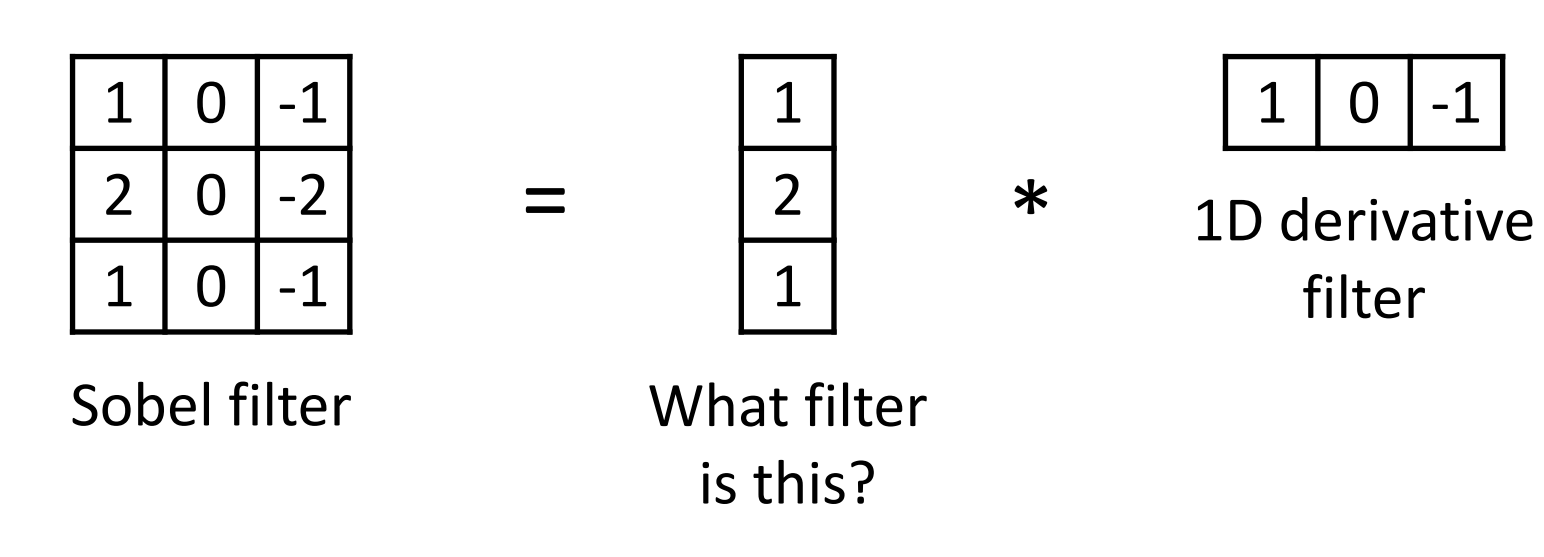

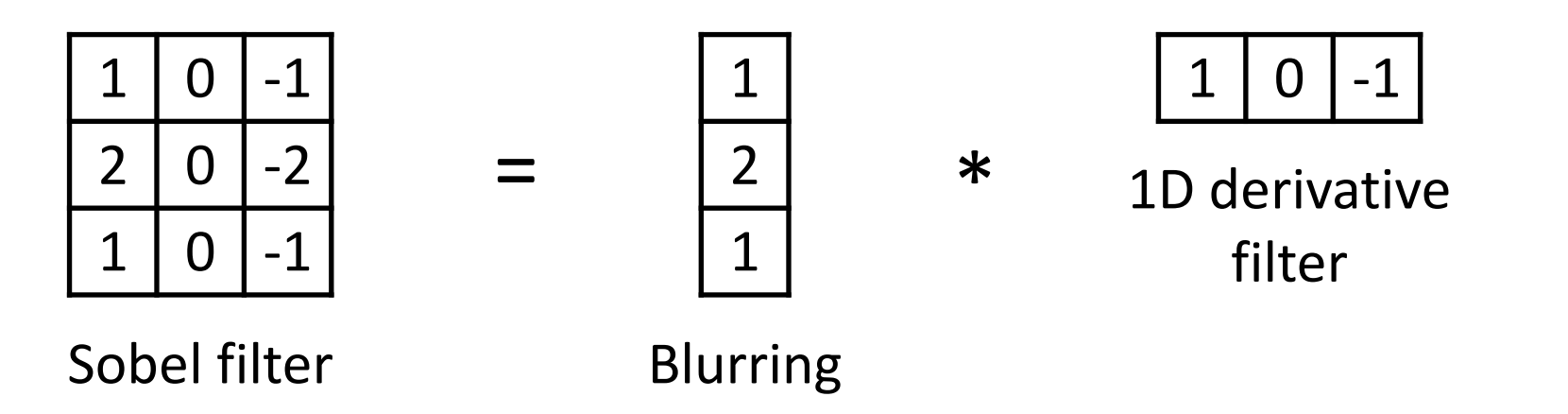

Does this filter return large responses on vertical or horizontal lines?

Horizontal Sober filter:

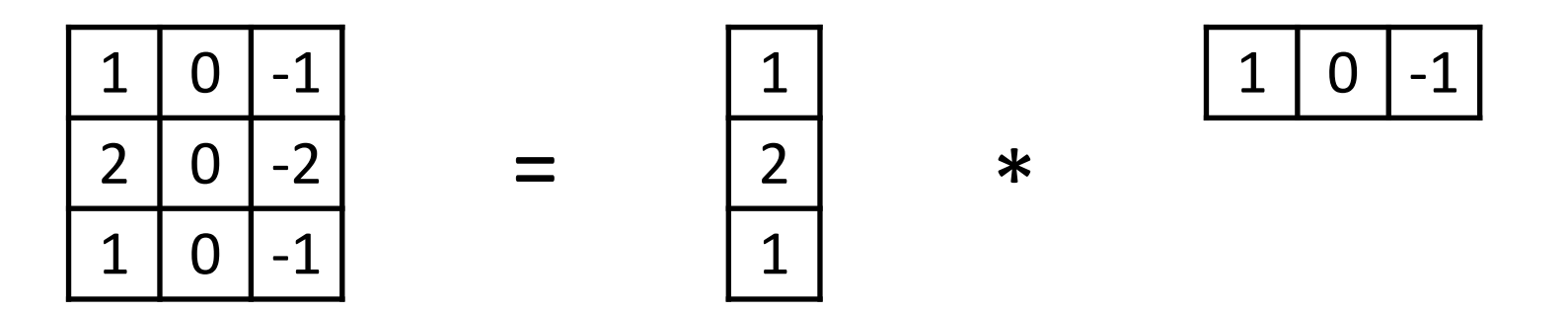

What does the vertical Sobel filter look like?

Horizontal Sober filter:

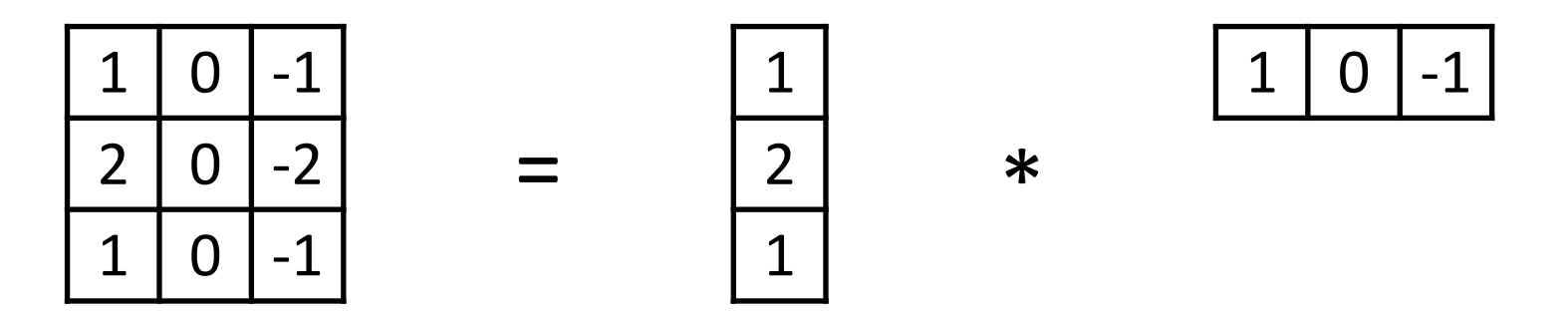

Vertical Sobel filter:

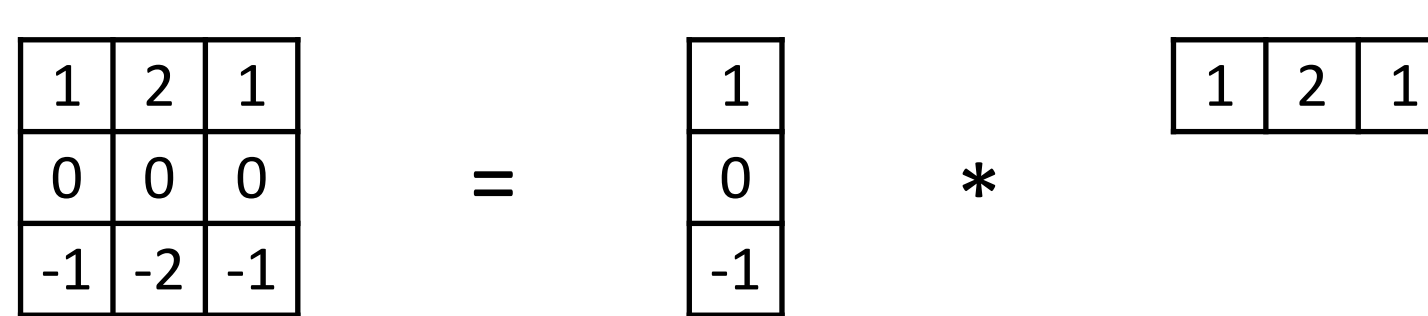

## Sobel filter example

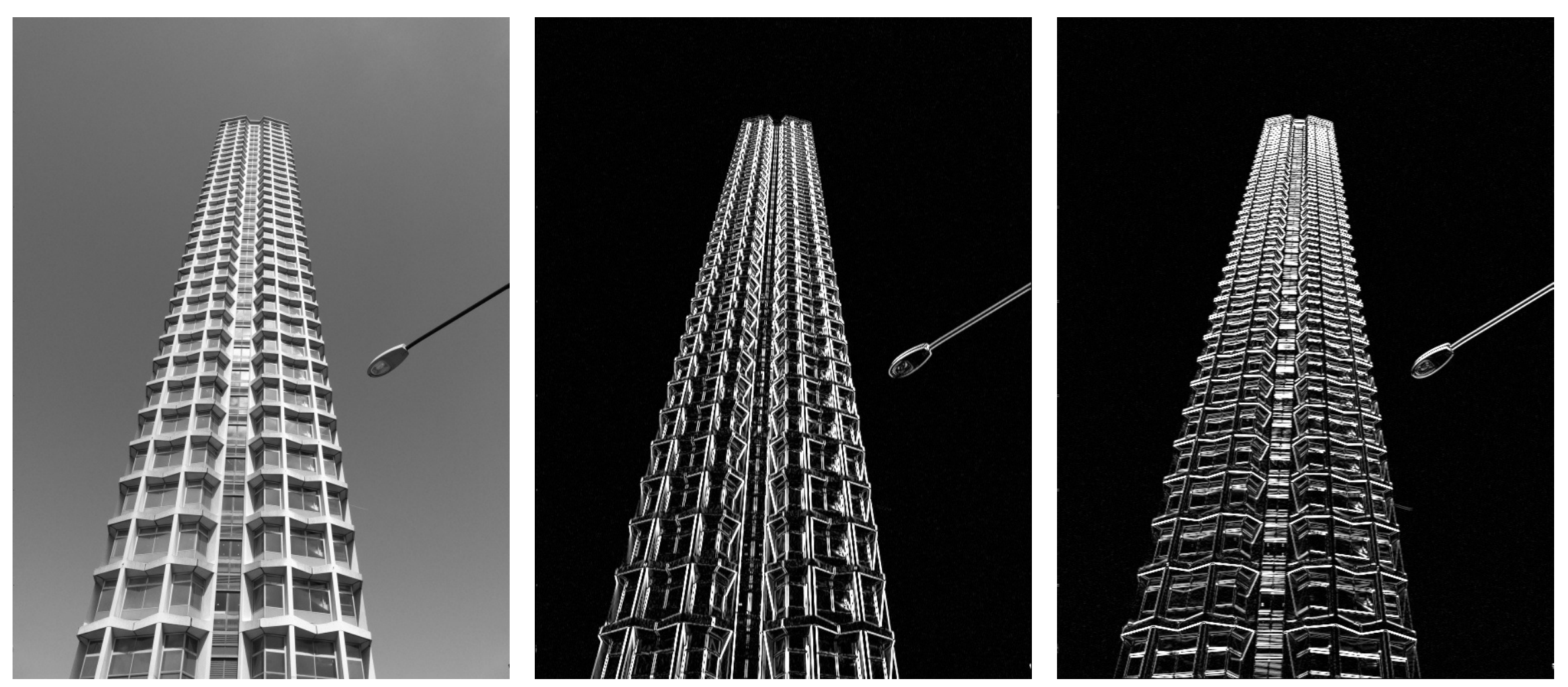

original which Sobel filter? which Sobel filter?

## Sobel filter example

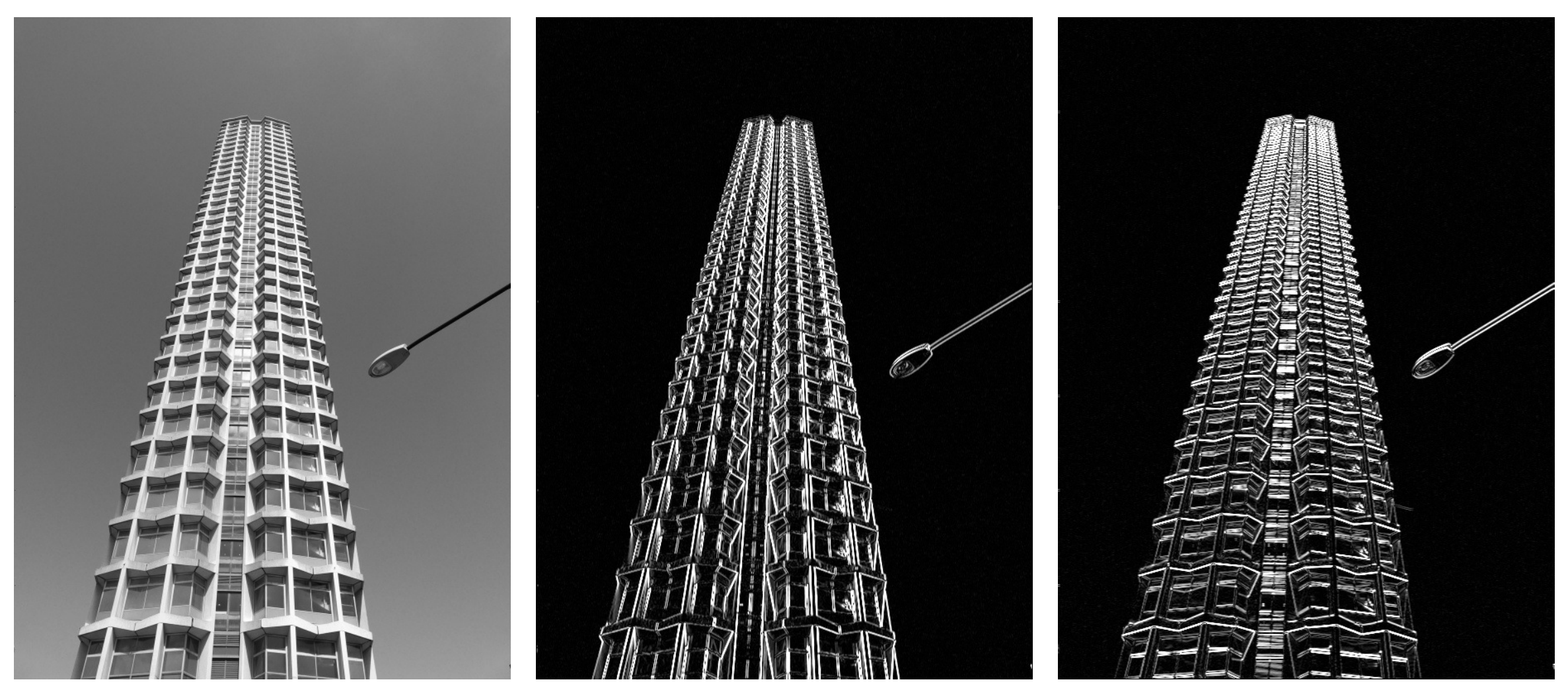

original horizontal Sobel filter vertical Sobel filter

## Sobel filter example

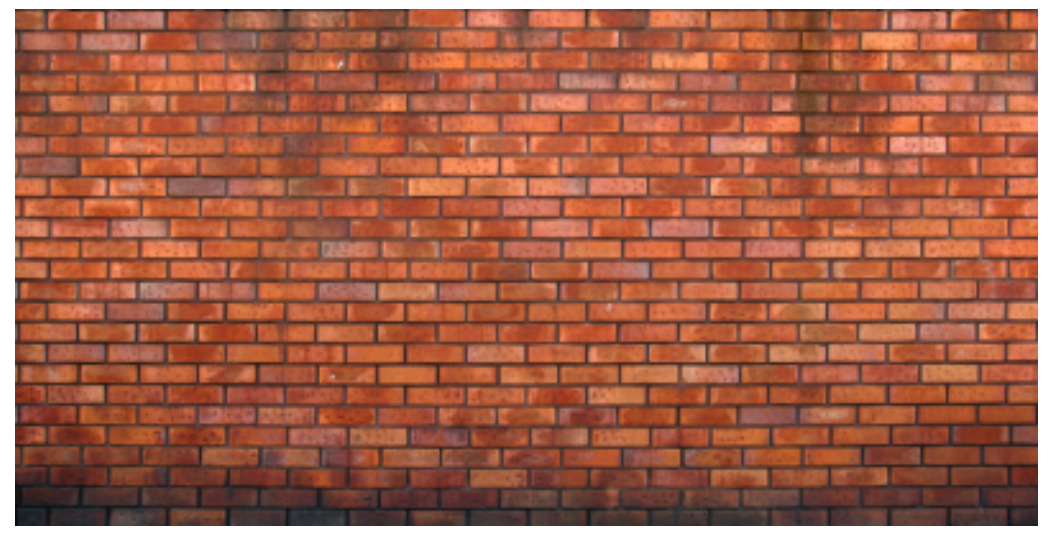

original

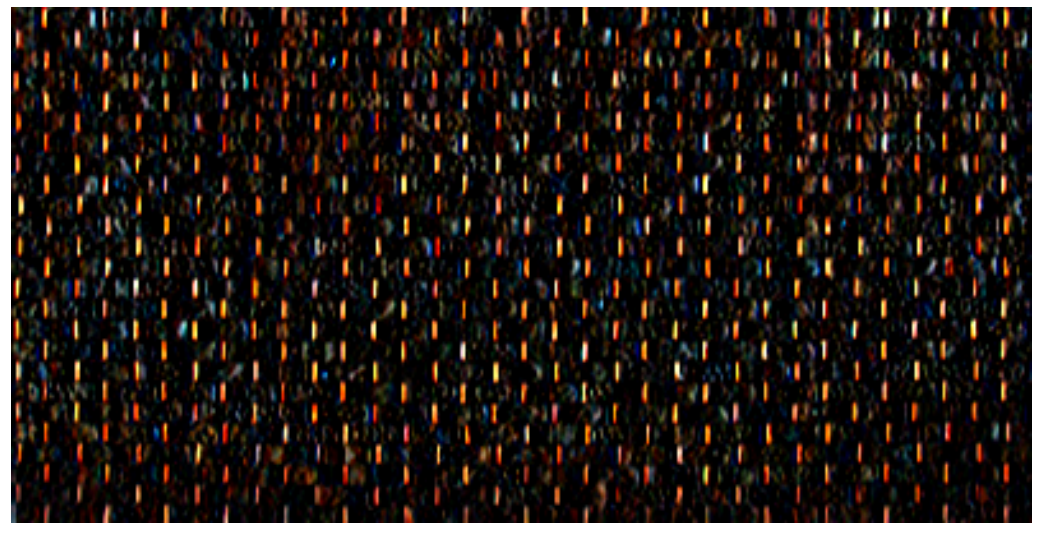

#### horizontal Sobel filter

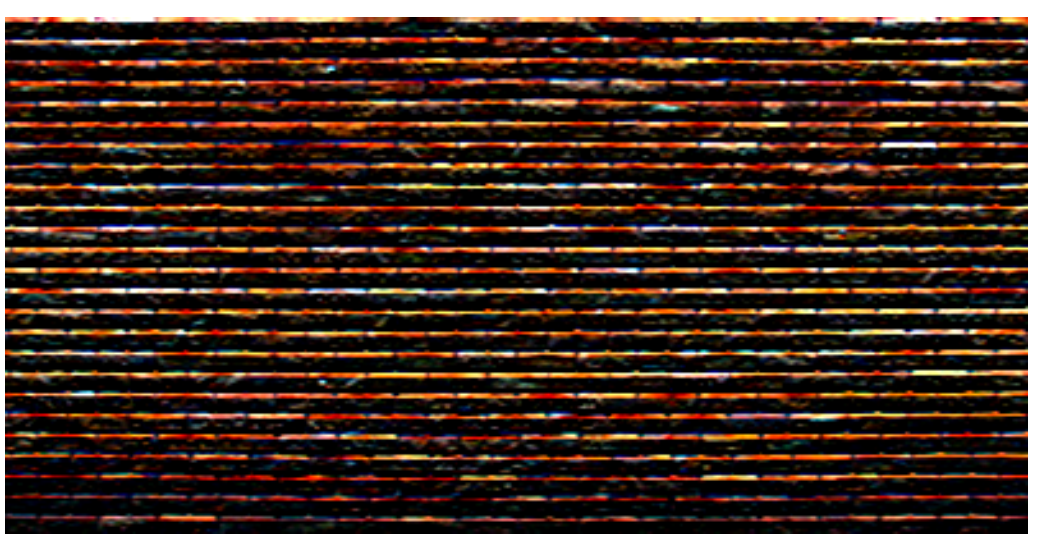

#### vertical Sobel filter

#### Several derivative filters

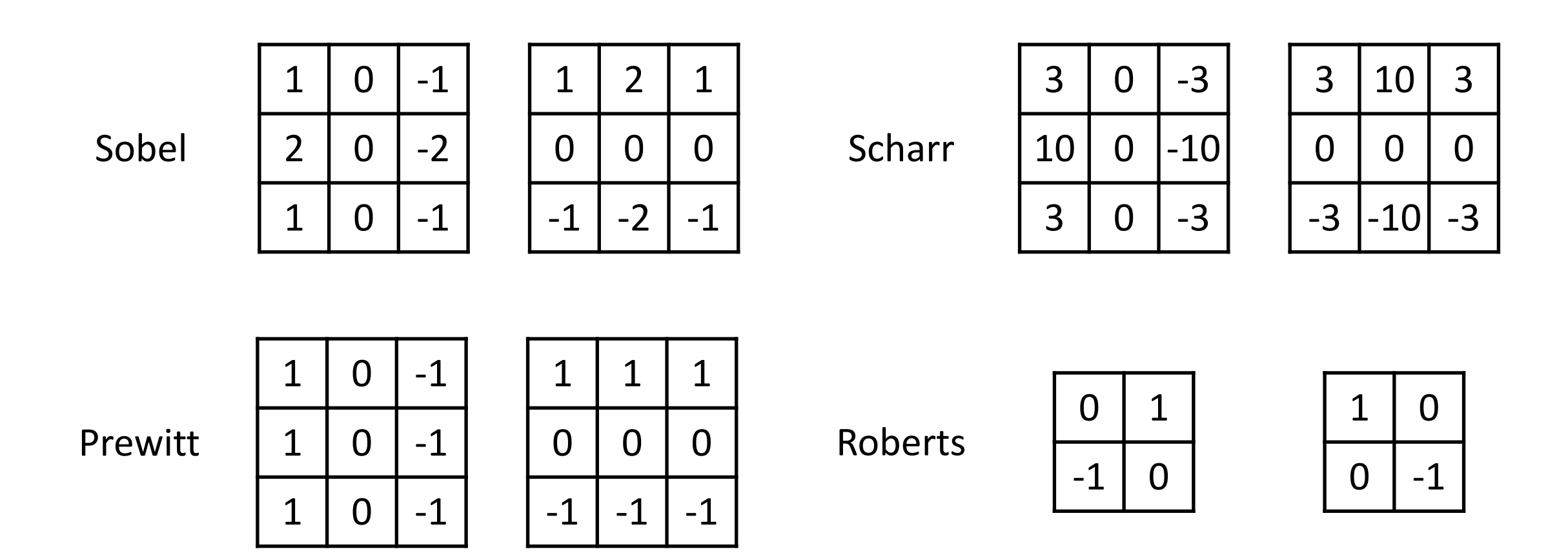

- How are the other filters derived and how do they relate to the Sobel filter?
- How would you derive a derivative filter that is larger than 3x3?

## Computing image gradients

1. Select your favorite derivative filters.

$$
\boldsymbol{S}_x = \begin{array}{|c|c|c|c|} \hline 1 & 0 & -1 \\ \hline 2 & 0 & -2 \\ \hline 1 & 0 & -1 \\ \hline \end{array} \hspace{0.5cm} \boldsymbol{S}_y = \begin{array}{|c|c|c|} \hline 1 & 2 & 1 \\ \hline 0 & 0 & 0 \\ \hline -1 & -2 & -1 \\ \hline \end{array}
$$

## Computing image gradients

1. Select your favorite derivative filters.

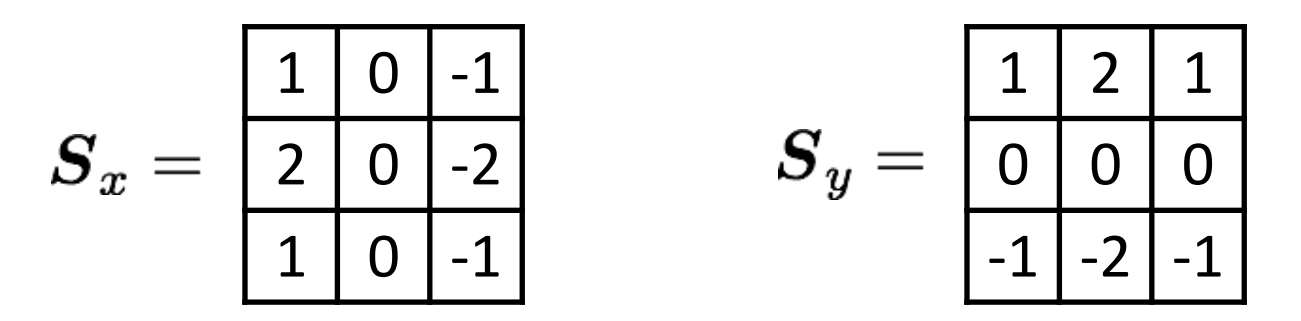

2. Convolve with the image to compute derivatives.

$$
\frac{\partial \boldsymbol{f}}{\partial x} = \boldsymbol{S}_x \otimes \boldsymbol{f} \hspace{1in} \frac{\partial \boldsymbol{f}}{\partial y} = \boldsymbol{S}_y \otimes \boldsymbol{f}
$$

## Computing image gradients

1. Select your favorite derivative filters.

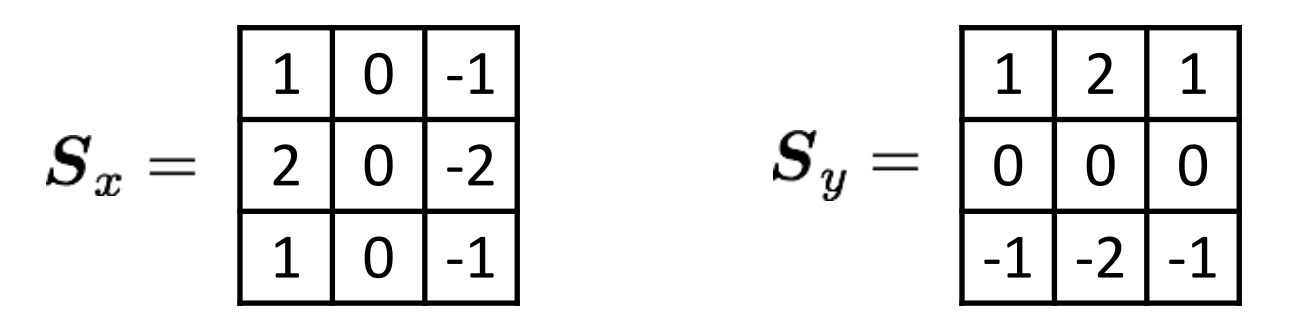

2. Convolve with the image to compute derivatives.

$$
\frac{\partial \boldsymbol{f}}{\partial x} = \boldsymbol{S}_x \otimes \boldsymbol{f} \hspace{1in} \frac{\partial \boldsymbol{f}}{\partial y} = \boldsymbol{S}_y \otimes \boldsymbol{f}
$$

3. Form the image gradient, and compute its direction and amplitude.

$$
\nabla \boldsymbol{f} = \begin{bmatrix} \frac{\partial \boldsymbol{f}}{\partial x}, \frac{\partial \boldsymbol{f}}{\partial y} \end{bmatrix} \qquad \theta = \tan^{-1} \left( \frac{\partial \boldsymbol{f}}{\partial y} / \frac{\partial \boldsymbol{f}}{\partial x} \right) \qquad ||\nabla \boldsymbol{f}|| = \sqrt{\left( \frac{\partial \boldsymbol{f}}{\partial x} \right)^2 + \left( \frac{\partial \boldsymbol{f}}{\partial y} \right)^2}
$$
\ngradient

### Image gradient example

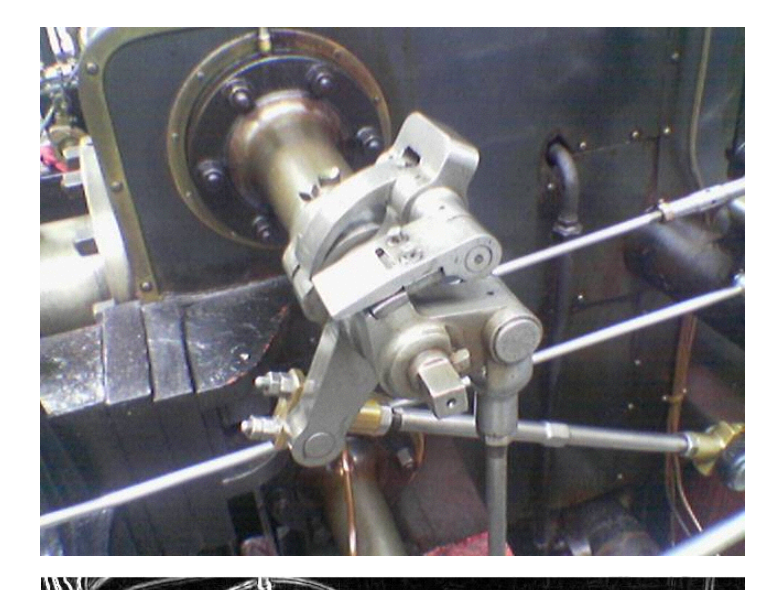

original

#### gradient amplitude

horizontal derivative

vertical

derivative

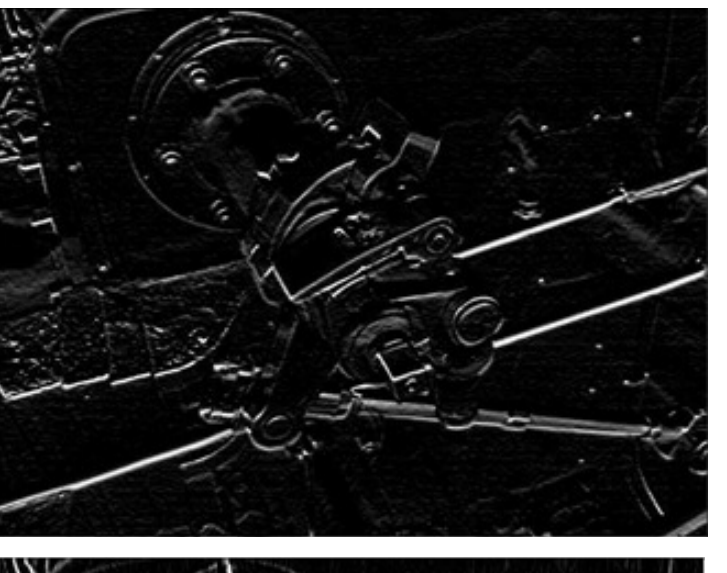

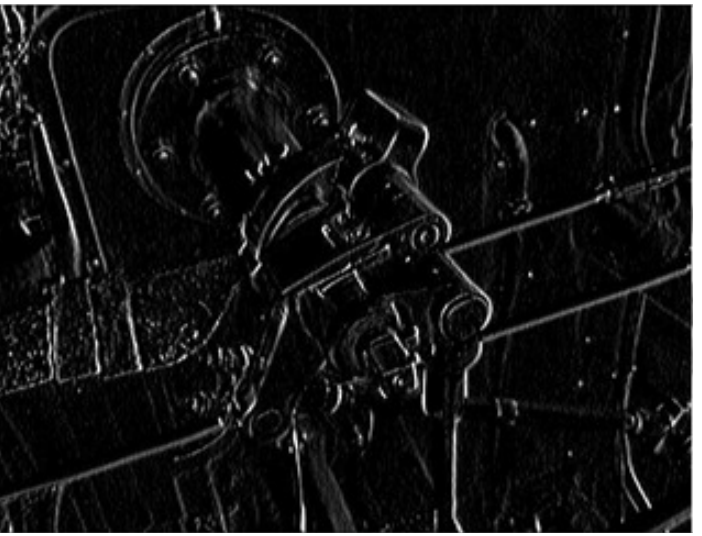

How does the gradient direction relate to these edges?

### How do you find the edge of this signal?

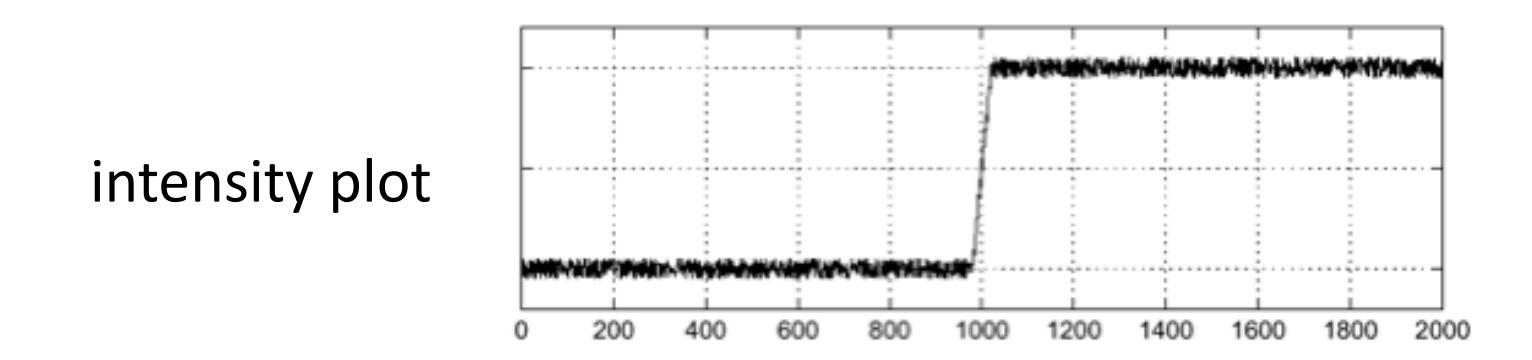

## How do you find the edge of this signal?

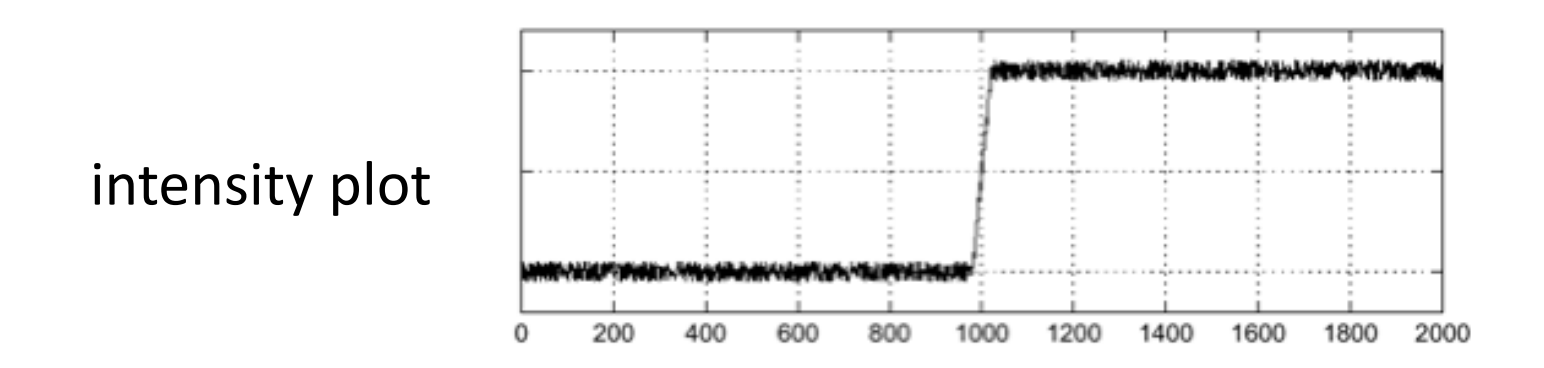

Using a derivative filter:

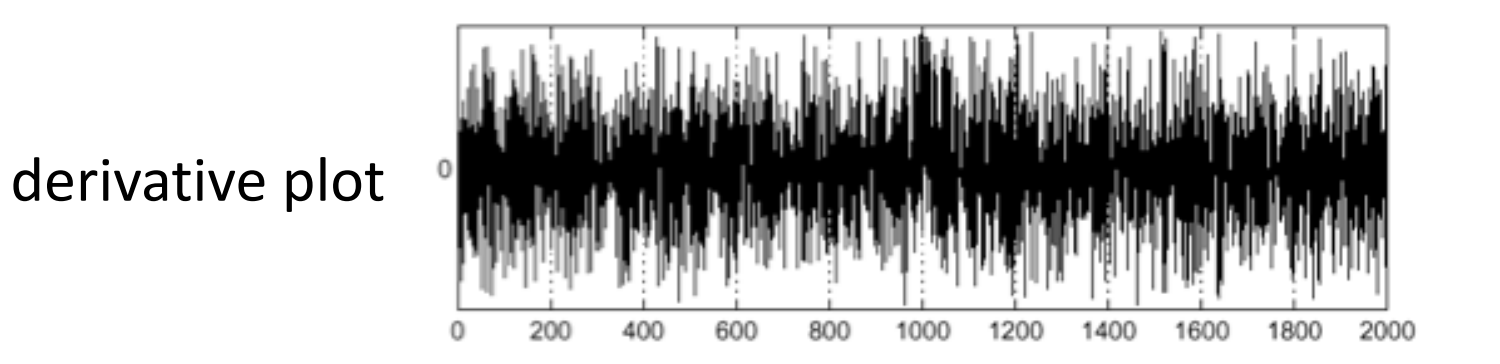

#### What's the problem here?

## Differentiation is very sensitive to noise

When using derivative filters, it is critical to blur first!

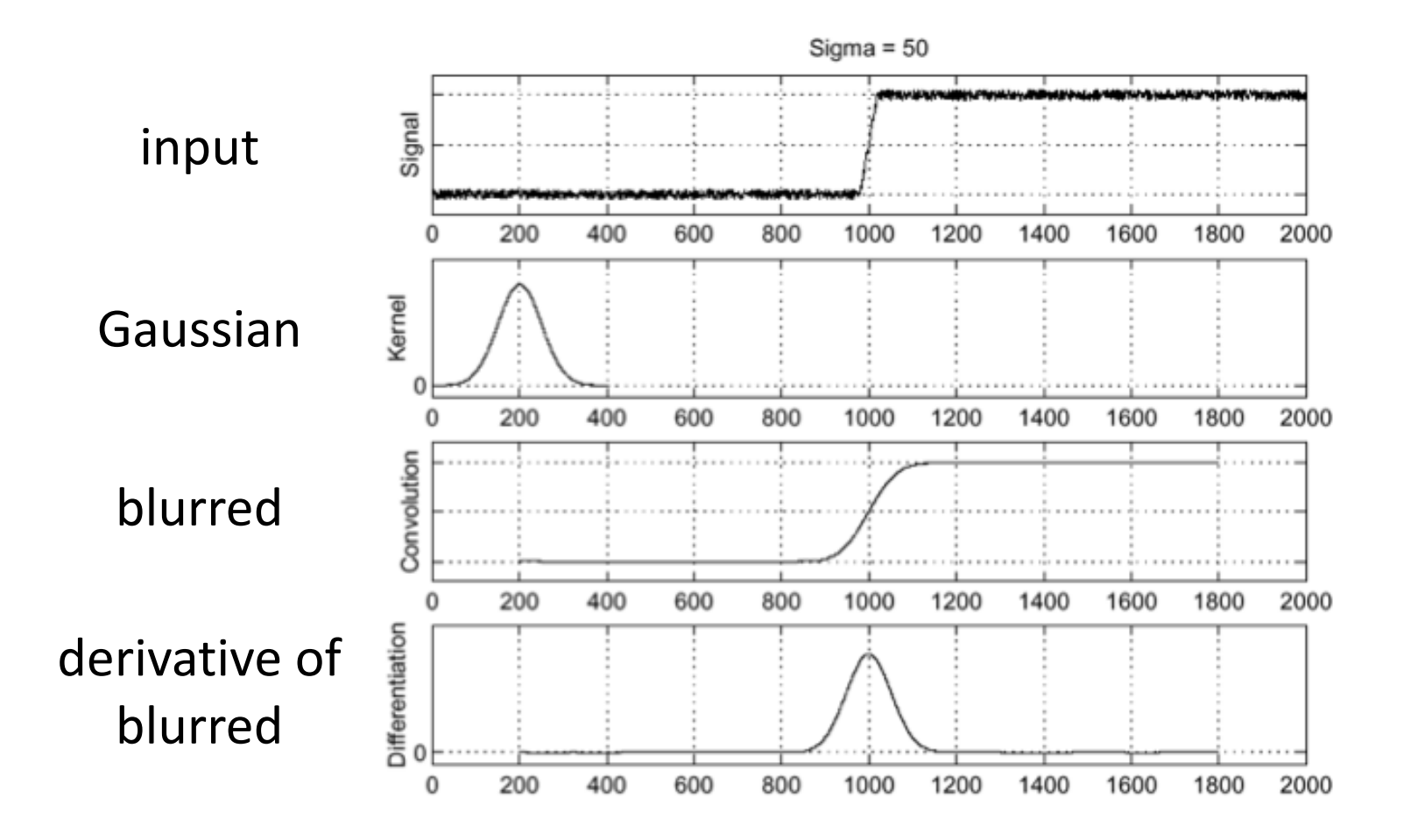

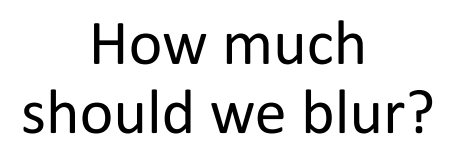

## Derivative of Gaussian (DoG) filter

Derivative theorem of convolution:

$$
\frac{\partial}{\partial x}(h \star f) = (\frac{\partial}{\partial x}h) \star f
$$

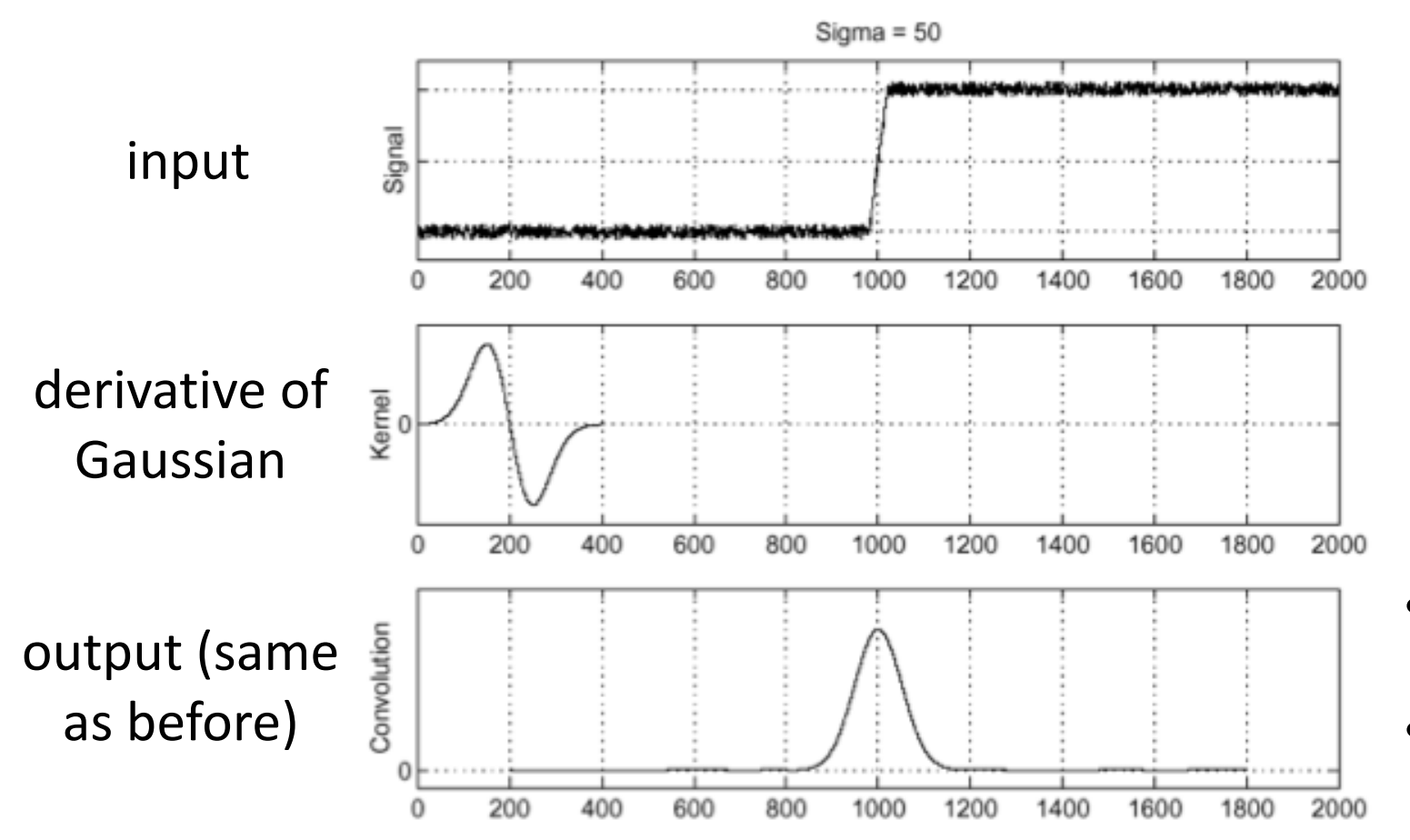

- How many operations did we save?
- Any other advantages beyond efficiency?

## Laplace filter

Basically a second derivative filter.

• We can use finite differences to derive it, as with first derivative filter.

first-order  
\nfinite difference\n
$$
f'(x) = \lim_{h \to 0} \frac{f(x+0.5h) - f(x-0.5h)}{h}
$$
\n
$$
\longrightarrow
$$
\n1D derivative filter  
\n
$$
\boxed{1 \mid 0 \mid -1}
$$
\nsecond-order  
\nfinite difference\n
$$
f''(x) = \lim_{h \to 0} \frac{f(x+h) - 2f(x) + f(x-h)}{h^2}
$$
\n
$$
\longrightarrow
$$
\nLaplace filter

## Laplace filter

Basically a second derivative filter.

• We can use finite differences to derive it, as with first derivative filter.

first-order finite difference 1 0 -1 1D derivative filter second-order finite difference 1 -2 1 Laplace filter
# Laplacian of Gaussian (LoG) filter

As with derivative, we can combine Laplace filtering with Gaussian filtering

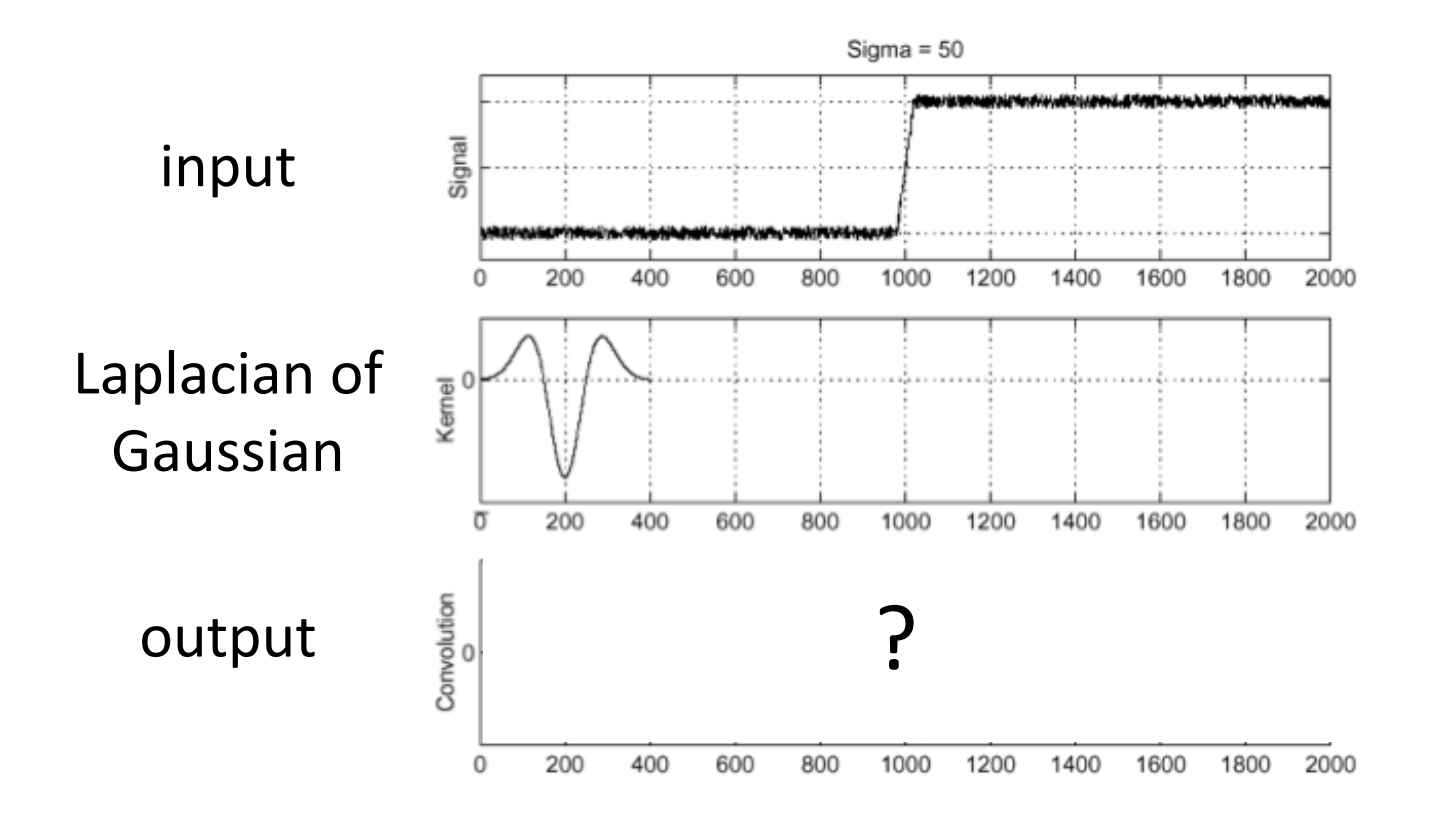

# Laplacian of Gaussian (LoG) filter

As with derivative, we can combine Laplace filtering with Gaussian filtering

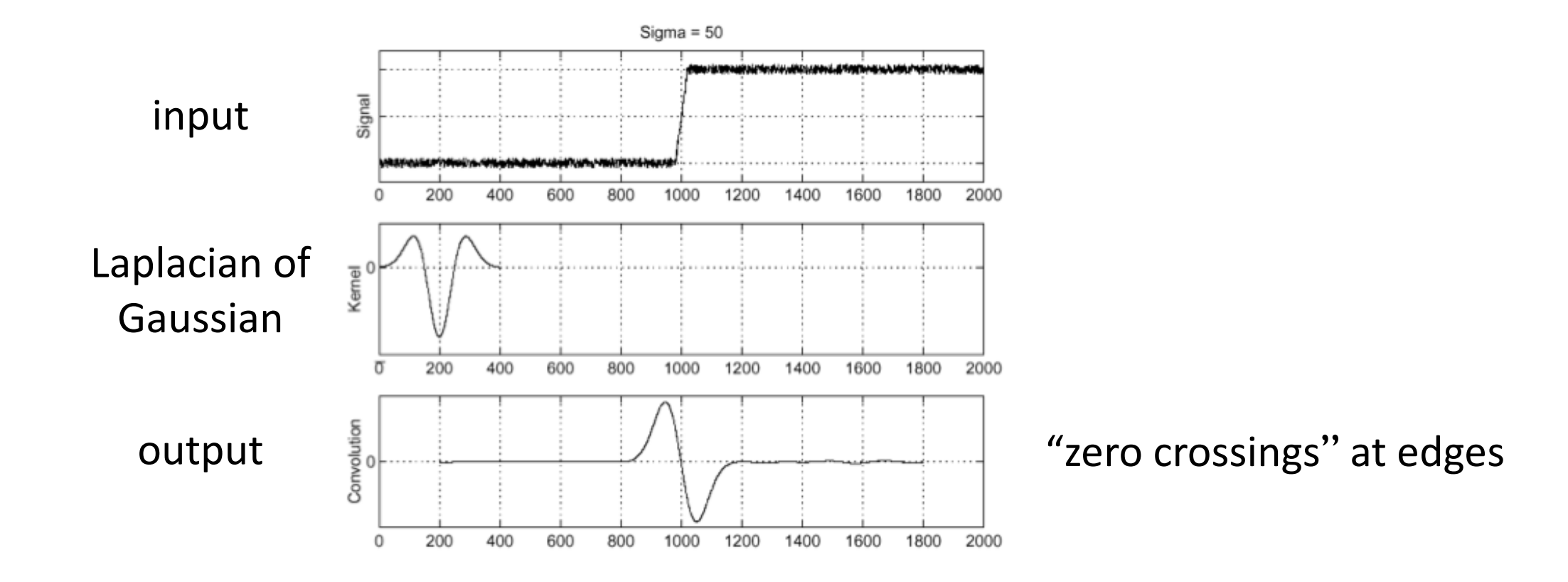

### Laplace and LoG filtering examples

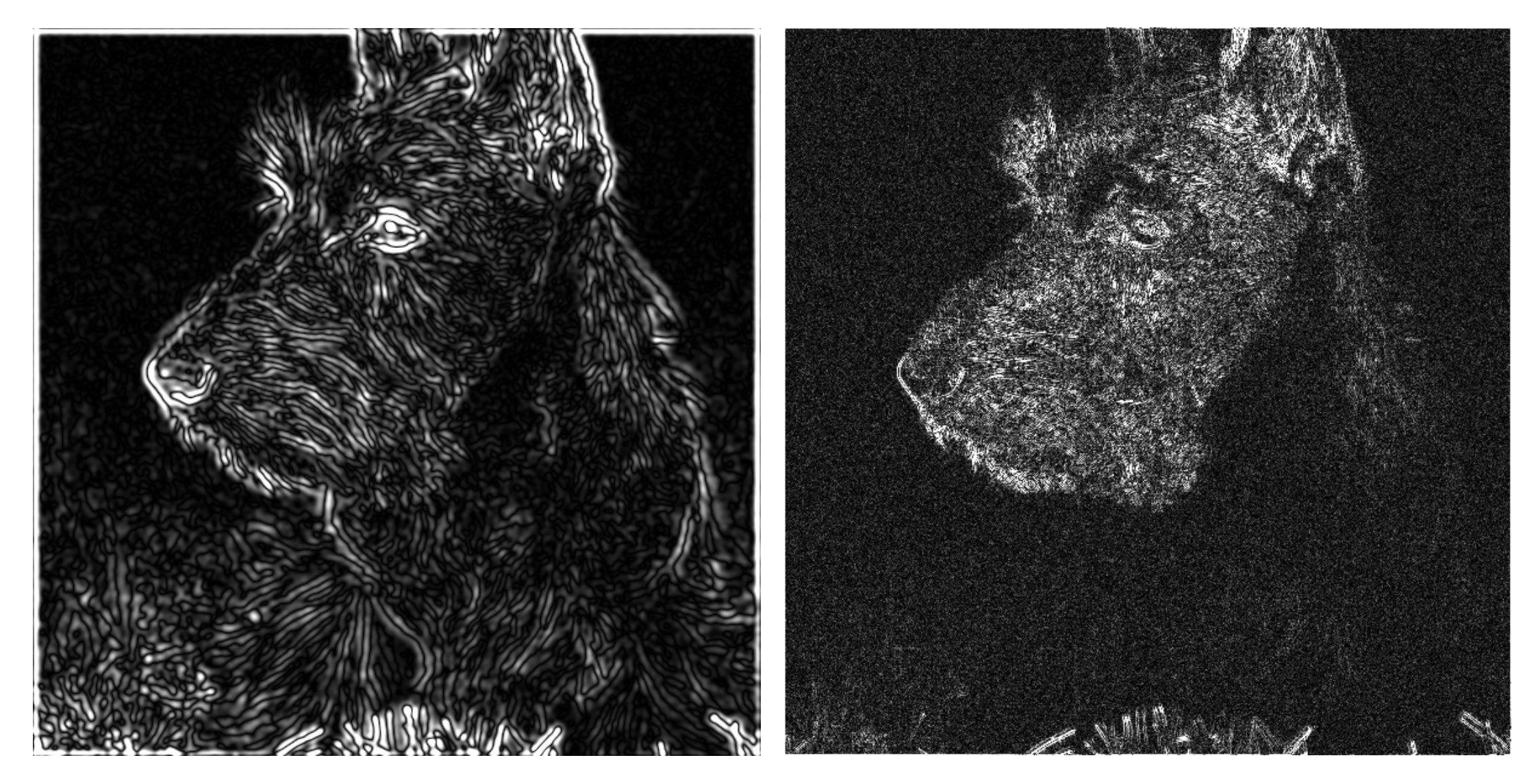

#### Laplacian of Gaussian filtering Theorem Caplace filtering

### Laplacian of Gaussian vs Derivative of Gaussian

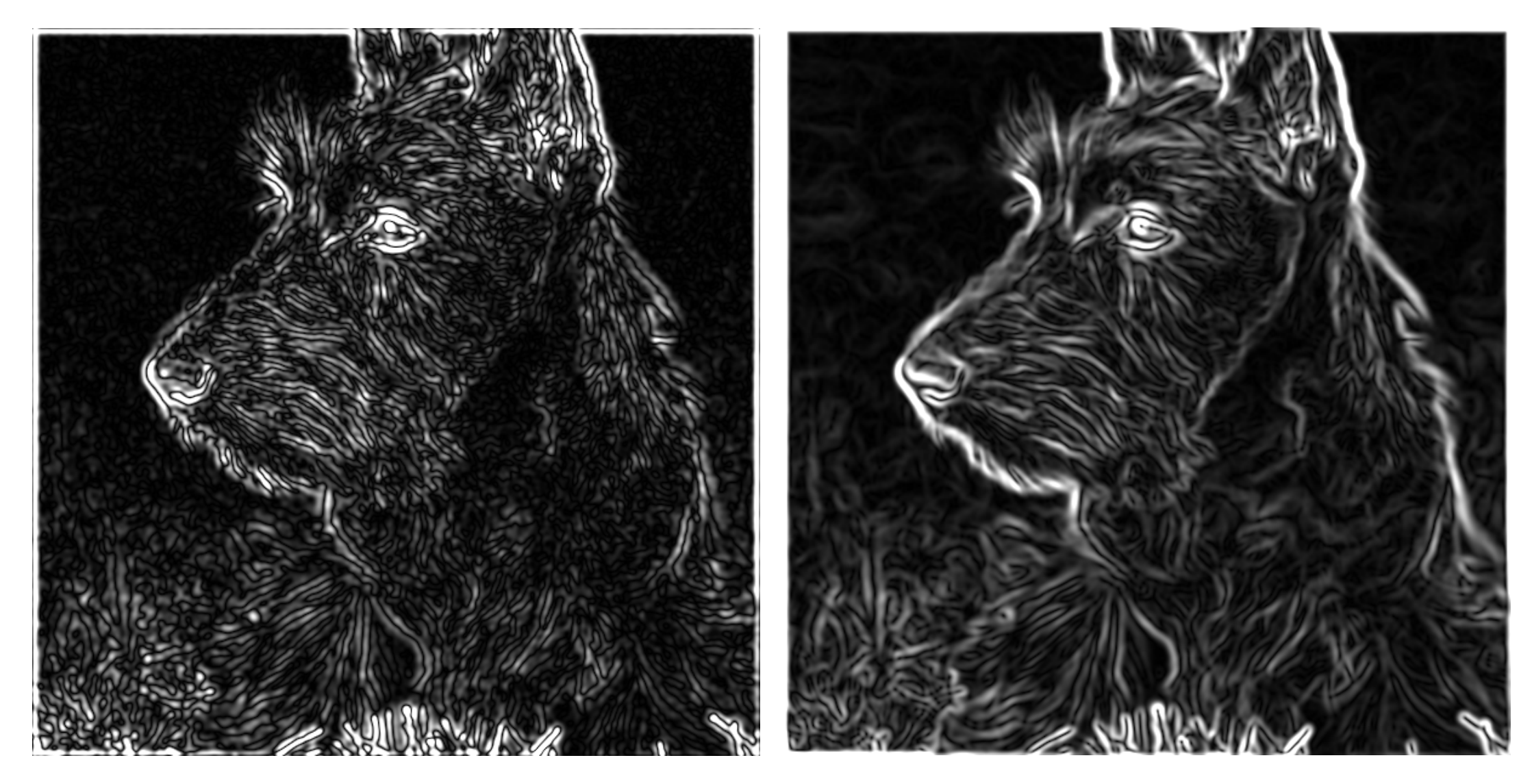

Laplacian of Gaussian filtering **Derivative of Gaussian filtering** 

### Laplacian of Gaussian vs Derivative of Gaussian

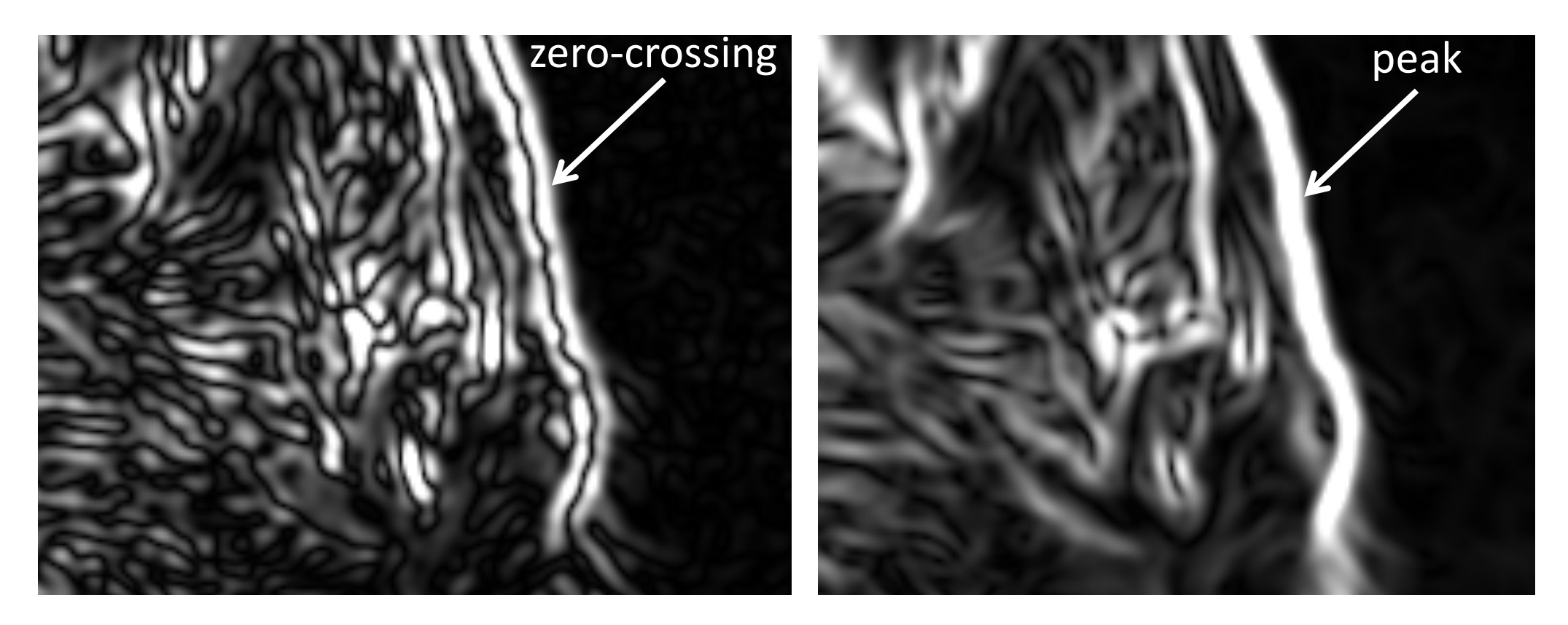

Laplacian of Gaussian filtering **Derivative of Gaussian filtering** 

Zero crossings are more accurate at localizing edges (but not very convenient).

# 2D Gaussian filters  $h_{\sigma}(u,v) = \frac{1}{2\pi\sigma^2}e^{-\frac{u^2+v^2}{2\sigma^2}}$  $\frac{\partial}{\partial x}h_{\sigma}(u,v)$ Gaussian  $\nabla^2 h_{\sigma}(u,v)$ Derivative of Gaussian how does this relate to this lecture's cover picture?

Laplacian of Gaussian